учебник ITA 15x21 OK 16-02-2009 12:25  $\sqrt{\frac{25}{1}}$  Страница

 $\oplus$ 

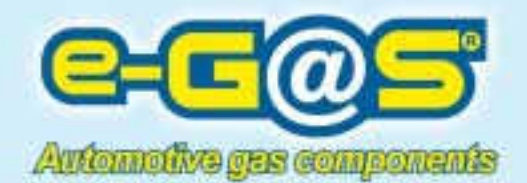

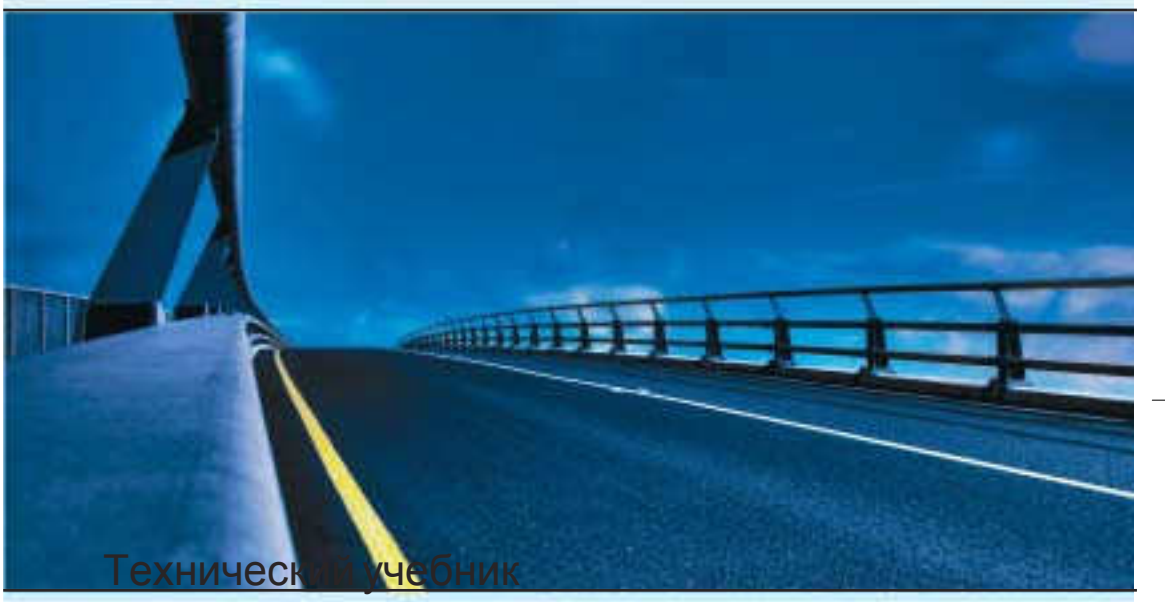

 $\Rightarrow$ 

# установки Gpl-Metano **SlyInjection**

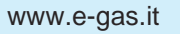

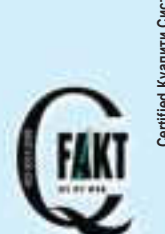

Certified Kyanиru Cucrew<br>DIN EN ISO9001:2000<br>AUTOMOTIVE FA3 COMPONENTS<br>EA METIJЫ 2219 17/2 **AUTOMOTIVE** ГАЗ **COMPONENTS Certified** Куалити Систем **DIN EN ISO9001:2000 EA** МЕТЛЫ **2219 17/2**

#### Индекс

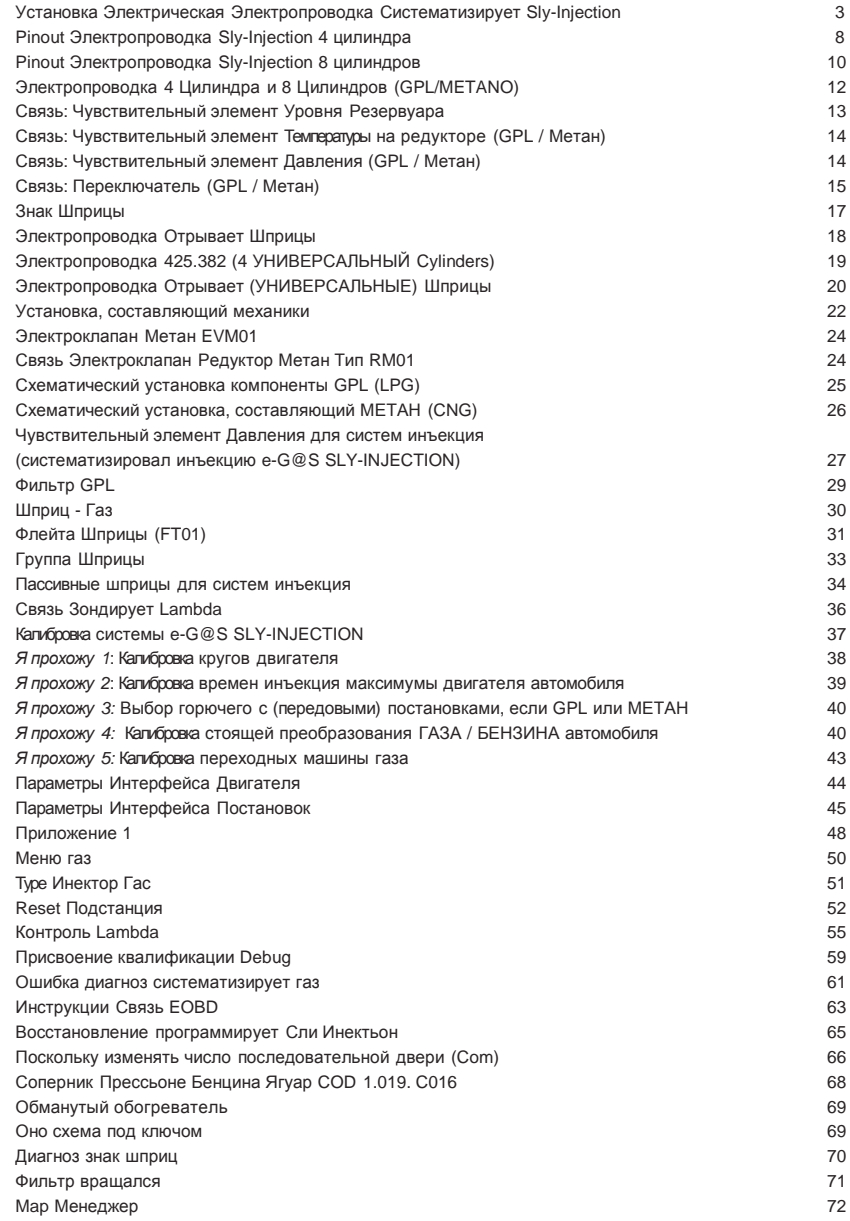

#### УСТАНОВКА ЭЛЕКТРИЧЕСКАЯ ЭЛЕКТРОПРОВОДКА СИСТЕМАТИЗИРУЕТ **SLY-INJECTION**

общей электропроводкой со стандартными соединителями типа automotive и он был замышлен, чтобы удовлетворить механических ответственных операторов установку, осуществления связей elet - triche установки без какой-либо проблемы или неуверенности в установке кабелей.

Система e-G@S INJECTION учрежден Электропроводка учреждена серией connet - быки, которые для формы и числа электрических контактов, между ними отличимые однозначным способом. Таким способом число ошибок приходит сократиться отметки - volmente, разрешая наименее опытному пользователю доводить также до конца первую, он устанавливает - zione системы.

#### ТИПОЛОГИЯ И ФУНКЦИЯ СОЕДИНИТЕЛЕИ ЭЛЕКТРИЧЕСКОИ ЭЛЕКТРОПРОВОДК<u>И</u>

В Фигуре 2 передано схематическое электропроводки, в которой они показаны около cia - scun соединитель удобных чисел ссылки идентификации функций, ассоциируемых в

каждый соединитель. Как первая вещь indivi - duare, если избранная электропроводка та польза в в - stallazione на автомобиле, такое отличие осуществляется, зная число цилиндров машины.

#### Таблица соединители Электрическая Электропроводка**.** Таблица **1**

ТАБЛИЦА СОЕДИНИТЕЛИ Соединитель Отрывает Шприцы В будет<br>ке stacca электропроводке stacca шприцы через я связываю - короля дополнительного к 10 улицам. Соединитель Отрывает Шприцы **B** Соединитель будет присоединен электропроводке stacca шприцы через я связываю - короля дополнительного к 10 улицам. Соединитель в 6 улицах будет присоединен к шприцам ГАЗА, установленным на двигателе Группа В. Соединитель Шприцы ГАЗ В Соединитель Шприцы ГАЗ **B** Соединитель в 6 улицах будет присоединен к шприцам ГАЗА, установленным на двигателе Группа B. Взятый Диагноз Подстанция possi - желчь диагноз подстанции путем ПК или путем специального Tester e-G@S. Coeдинитель в 4 улицах будет включен<br>На оборотной стороне переключенного стороне переключателя,<br>На оборотной состранительной смертной составить передава. Температура Редуктор Соединитель в 2 улицах разрешено быть связанным - с чувствительным элементом присутствующей температуры на теле редуктора. Чувствительный элемент Давление Соединитель в 3 улицах разрешено связывать - с чувствительным элементом давления, установленным на - установку системы. Предшествующий электроклапан инитель в 2 улицах присоедине<br>цшествующему электроклапан Чувствительный элемент Уровня Он разрешает иметь соединитель к чувствительному элементу уровня e-G@S или использовать цвета для связи в чувствительный элемент общего уровня. Задний электроклапан Это электрическое окончание позволяет GPL связь заднего клапана и регулятора аванса в МЕТАНЕ. Внимание: +12Volts синяя нитка.

УСТАНОВКА

учебник ITA 15x21 OK 16-02-2009 12:25 Страница<br>• Петер Технический учебник установки REV. RO 2.1.0

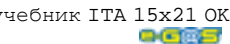

**3**

ЭЛЕКТРОПРОВОДКА ТИП GPL - МЕТАН

ЭЛЕКТРОПРОВОДКА ТИП GPL - МЕТАН

 $\overline{\phantom{a}}$ 

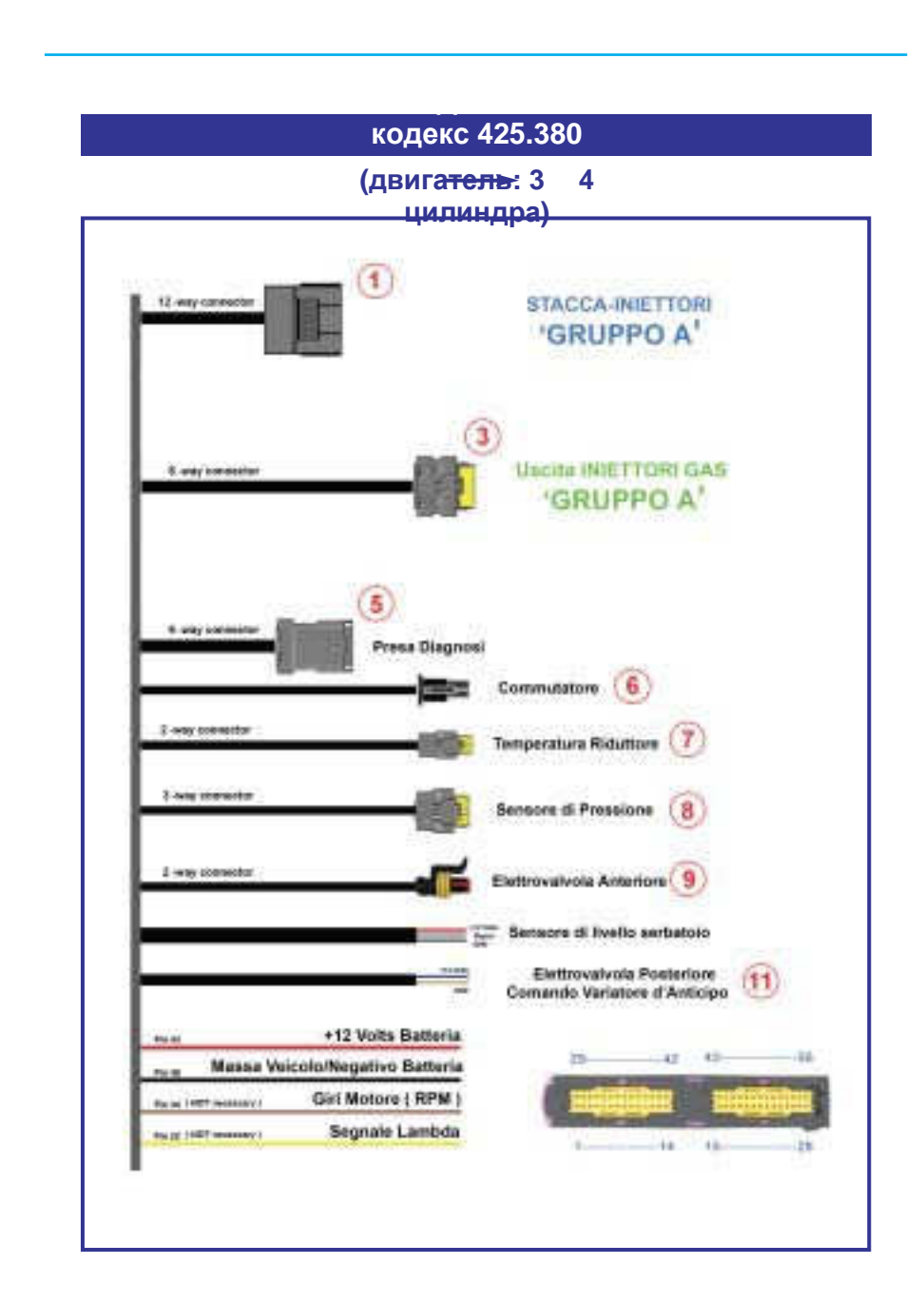

# СИСТЕМА **SLY-INJECTION**

Фигура 1: Соединитель 3 4 цилиндры. (кодекс 425.380)

учебник ITA 15x21 OK 16-02-2009 12:26 Aрраница

**4 1 Технический учебник установки REV. RO 2.1.0 C-CIPE** 

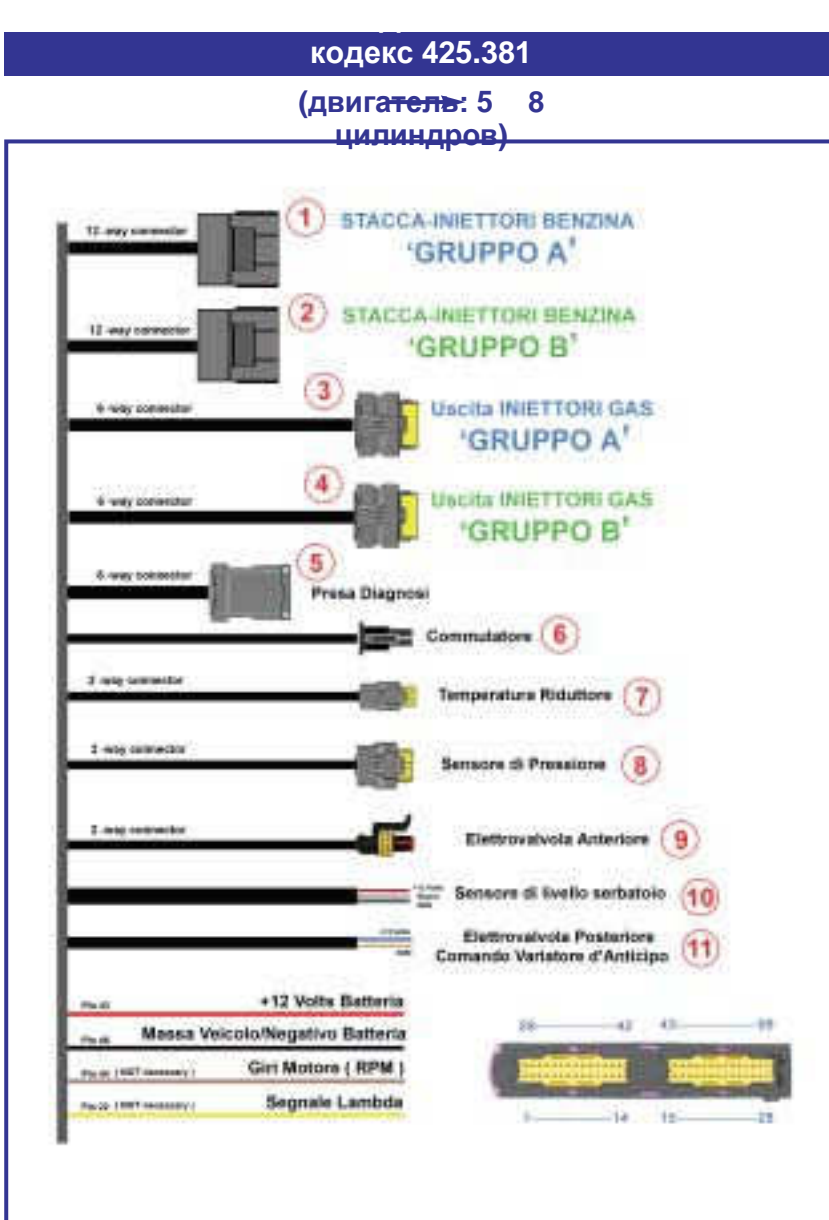

ЭЛЕКТРОПРОВОДКА

 $\overline{\phantom{a}}$ 

425.381

ТИПGPL -

МЕТАН

# СИСТЕМА **SLY-INJECTION**

Фигура 1: Соединитель 5 8 цилиндры. (кодекс 425.381)

учебник ITA 15x21 OK 16-02-2009 12:26 Aрраница

ЭЛЕКТРОПРОВОДКА ТИП GPL - МЕТАН

ЭЛЕКТРОПРОВОДКА ТИП GPL - МЕТАН

 $\overline{\phantom{a}}$ 

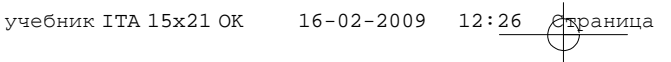

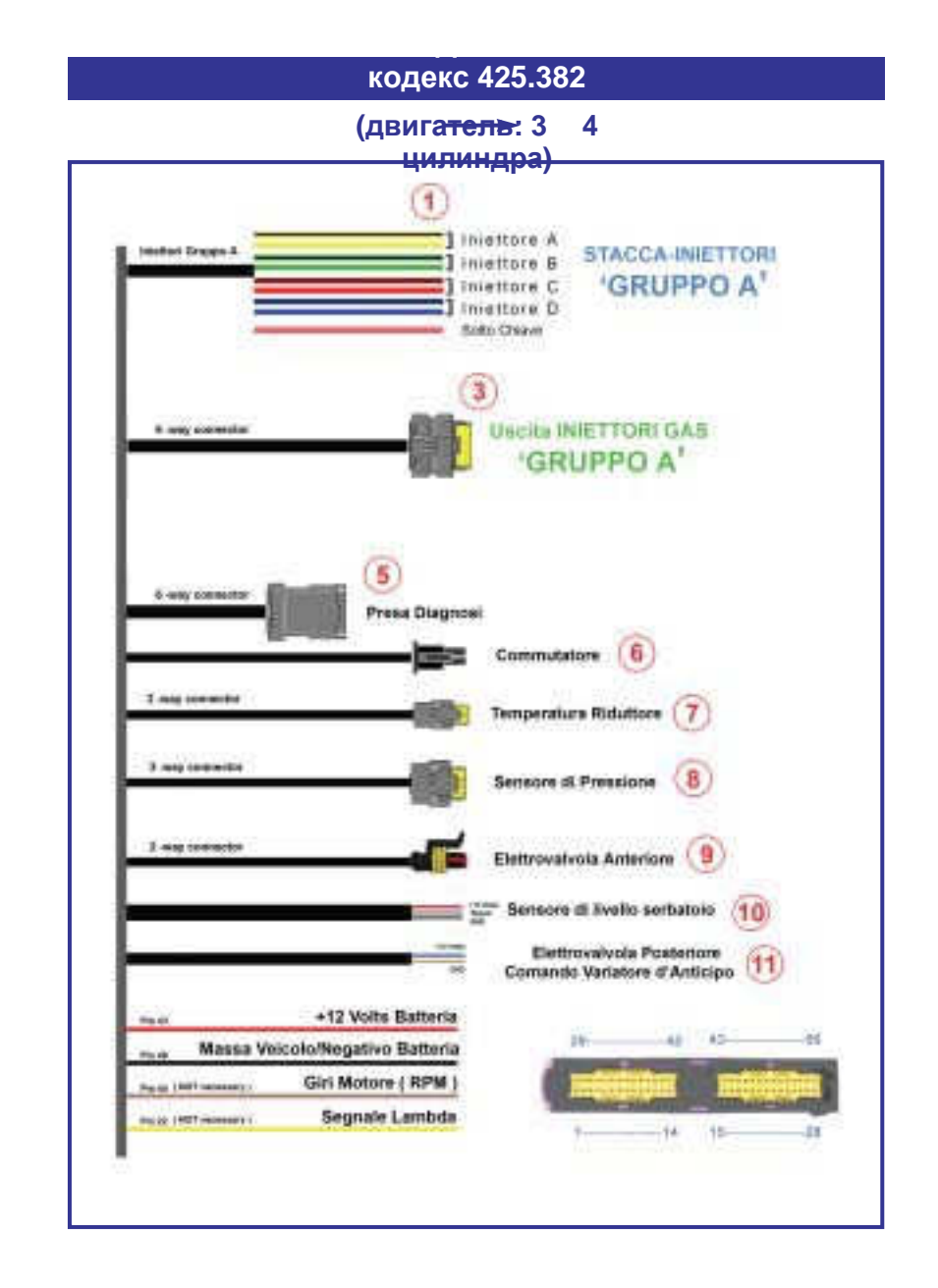

# СИСТЕМА **SLY-INJECTION**

Фигура 3: Соединитель 3 4 цилиндры. (кодекс 425.382)

учебник ITA 15x21 OK 16-02-2009 12:26 Aрраница

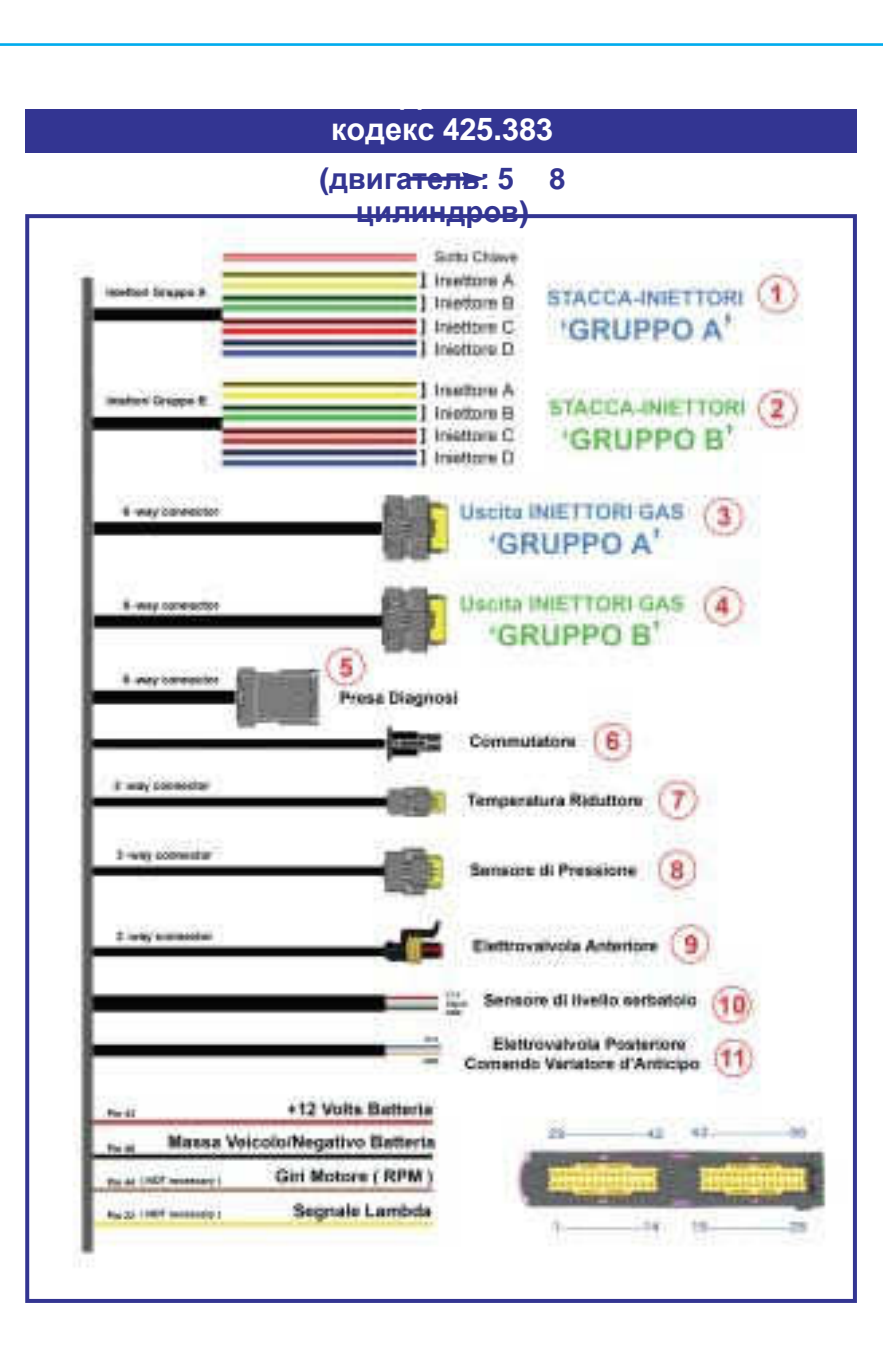

СИСТЕМА **SLY-INJECTION**

Фигура 4: Соединитель 5 8 цилиндры. (кодекс 425.383)

ЭЛЕКТРОПРОВОДКА ТИП GPL - МЕТАН 425.383

 $\overline{\phantom{a}}$ 

учебник ITA 15x21 OK 16-02-2009 12:26 Aрраница

#### **PINOUT** ЭЛЕКТРОПРОВОДКА **SLY-INJECTION 4** ЦИЛИНДРА

PINOUT ЭЛЕКТРОПРОВОДКА SLY-INJECTION 4 PINOUT ЭЛЕКТРОПРОВОДКА SLY-INJECTION 4

 $\blacksquare$ 

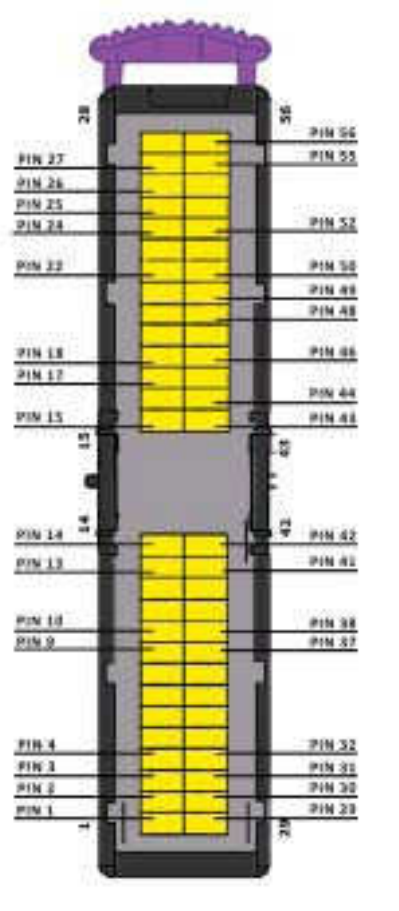

PIN-OUT reference

1. IN\_INJA\_1 2. IN\_INJB\_1 3. IN\_INJC\_1 4. IN\_INJD\_1 9. OUT\_INJA\_1 10. OUT\_INJC\_1 13. GND 14. KEY\_COMMAND \_ + 12VOLT\_IN 15. GND 17. SWITCH\_BUTTON 22. LAMBDA\_IN 24. EV\_GAS\_POST / VAR. ANT. 25. KEY\_POWER \_ + 12VOLT\_OUT 26. GND 27. LEVEL\_SIGNAL 29. NEG\_INJA\_1 30. NEG\_INJB\_1 31. NEG\_INJC\_1 32. NEG\_INJC\_1 37. OUT\_INJB\_1 38. OUT\_INJD\_1 41. GND 42. EV\_GAS\_ANT 43. +12VOLT\_IN 44. RPM\_IN 46. KEY\_POWER \_ + 12VOLT\_OUT 47. KEY\_POWER \_ + 12VOLT\_OUT 48. GND 49. K\_cn 50. L\_cn 52. Vref 55. PRESS 56. TEMP

# **PIN-OUT** ОПИСАНИЕ **(4** ЦИЛИНДРА**)**

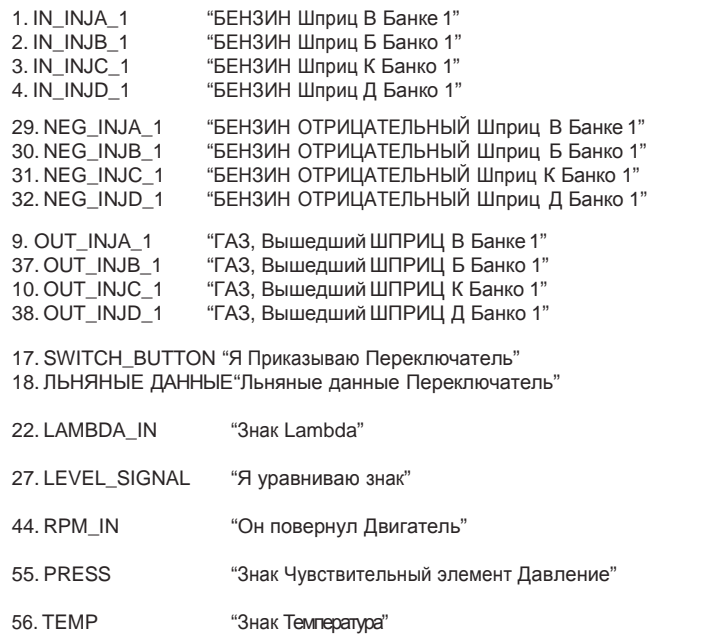

24. EV\_GAS\_POST / VAR. ANT. "Задний электроклапан / Я Приказываю Регулятор Прихожу раньше" 42. EV\_GAS\_ ANT. "Предшествующий электроклапан"

49. K\_cn "Последовательная Линия" 50. L\_cn "Последовательная Линия"

43. +12VOLT\_IN "Вход 12Volts"

52. Vref "Вышедшая 5 Volts"

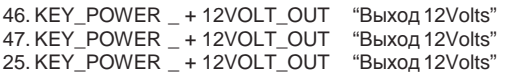

14. KEY\_COMMAND \_ + 12VOLT\_IN "Ключевой Вход 12Volts"

26. GND "МАССА" 15. GND 13. GND 41. GND 48. GND

**Петер Технический учебник установки REV. RO 2.1.0 9** 

PIN-OUT

ОПИСАНИЕ

(4

ЦИЛИНДРА)

# PINOUT ЭЛЕКТРОПРОВОДКА SLY-INJECTION 8 PINOUT ЭЛЕКТРОПРОВОДКА SLY-INJECTION 8  $\blacksquare$

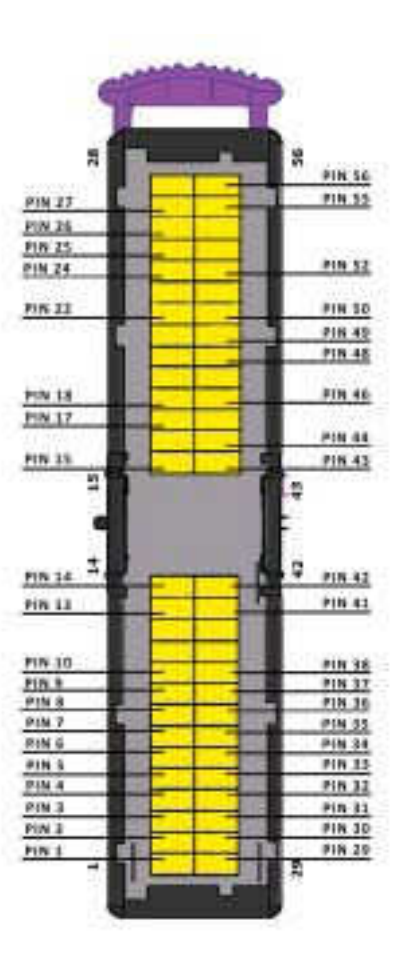

**PINOUT** ЭЛЕКТРОПРОВОДКА **SLY-INJECTION 8** ЦИЛИНДРОВ

PIN-OUT reference

1. IN\_INJA\_1 2. IN\_INJB\_1 3. IN\_INJC\_1 4. IN\_INJD\_1 5. IN\_INJA\_2 6. IN\_INJB\_2 7. IN\_INJC\_2 8. IN\_INJD\_2 9. OUT\_INJA\_1 10. OUT\_INJC\_1 11. OUT\_INJA\_2 12. OUT\_INJC\_2 13. GND 14. KEY\_COMMAND \_ + 12VOLT\_IN 15. GND 17. SWITCH\_BUTTON 22. LAMBDA\_IN 24. EV\_GAS\_POST / VAR. ANT. 25. KEY\_POWER \_ + 12VOLT\_OUT 26. GND 27. LEVEL\_SIGNAL 29. NEG\_INJA\_1 30. NEG\_INJB\_1 31. NEG\_INJC\_1 32. NEG\_INJD\_1 33. NEG\_INJA\_2

# **PIN-OUT** ОПИСАНИЕ **(8** ЦИЛИНДРОВ**)**

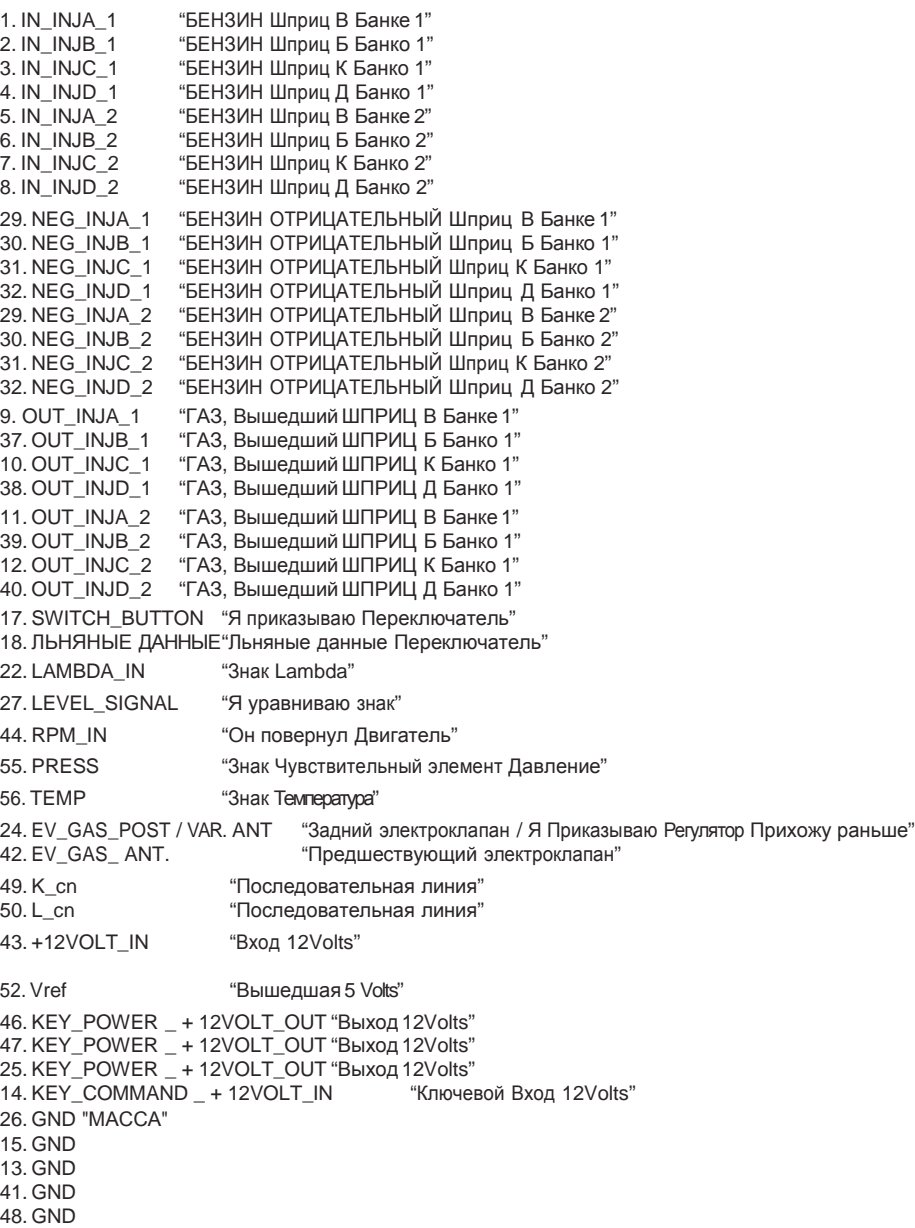

 $\blacksquare$  Технический учебник установки REV. RO 2.1.0

PIN-OUT

ЦИЛИНДРОВ)

ОПИСАНИЕ

 $\circ$ 

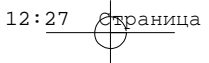

# ЭЛЕКТРОПРОВОДКА 4 ЦИЛИНДРА И 8 ЦИЛИНДРОВ ЭЛЕКТРОПРОВОДКА 4 ЦИЛИНДРА И 8 ЦИЛИНДРОВ

 $\overline{\phantom{a}}$ 

#### ЭЛЕКТРОПРОВОДКА **4** ЦИЛИНДРА И **8** ЦИЛИНДРОВ **(GPL\METANO)**

Электропроводка  $e-G@S$ управлять движением - ri у 2 в 8 цилиндрах, основной, чтобы управлять двигателями до существуют для той же электропроводки максимума 8 цилиндров. две различные версии первая, которая разрешает управлять двигателями с 2 в 4 Первая информация в течение установки цилиндрах и согласно тому, что он таким образом, та, относительная типу разрешает управлять двигателями с 5 в 8 цилиндрах.

Разница между двумя версиями узнается минимальная, в первом по отношению к второму их не хватает я присоединяю - ri облегчить выявление электропроводки, - (2,4), в то время как второй каким-либо полезно справляться у находящейся ниже образом, представляет версию, полную таблицы. cablag -

разрешает діо со всеми понятыми соединителями,

котором установлена установка в ГАЗЕ (GPL или Метан). У числа присутствующих цилиндров в двигателе в самую пригодную adot - тара, чтобы

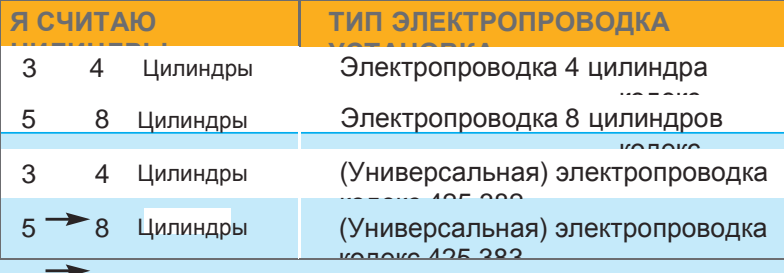

#### Электропроводка

кодекс **425.380:**

Электропроводка со стандартными соединителями, которые должны быть использованными в механизации с числом цилиндров у 2 в 4 цилиндрах.

# Электропроводка кодекс **425.381:**

Электропроводка со стандартными соединителями, которые должны быть использованными в механизации с числом цилиндров у 5 в 8 цилиндрах.

#### Электропроводка кодекс **425.382:**

Электропроводка с без стандартных соединителей за исключением соединителя сторона отрывает шприцы очень - zina Группа В во всем, что это последнее было заменено электрической связью с termi - универсальные нации, которые должны были быть использованными в механизации с числом цилиндров у 2 в 4 цилиндрах.

#### Электропроводка кодекс **425.383:**

Электропроводка с без стандартных соединителей за исключением соединителя сторона отрывает шприцы очень - zina Группа В и Группа B во всем, что эти последние были заменены связью elet - trica с универсальными окончаниями, которые должны были быть использованными в механизации с числом цилиндров

```
5 в 8 
цилиндрах.
```
#### Электропроводка **GPL** и МЕТАН

Электропроводка e-G@S INJECTION разрешает использовать оба горючего, выбранных ею между - sformazione

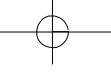

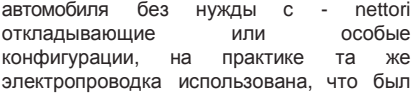

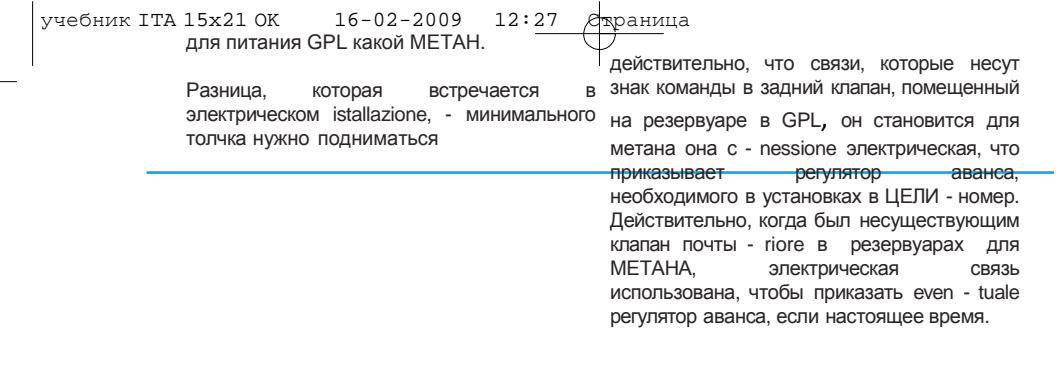

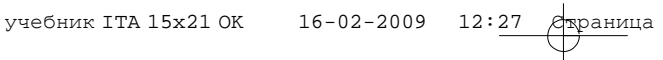

#### СВЯЗЬ**:** ЧУВСТВИТЕЛЬНЫЙ ЭЛЕМЕНТ УРОВНЯ РЕЗЕРВУАРА

Индивидуализировать на электропроводке Указатели уровня сопротивляйся вам, что оболочку который с - держит три нитки, они используют только две нитки трех, он которые использованы для холма - представил в оболочке, в то время как ты, gamento с чувствительным элементом когда одной было нужно, тянешь бечевой уровня, помещенным на ser - batoio ГАЗА питаемое сознание - mentazione он (GPL / МЕТАН), и что for - nisce указание проявляет, что используют все <sup>и</sup> три количества carburan - ты присутствующий внутри того же самого. В com - mercio присутствующие нитки внутри оболочки. существуют существенно 2 типа индейцев catori уровня, указателей уровня, определенных как

' сопротивляйся вам ' и указатели уровня, определенные как ' тяните бечевой - общие и практичные в описании. обманите тебя '.

Мы соберемся теперь отличить два случая и sepa - reremo инструкции связи в чувство - король, пытаясь быть в со временем

#### Чувствительный элемент **Resistivo**

Во всех электропроводках (кодекс 425.380, Если вы используете чувствительный кодекс 425.381, кодекс 425.382, кодекс элемент уровня типа, и - G@S у этого будет 425.383) присутствует электрическое соединитель, пригодный для общей окончание, которое собирает три нитки, электропроводки. Если вы будете обладать соответствующие чувствительному чувствительным элементом общего уровня, элементу уровня. Оболочка presen - ta мечение, чтобы сделать легким его выявление. Индивидуализированный отнимая с - nettore специальный (ты кабель начинать связь с вашим указателем <sub>в</sub>еидишь находящуюся ниже фигуру). уровня.

Внимание**!:** Не режь нитки с ножницами**,** не отняв напряжения в электропроводку или отняв карты с электропроводкой до **56** улиц подстанции во всем**,** что вы смогли бы разрушить электронную карту если бы вы спровоцировали короткую схему**.**

Если вашему указателю произведенному общим строителем будет красную нитку, которая будет изолирована нужно две нитки для связи, будет и удалена. говориться конечно о чувствительном Индивидуализировать две нитки (черный элементе типа **RESISTIVO**. Для connessio - цвет и белый) между - мягко указание оттуда с общей электропроводкой e-G@S цвета согласно sche - но электрический uti - lizzare, после того, как отрезал относительно знакам (GND, Signal) и соединитель, две белые нитки с связывать их с чувствительным элементом окрашиванием и тем с

вы будете должны использовать присутствующие связи, **BEMEL 1.64** 

уровня, окрашивание черный цвет, не прикреплять

на резервуаре вашего строителя.

Питаемый чувствительный элемент

Чувствительный элемент питаемого типа, как он говорит, что его собственному определению нужен alimen - tazione в состоянии поставлять напряжение stes - я<br>знаю. В системе e-G@S он знаю. В системе e-G@S он предусматривался for - nire питание +12Volts в состоянии снабжать правильное

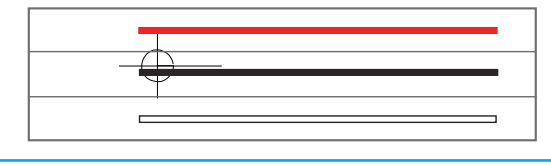

питание в самое общее присутствующее сознание уровня на рынке.

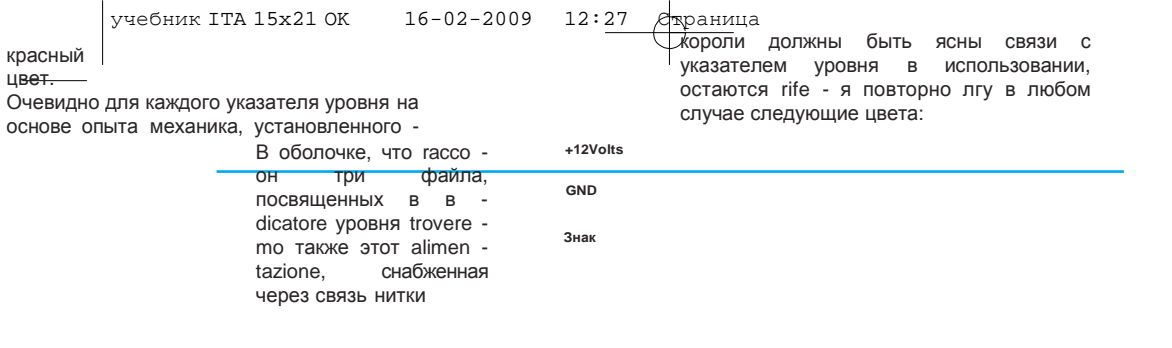

**Первой и технический учебник установки REV. RO 2.1.0 13** 

# СВЯЗЬ**:** ЧУВСТВИТЕЛЬНЫЙ ЭЛЕМЕНТ ТЕМПЕРАТУРЫ НА РЕДУКТОРЕ **(GPL /** МЕТАН**)**

Чувствительный элемент температуры, помещенный на редукторе позволяет измерить температуру эксплуатации тела в алюминии, когда разрешала контролировать, таким образом, мгновение для мгновения экскурсия termi - ca, на который он представлен.

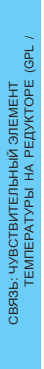

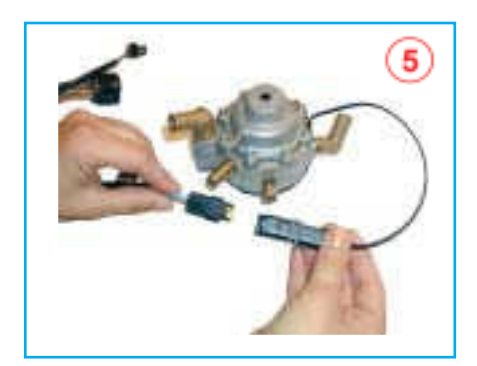

Фигура **5:** Установка чувствительного элемента температуры. (GPL / МЕТАН)

Фаза установки: На электропроводке

princi - лопасти<br>(кодекс 425.380, кодекс 425.381)<br>ть - король индивидуализировать соединитель в двух улицах мужчина нести самки и это включать в соединителе, помещенном краю<br>чувствительного элемента чувствительного температуры, включенном в тело редуктор видеть Фигура 5.

Операция - сама будьте что ты говоришь об установке в GPL, который в ЦЕЛИ - НЕТ, единственный вариант редуктор, который для метана различного типа по отношению к тому - это в GPL, в то время как чувствительный элемент temperatu - ra остается точно самим для обеих типологий установки.

# СВЯЗЬ**:** ЧУВСТВИТЕЛЬНЫЙ ЭЛЕМЕНТ ДАВЛЕНИЯ **(GPL /** МЕТАН**)**

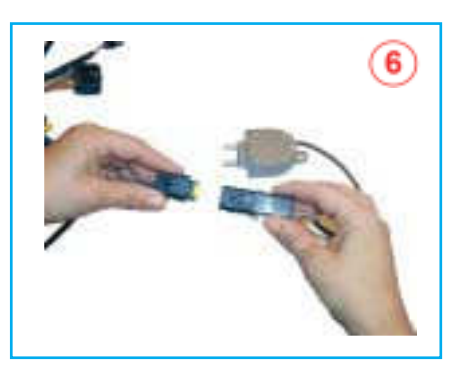

Чувствительный элемент давления типа differen - ziale и указание, которое это отодвигается в - stallazione в установке в GPL или в ЦЕЛИ - он НЕТ разрешено улучшать карбюрацию автомобиля вследствие изменений давления газа в течение нормального fun - zionamento двигателя.

Фигура **6:** Чувствительный элемент Давления (GPL / МЕТАН)

#### Фаза установки**:**

На основной электропроводке (кодекс 425.380, кодекс 425.381) индивидуализировать

учебник ITA 15x21 OK 16-02-2009 12:27 Aрраница соединитель в трех улицах мужчин<del>а несер самок</del> и включать это в соответствующий соединитель, помещенный на чувствительном элементе давления, когда визуальные указания следовали из Фигуры 6.

# СВЯЗЬ**:** ПЕРЕКЛЮЧАТЕЛЬ **(GPL /**  МЕТАН**)**

Соединитель переключателя, полученного в Фигуре 7 разрешает однозначным способом присоединять к переключателю, помещенному в в тройка автомобиля.

Выявление правильного помещения случается, считая, что на соединителе присутствует специальный шип, который разрешает безошибочное и<br>практическое сцепление самому практическое сцепление самому переключателю.

Этим способом он гарантирует себе прочное применение переключателя в termi - электрические нации и более долговечную установку на борту автомобиля.

# 7

(GPL / МЕТАН) Фигура 7: Я подробно излагаю соединитель переключат

СВЯЗЬ:

ПЕРЕКЛЮЧАТЕЛЬ

# Фаза установки**:**

На основной электропроводке (кодекс<br>425.380 колекс 425.381)  $425.380$ . индивидуализировать соединитель в четырех улицах типа microfit, индивидуализировать шип, помещенный на соединителе и relati vo точка сцепления, помещенная на commuta - tore ты видишь Фигуру 8. Кнопка Переключения:

8

Фигура **8:** Связь соединитель переключатель.

Кнопка переключения находится приблизительно в центральной зоне кнопки, давя в que зона машина подготавливается для переключения в ГАЗЕ или для переключения в БЕНЗИНЕ или в качестве альтернативы изменяет состояния функционирования в ГАЗЕ в состояние функционирования в Бензине.

Давление клавиши разрешает изменять действительно в ГАЗЕ, если встретят нас в состоянии funzio - namento в БЕНЗИНЕ, и изменения в БЕНЗИНЕ, если встретят нас в состоянии функционирования в ГАЗЕ.

Внимание**:** если использованная модель переключателя в вашей установке будет моделью**, 425.375** в каждое давление переключателя предупредит вам акустический знак об условии **operazio -** это запрошенная**,** в то время как такая функциональность в

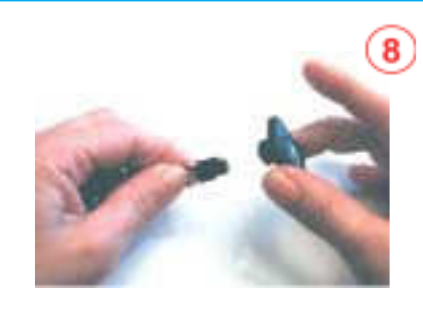

учебник ITA 15x21 OK 16-02-2009 12:27 Aрраница 19 образцовой модели **425.374** не присутствует**.**

# учебник ITA 15x21 OK 16-02-2009 12:27 Дераница

# Указания Светящиеся и бывшие функционирования

#### Функционирование БЕНЗИН**:**

На переключателе она зажгла свет красная в высоком слева.

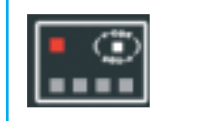

#### Функционирование ГАЗ**:**

На переключателе она зажгла свет зеленый в высоком слева совместно в следующие комбинации, которые показывают уровень присутствующего ГАЗА в резервуаре.

КОМБИНАЦИИ ЗЕЛЕНЫЕ LED в течение функционирования в ГАЗЕ

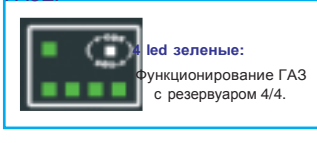

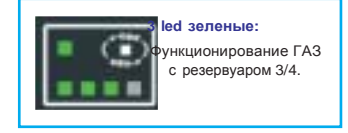

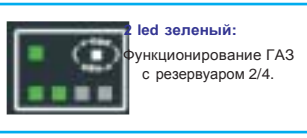

# **1 led** зеленый**:** Функционирование ГАЗ с резервуаром 1/4.

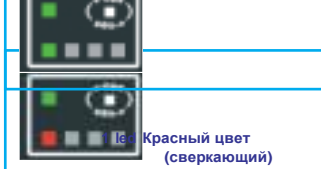

Именно важным он изменяет ее понимать - zione в ГАЗЕ машины может случиться вручную вследствие давления на переключатель или автоматическим способом в quan - я даю машину предыдущий раз был погашен в ГАЗЕ и, таким образом, в sucessivo я повторно начинаюсь машины, он изменит в ГАЗЕ автоматическая - он лжет.

В течение фазы переключения на commu, tatore можно наблюдать за чередованием ac, - censione присутствующие led на переключателе последовательным и зависимым способом подтверждения - некоторых важных условий (под ставить на место - tate), для хорошего функционирования установки в ГАЗЕ в совпадении с красным led.

#### Функциониров ание Переключение

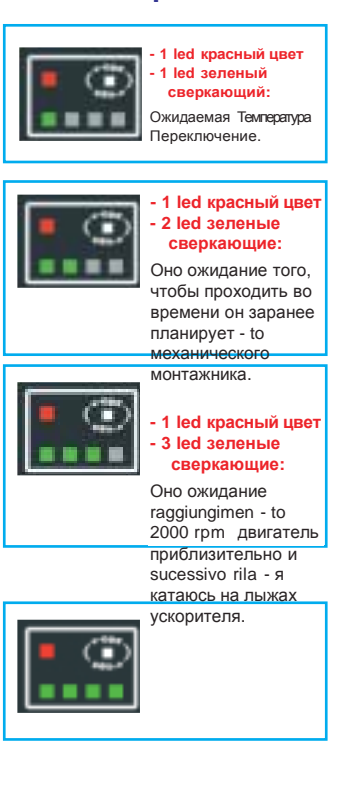

Функционирование ГАЗ с резервуаром (резервом).

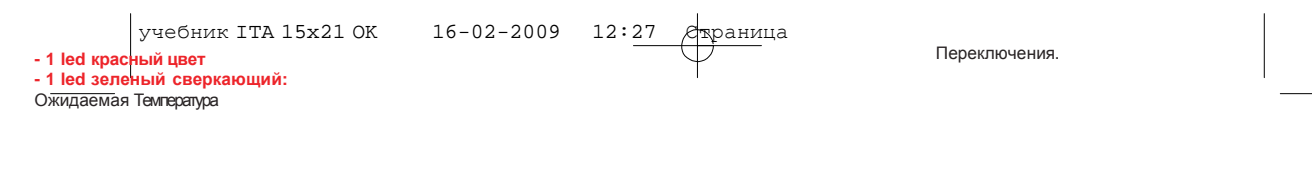

# Автоматическое переключение вследствие истощения Газового горючего**.**

Присутствующее программное led предпосланный функционированию в обеспечение на подстанции разрешает бензине и, кроме того, включен способом, ставить автоматическое переключение сверкнувший красный led, который обычно вследствие истощения газа в резервуаре. показывает резерв газа.

Программное обеспечение, действительно У такого указания есть цель показывания после того, как получил man - canza факта, который изменялся в бензине (led давления в схеме alimentazio - оттуда красный цвет), поскольку это вы не был газ двигателя, он изменяет в Бензине automati в схеме (led сверкающий красный цвет). - camente. Недостаток газа приходит visualiz - zata на переключателе с включением

#### Принудительный запуск ГАЗ**.**

С системой инъекция Sly injection - possi - Процедура желчь уезжать прямо, питая движение - : король в ГАЗЕ был GPL какой Метан, имея заботу поддержания после запуска Раньше, чем начинать с ключом машина по меньшей мере чтобы позволить включения автомобиль поддерживать двигателю прибыть в идеальные нажатой кнопку, с нажатой кнопкой параметры режима.

начинать автомобиль с ключом, когда фаза включения длилась до - ché двигатель автомобиля не загорается.

#### ЗНАК ШПРИЦЫ

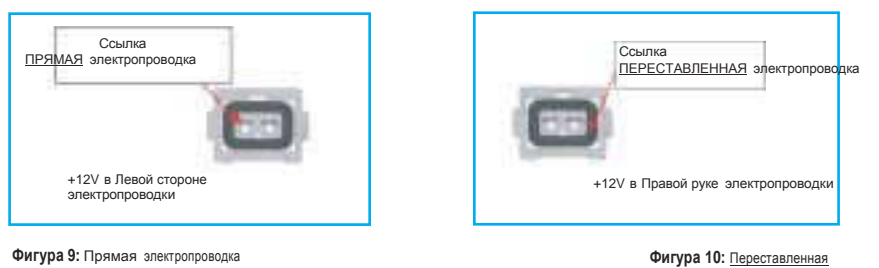

электропроводка

Когда соперник уже присутствующий Iniettori использовал во внутреннюю часть электронную подстанцию, сочетаемый в специальный cablag - gio, прерывается функционирование шприцов, заменяя их фиктивным грузом, удаляя так, я надоедаю - неподходящие как например включение шпиона check-engine.

Взятие знака шприцы автомобиля операция основной важности и должно исполняться максимальным вниманием и профессионализмом со стороны каждого механика.

Взятие знака шприцов случается attraver - я

знаю использование об определенной электропроводке в dota - zione в НАБОР e-SLY-INJECTION, электропроводка позволяет вычесть знак iniet - через соединители он порождает быков машины - они из автомобиля и получения вычтенного знака

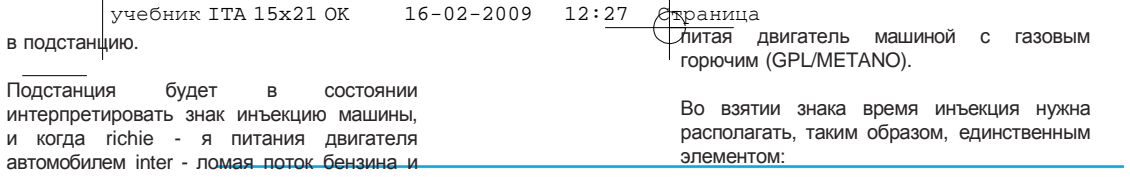

# ЭЛЕКТРОПРОВОДКА ОТРЫВАЕТ ШПРИЦЫ

Существуют две типологии электропроводки ОН ОТРЫВАЕТ ШПРИЦЫ:

#### Прямая электропроводка**.**

Электропроводка**,** Переставленная **(**Сторона Росса Суль Коннетторе**).**

Отличие, которого из двух электропроводок использовать случается, исполняя следующую процедуру:

- I Выключать ВСЕ соединители всех шприцов.
- II Включать картину машины.
- III соединителей самка, только оторванный индивидуализировать согласно фигурам, полученным рядом, у которого ato ты находишь себе +12 Volt, если с ловкой стороны соединителя или с левой стороны, в таком случае
- если напряжение находится на левой тогдашней стороне, используется Прямая Электропроводка иначе, если он находится на ловкой стороне, используется Переставленная электропроводка.

Связь сторона электропроводка **(**кодекс **425.380,** кодекс **425.381).**

В Фигуре 9 получена электрической связи между соединителем электропроводки отрывает шприцы и осуществлять покрывало - контроль за соединитель rela - tivo (1,2) тип настоящего правильностью установки легок и времени на электропроводке cen - tralina интуитивный наблюдать, что нитки с тем (кодекс 425.380, кодекс 425.381).

ta с этими определенными соединителями цвете с желтым цветом, зеленым с automotive

Поскольку можно замечать связь, легкость - соответствующих соединителях, желтом деталь что не разрешают не совершать никакой<br>ителем ошибки, в случае были нужны в случае были нужны же цветом соберутся быть связанными к взаимным окончаниям на зеленым и так далее.

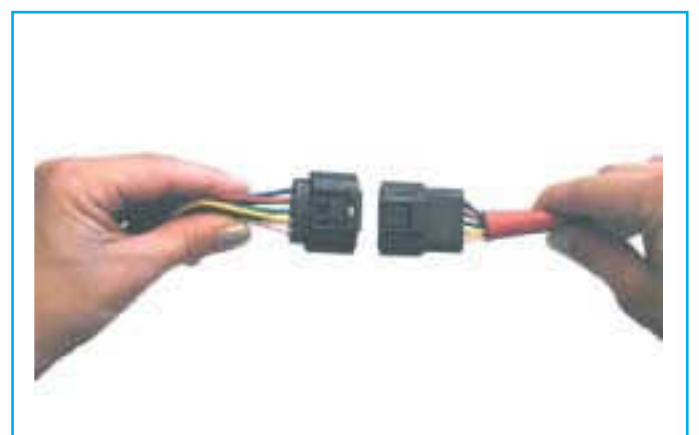

Фигура **11:** Деталь Соединитель

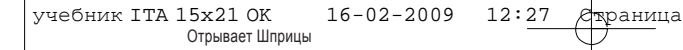

# учебник ITA 15x21 OK 16-02-2009 12:27 Дераница

#### ЭЛЕКТРОПРОВОДКА **425.382 (4** УНИВЕРСАЛЬНЫЙ **CYLINDERS)**

Электропроводка представляет существенный diffe - renza недостаток в напряжение питания inietto - король в края двух с - nettori для каждого шприца целом понимать, говорят ли право о cablag исходной подстанции. Когда соединителя - gio или переставленный, во всем, что не хватало, нитки распущены и нужно позволяет нам осуществить связи, которые индивидуализировать последовательность они продолжают правильным способом. установки, чтобы понять, какая из этих ниток представляет шприц A, B, C, D. Как первая вещь нужно понять, отрывая исходные соединители машины, где он находится

знак команды шприца, и где находится можно наблюдать за

электропроводкой, он отрывает шприцы универсальный представляет в комплексе<br>9 ниток, которые нужно соединить 9 ниток, которые нужно соединить следующим образом:

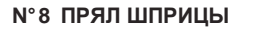

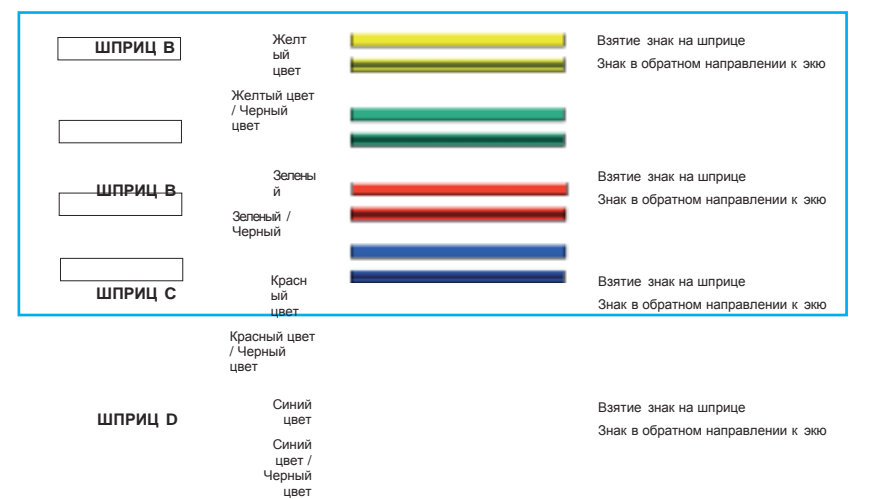

В фигуре правой руки получен im magine, что он описывает связь - niettore "A" у общей электропроводки с ним niettore в исходном бензине автомобиля.

Продвигаются с выявлением segna - они команды шприца, однажды затем viduato он режет себе нитку и связываются два края, которые следуют после сокращения с двумя нитками общей электропроводки.

ЖЕЛТАЯ / ЧЕРНАЯ нитка связана отрезанной ниткой, которая возвращает к подстанции origi - nale в бензине, в то время как Желтая нитка идет с -<br>отношение с ниткой, которая с ниткой. возвращается к исходному шприцу в бензин.

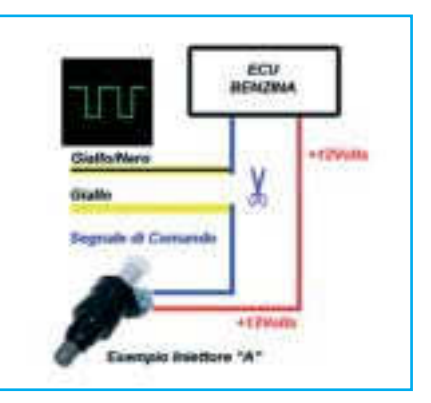

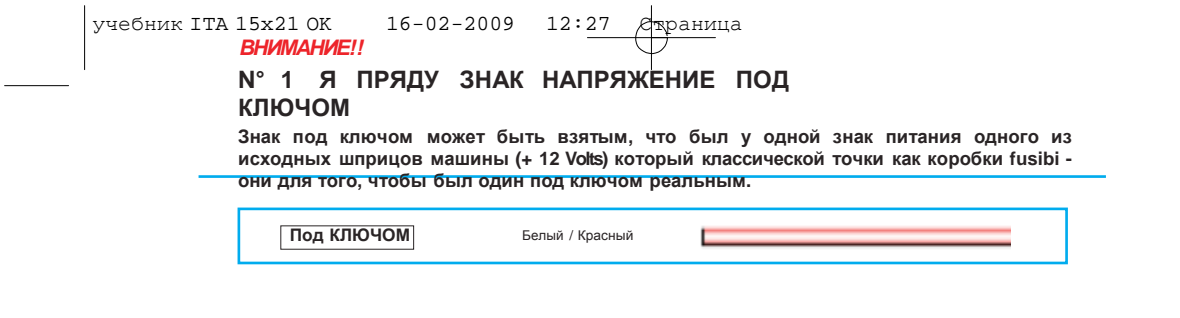

**Первой и технический учебник установки REV. RO 2.1.0 19 19** 

ЭЛЕКТРОПРОВОДКА ОТРЫВАЕТ  $\blacksquare$ 

ЭЛЕКТРОПРОВОДКА ОТРЫВАЕТ

#### ЭЛЕКТРОПРОВОДКА ОТРЫВАЕТ **(**УНИВЕРСАЛЬНЫЕ**)** ШПРИЦЫ

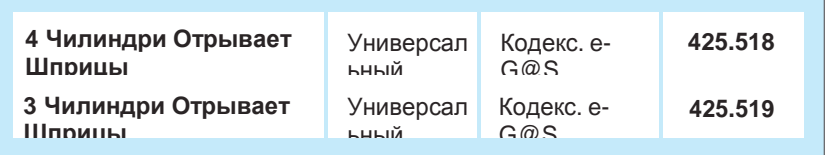

отрывает шприцы механик может решить находится знак команды шприца, и где устанавливать универсальные находится напряжение питания inietto электропроводки. Такие электропроводки король. В целом понимать, говорят ли представляют недостаток в края двух право о cablag - gio или переставленный, соединителей, посвященные шприцу подстанции он молился - ginale. Когда соединителя не хватало, нитки - sciol правильным способом. - и нужна понять тебя тогда последовательность instal - lazione, чтобы понять, какая из этих ниток представляет шприц A, B, C, D.

Как первая вещь нужно понять, выделяясь

В фазе установки электропроводки он соединители оригинал машины, где каждому во всем, что позволяет нам осуществить которые они продолжают

> можно наблюдать за электропроводкой, он отрывает шприцы универсальный представляет в комплексе 9 ниток, которые нужно соединить следующим образом:

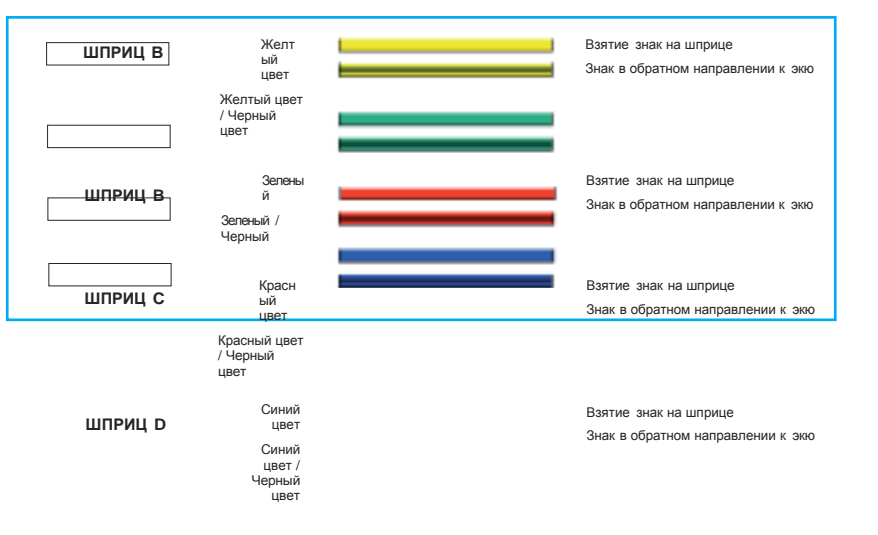

#### **N° 8** ПРЯЛ ШПРИЦЫ

#### ВНИМАНИЕ**!!**

ОЧЕНЬ ИМПОРТИРУЮЩИЙ УНИВЕРСАЛЬНУЮ ЭЛЕКТРОПРОВОДКУ ДЛЯ ТРЕХ ЦИЛИНДРОВ ОПУСКАТЬ СВЯЗЬ ШПРИЦА **C,** В ТО ВРЕМЯ КАК СВЯЗЫВАТЬ ОСТАТКИ**.**

#### **N° 1** Я ПРЯДУ ЗНАК НАПРЯЖЕНИЕ

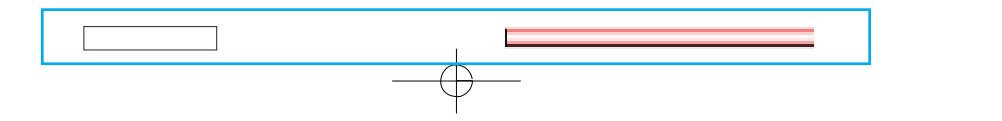

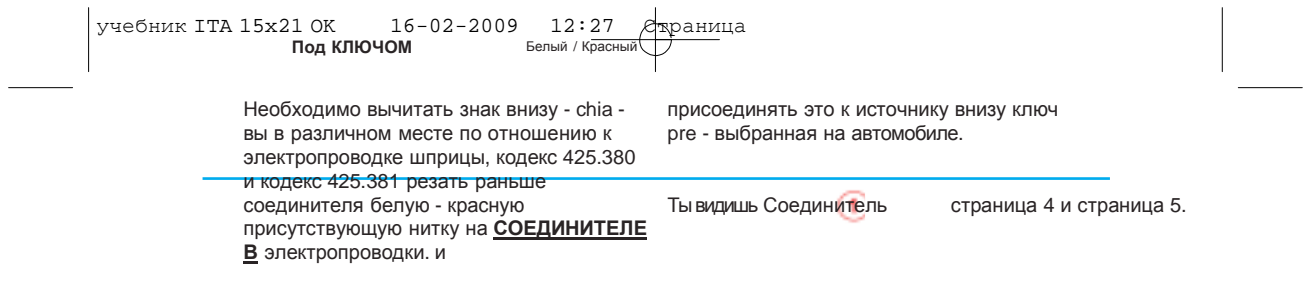

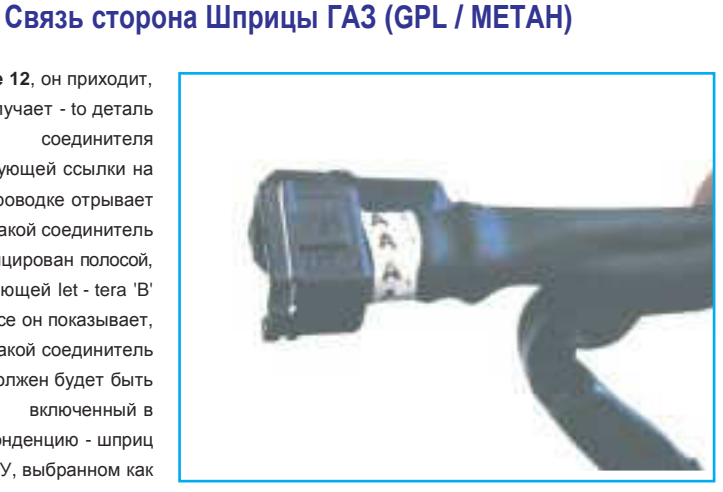

В Фигуре **12**, он приходит, что он получает - to деталь соединителя присутствующей ссылки на электропроводке отрывает шприцы, такой соединитель идентифицирован полосой, получающей let - tera 'В' такой полосе он показывает, что такой соединитель должен будет быть включенный в корреспонденцию - шприц на ГАЗУ, выбранном как шприц 'В' в блоке шприцы присутствует действительно этикетка

#### что определяет ссылку.

ВНИМАНИЕ**:** Другие присутствующие соединители на электропроводке он отрывает шприцы это не море **- cati** ни с каким письмом идентификации**.** Такая операция действительно не нужна во всем**,** что**,** исходя из соединителя **A,** в водопаде позиционируется шприц **B, C** и так далее**,** говоря**.**

#### Таблица Произведенные Кодексы.

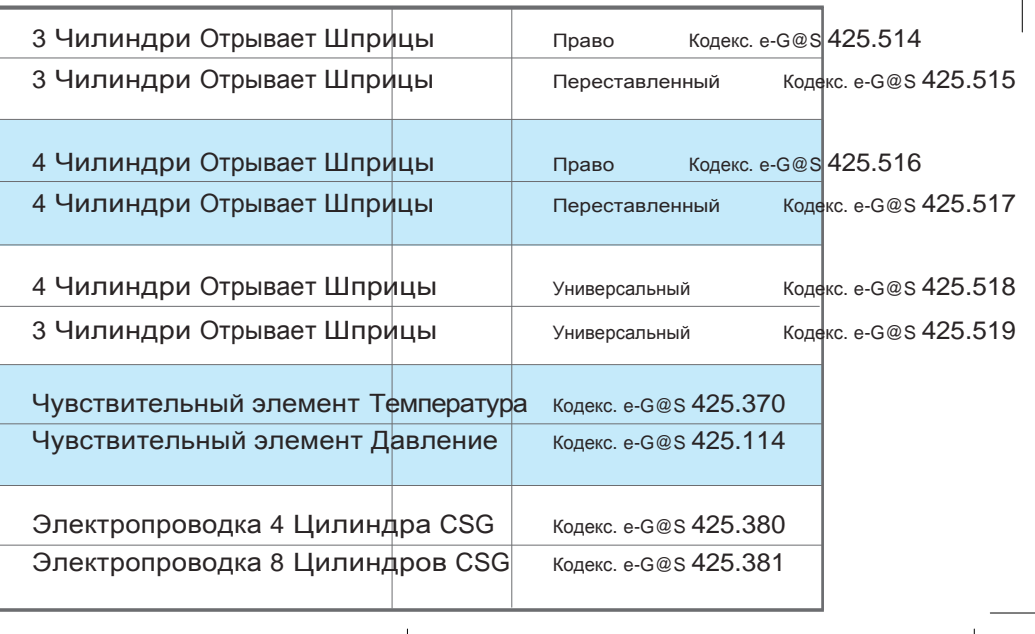

**Первой и технический учебник установки REV. RO 2.1.0 21**
УСТАНОВКА**,** СОСТАВЛЯЮЩИЙ МЕХАНИКИ

**RG10** Редуктор **/** выпарной аппарат **GPL (LPG)**

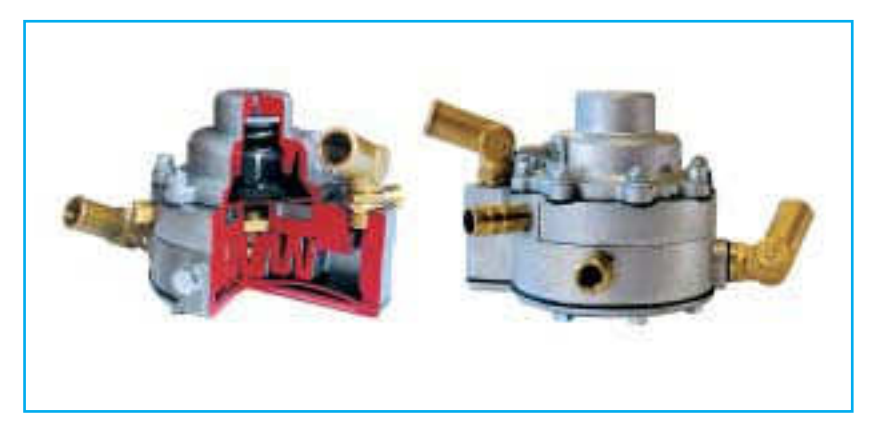

Выпарной аппарат редуктор RG10 был ради - брошенный, чтобы инъекция Sly-измениться Injection, бывший использованный в 0,6 баров в 1,8 баре, гарантируя, в системе.

Особая форма и геометрия внутренних расходования. коммуникаций позволяют otte - черные Сокращенные размеры и плотная термический эффективный обмен, с - форма облегчают установку в тех чувствуя что питая двигатели большой пустотах двигатель, в котором силой и гарантируя стабильность помещение ограничено. Испаренный температуры газа в выходе.

GPL, проходя змеевик, извлекает - ta прямо в теле испаренного - король, Кратко: проходит от жидкого состояния до Редуктор с 1 единственным стадионом состояния газ - soso раньше в перепонке для уменьшения уменьшения давления, гарантируя давления. Нагрев и gasificazione GPL поэтому поток выхода с - tinuativo и путем змеевика, извлеченного в fusio стабильно.

Компоненты ведения в "viton" vapo - регулируемом выходе rizzatore/riduttore, работая с газом 0,6 в 1,8 полностью над газовым состоянием и с баре. высшими температурами в 0°C, Внутренняя циркуляция жидкости raffred разрешают значительное уменьшение цен manu - tenzione и подлежащие, во термический обмен соглашается с время, более меньшему ухудшению.

эксплуатации может

каждый с - дикция функционирования двигателя, это и - satta давление

король / редуктор RG10 может питать двигатели до 150 Kw силы.

оттуда раньше клапана высокого давления. Давление GPL в

damento двигателя, чтобы газом.

Присоединенный чувствительный элемент температуры. Он может питать двигатели с силой до 150 Kw.

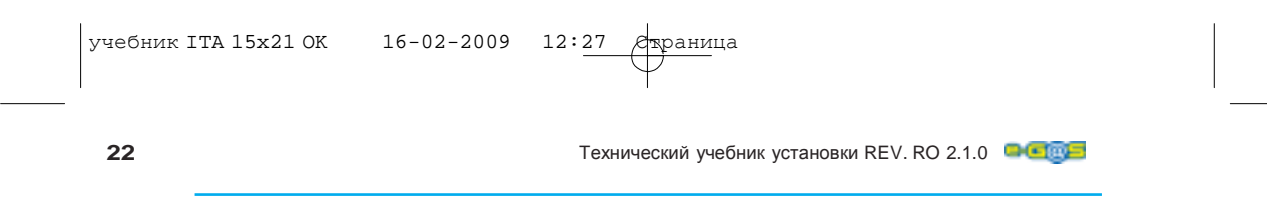

## УСТАНОВКА**,** СОСТАВЛЯЮЩИЙ МЕХАНИКИ

## **RM10** Редуктор МЕТАН **(CNG)**

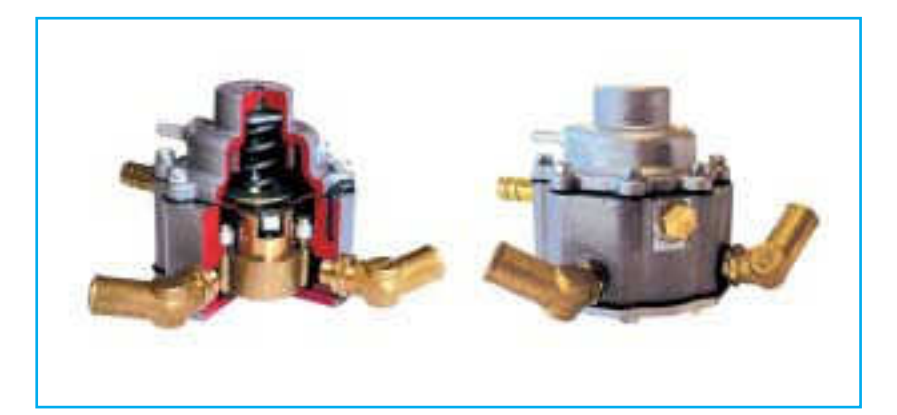

Редуктор давления для газа метан тип Сокращенные размеры и плотная форма utiliz - zato в системе инъекция Sly- двигатель, Injection.

Давление эксплуатации регулируемо и 130 Kw силы. может изменить у 0,6 баров до 1,8 бара, гарантируя в каждом условии Кратко: функционирования движения - короля Редуктор с единственным стадионом в точное давление расходования.

Путем сложной системы баланса подбородок в поршне получает себе funzionamen - to постоянный и надежный с единственным стадионом уменьшения для всего поля изменчивости давления входа, приблизительно от 200 баров (полные баллоны) до 0 баров (полные баллоны). Импортирующие преимущества, которые происходят из этого: dimi - nuzione 130 Kw.потери нагруженного, последующего роста емкости метана и соответствующее улучшение расходования силы двигателя высокого режима кругов.

Внутри редуктора давления циркулирует вода охлаждения двигателя, чтобы разрешить правильную температуру eserci - дядя во всех условиях функционирования.

RM10 был разработан проект, чтобы быть облегчают установку в тех пустотах в котором помещение ограничено. Редуктор pres - sione RM10 может питать двигатели до

МЕХ

перепонке для уменьшения давления. Балансировка в поршне на рычаге A.P. Давление метана в регулируемом выходе 0,6 баров до 1.8 бара. Внутренняя циркуляция жидкости raffredda - подбородок двигателя, чтобы разрешить scam - bio термический с газом. Присоединенный чувствительный элемент температуры. Он может питать двигатели с силой до

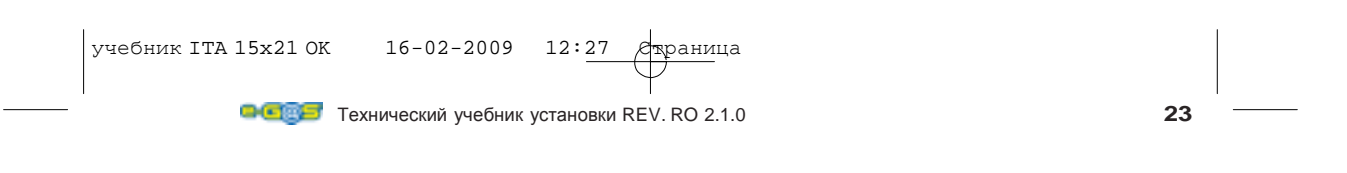

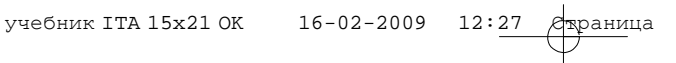

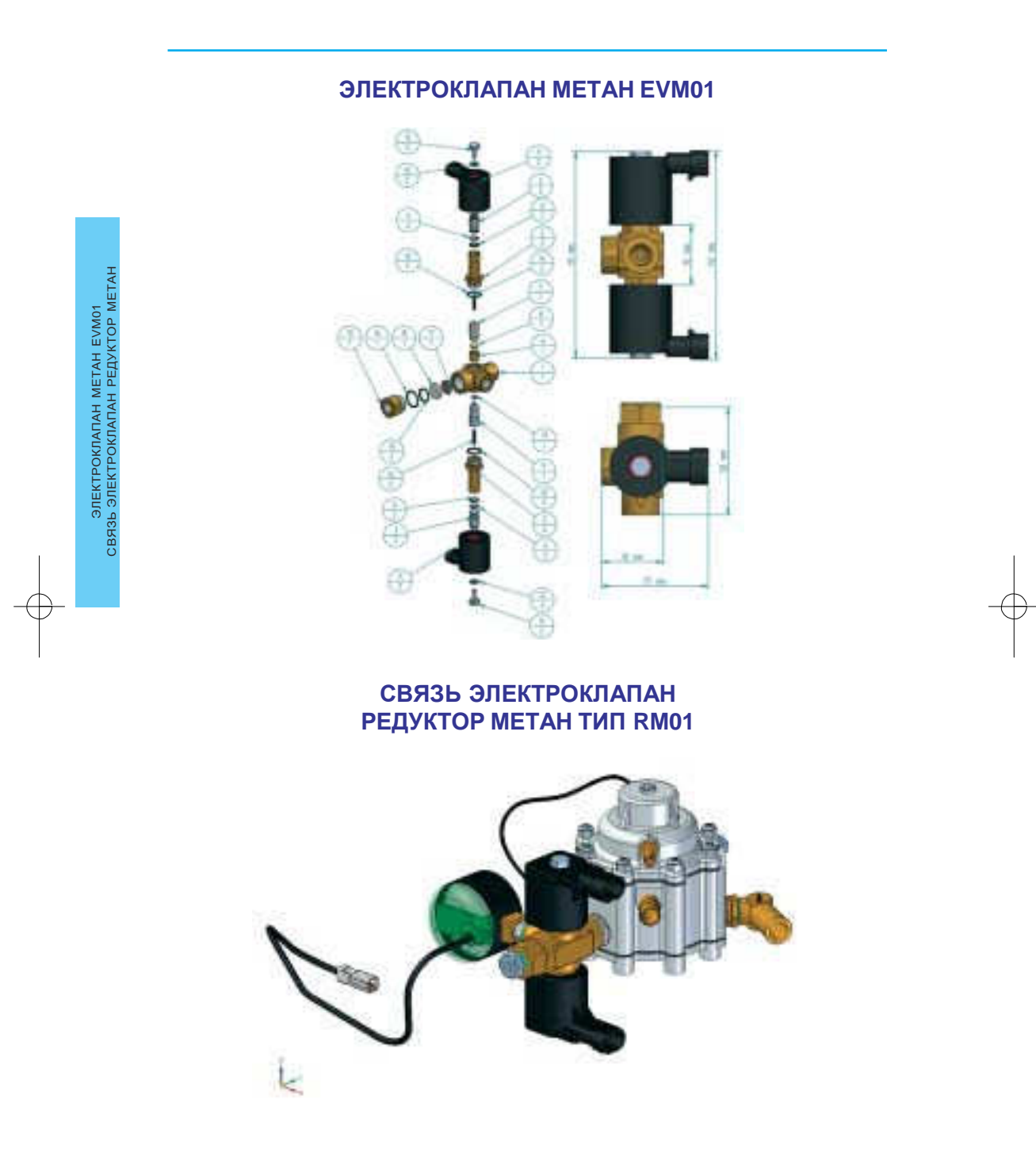

**24 1999 1999 1999 1999 1999 1999 1999 1999 1999 1999 1999 1999 1999 1999 1999 1999 1999 1999 1999 1999 1999 1999 1999 1999 1999 1999 1999 1999 1999 1999 1999** 

## СХЕМАТИЧЕСКИЙ УСТАНОВКА КОМПОНЕНТЫ **GPL (LPG)**

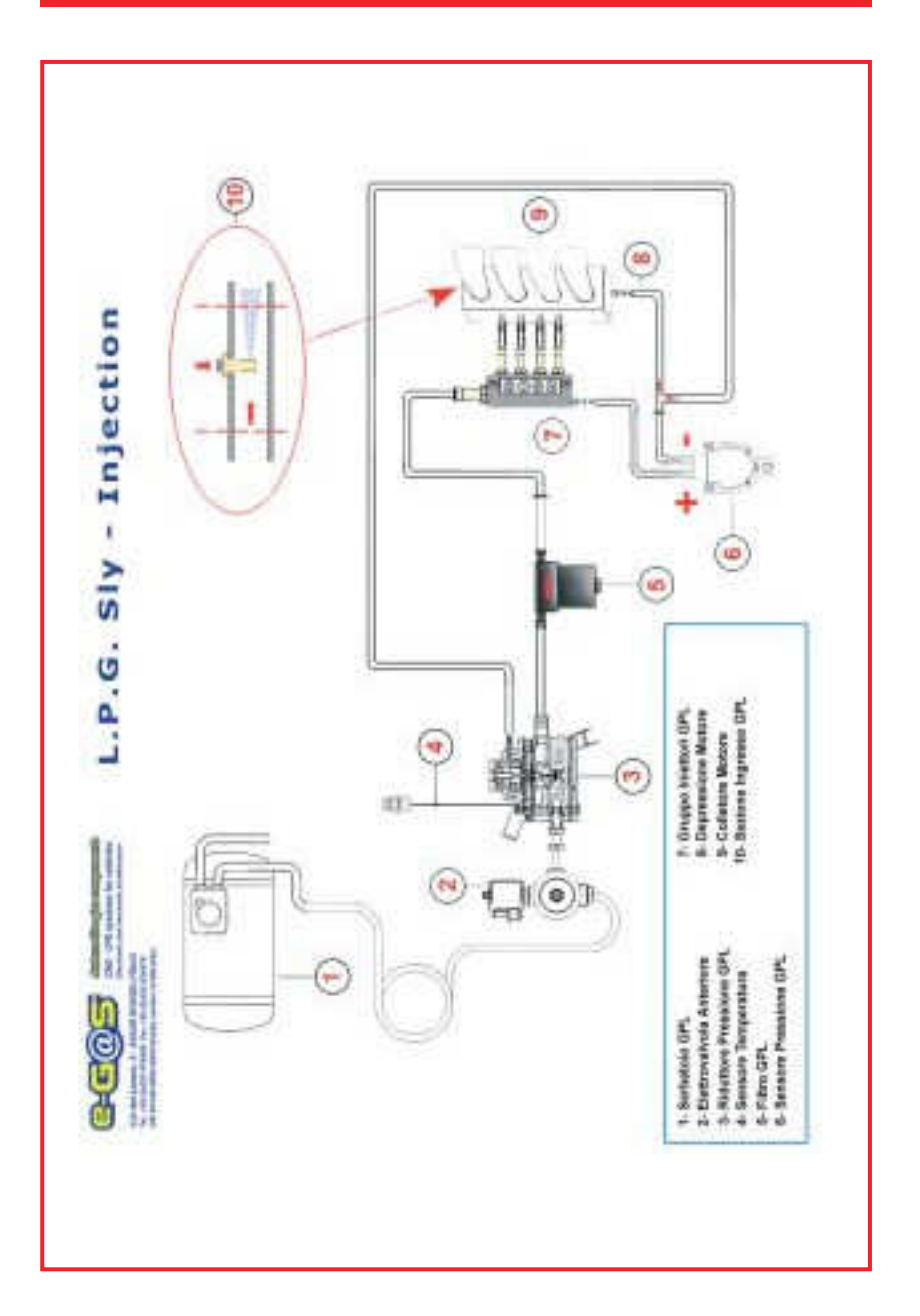

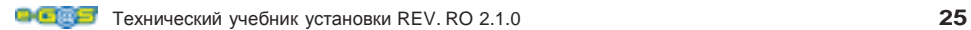

СХЕМАТИЧЕСКИЙ

 $\overline{\phantom{a}}$ 

УСТАНОВКА

КОМПОНЕНТЫ

GPL

## СХЕМАТИЧЕСКИЙ УСТАНОВКА**,** СОСТАВЛЯЮЩИЙ МЕТАН **(CNG)**

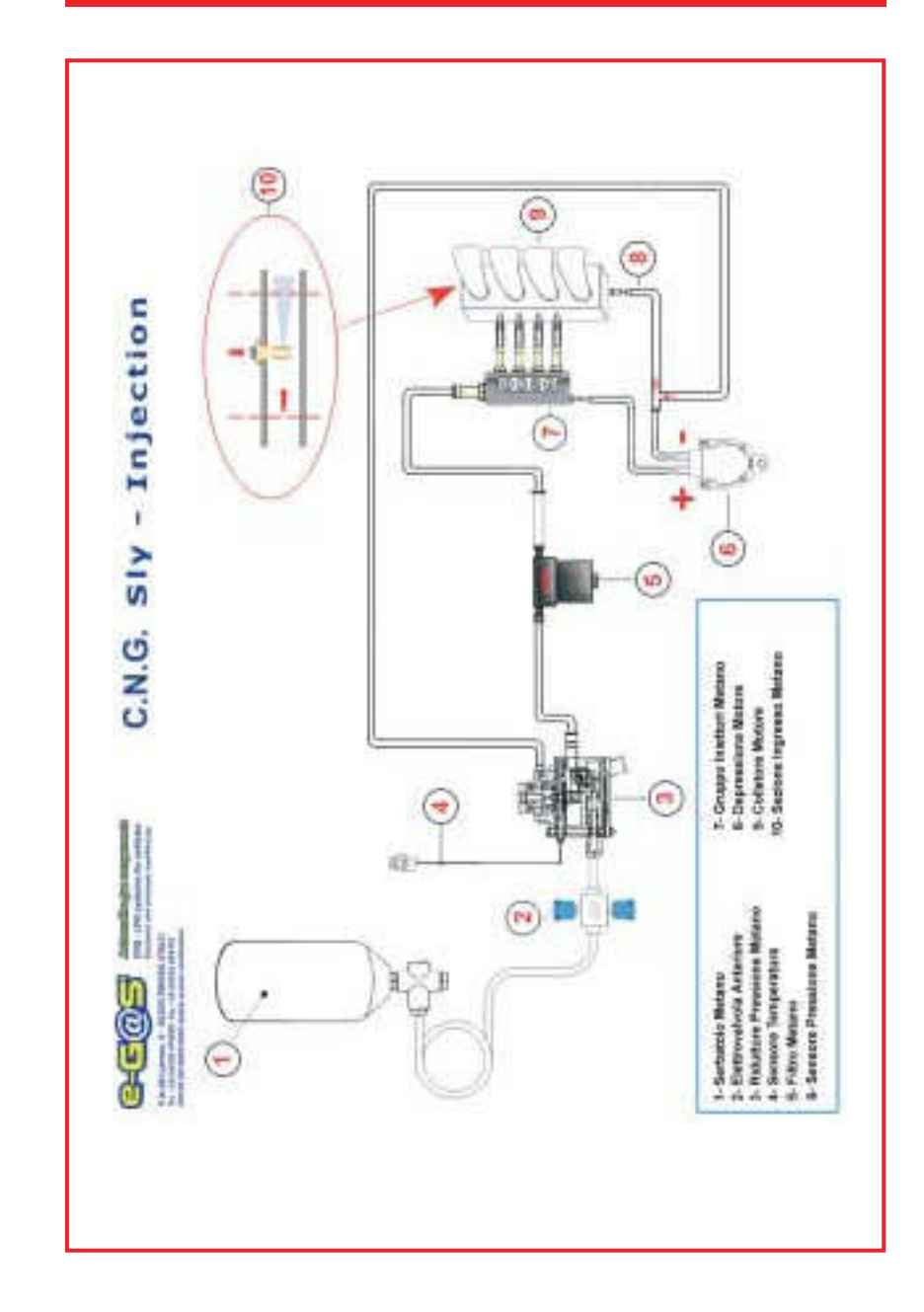

### **26** Технический учебник установки REV. RO 2.1.0

СХЕМАТИЧЕСКИЙ УСТАНОВКА, СОСТАВЛЯЮЩИЙ МЕТАН

СХЕМАТИЧЕСКИЙ УСТАНОВКА, СОСТАВЛЯЮЩИЙ МЕТАН

 $\mathcal{L}$ 

## ЧУВСТВИТЕЛЬНЫЙ ЭЛЕМЕНТ ДАВЛЕНИЯ ДЛЯ СИСТЕМ ИНЪЕКЦИЯ

**(**систематизирует инъекцию **e-G@S SLY INJECTION)**

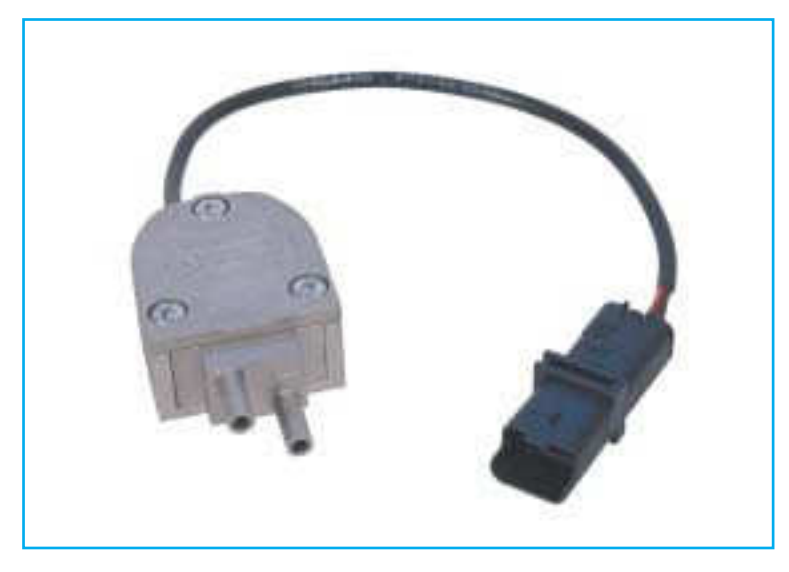

Система e-G@S SLY INJECTION делает использование чувствительного элемента дифференциального давления. Чувствительный элемент содержался внутри одной специальный контейнер из алюминия специальная ум, разработанный проект, чтобы сопротивляться столкновениям и сильным просьбам.

Контейнер представляет два края cilin driche маленьких размеров с одной стороны и электрический соединитель другого.

Два цилиндрических края - разрешено на электронное устройство, содержимое в involu - cro в алюминии измерять то ли положительное давление через вход "+", то ли pres - sione отказ через вход "-".

Два цилиндрических края, "Трубопроводы

ЧУВСТВИТЕЛЬНЫЙ

(систематизирует

ЭЛЕМЕНТ

-УВСТВИТЕЛЬНЫЙ ЭЛЕМЕНТ ДАВЛЕНИЯ ДЛЯ<br>СИСТЕМ ИНЪЕКЦИЯ СИСТЕМ

ИНЪЕКЦИЯ

Ш

e-G@S SLY

ДАВЛЕНИЯ

Приобретение ", что выступают у conteni

-

учебник ITA 15x21 ОК 16-02-2009 12:27 tore в алюминии они использованы для связи трубок, способных к измерению давлений, в то время как электропроводка янтарь - co, наделенный определенным соединителем в трех нитках будет включена в специальный соединитель CN5 настоящее время в электропроводке CAB01, сторона устанавливает в центре - льняная.

Атраница<br>С <del>Конте</del>йнер и чувствительный элемент давления освещены в, в Фигуре 10 показалась внутренняя часть оболочки из алюминия, где находит перемещение чувствительный элемент diffe - renziale давления. Закрытие гарантировалось присутствием крышки в алюминии, который закрывает полностью коробку, позволяя выступить только электрическая связь.

**Первой и технический учебник установки REV. RO 2.1.0 27** 

## Ссылки Давления На Чувствительный элемент Давление

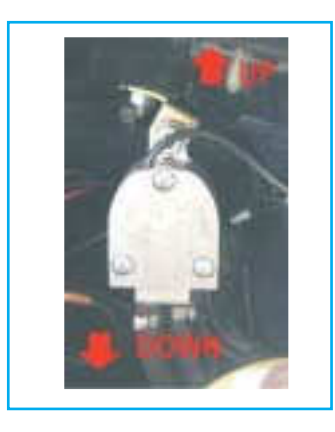

На коробке чувствительного элемента давления присутствуют два мечения каждая делает, что он передал - я обманываю определенное цилиндрическое сопло, два мечения несут знаки "+" и "–" в связи с Положительным давлением (P1) и Отрицательным Давлением (P2). Давления вычтены через использование определенных присутствующих водопроводных сетей в наборе установки, которые собираются слиться к точкам измерения разницы давление, помещенный соответственно:

#### **P1 = "+" =** ГРУППА ШПРИЦЫ **MATRIX (11) P2**

### **= "-" =** ДЕПРЕССИЯ НА КОЛЛЕКТОРЕ

Фаза **"**ЗАКРЕПЛЕНИЯ**"**

Закрепление чувствительного элемента pressio - это быть должный будущее, делая, передало - я обманываю следующие простые accor gimenti:

- Закреплять чувствительный элемент давления по возможности выше соединения выхода положительного давления, вычтенного niettore ГАЗА.
- В вертикальном положении, и с<br>трубками давления, трубками

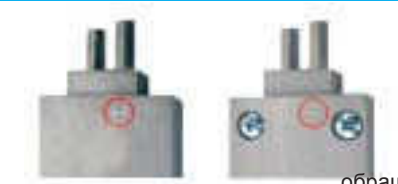

обращенными к низу (figu - ra 13) таким образом, что избегает, какие возможные нечистоты могут слиться в в - тройка точек rileva - zione чувствительного элемента.

 $\overline{\phantom{a}}$ 

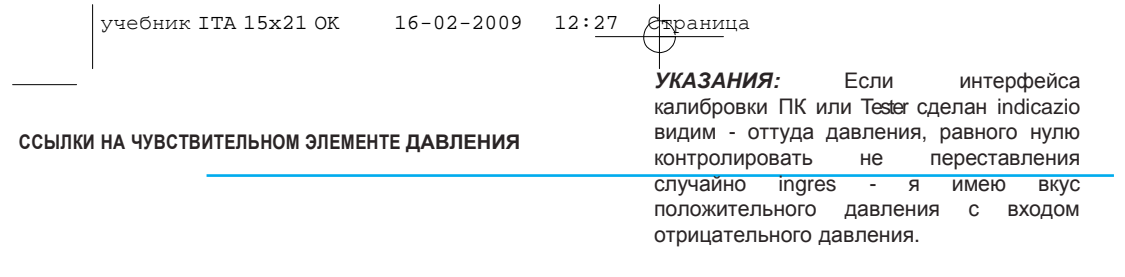

**28** Технический учебник установки REV. RO 2.1.0

# ФИЛЬТР **GPL**

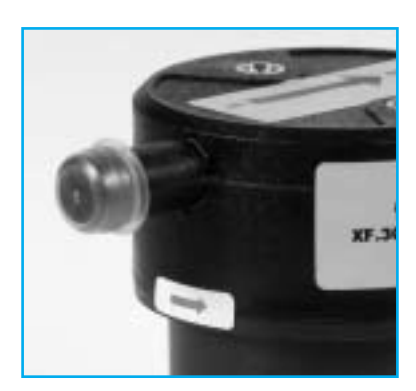

Фильтр, вставленный между редуктором GPL/META - НЕТ разрешает задерживать возможные грязные - tà он представил в GPL или в МЕТАНЕ. Нечистоты могут быть различного гена -

король и о различных размерах было достаточно подумать о маленьких металлических фрагментах, которые могут быть произведенными в течение установки тубы - ture из установки или в металлические остатки - установка заправки. Использование que - я простой предмет разрешает aumenta король край безопасности по отношению к - шприц ГАЗУ, который этим способом libe - ro работания в полной безопасности.

## ФАЗА **"**ЗАКРЕПЛЕНИЯ**"**

В основном фильтр не нуждается в безошибочном закреплении в структуру автомобиля оттуда положения в защиту с возможными брызгами воды или с источниками тепла ecces -

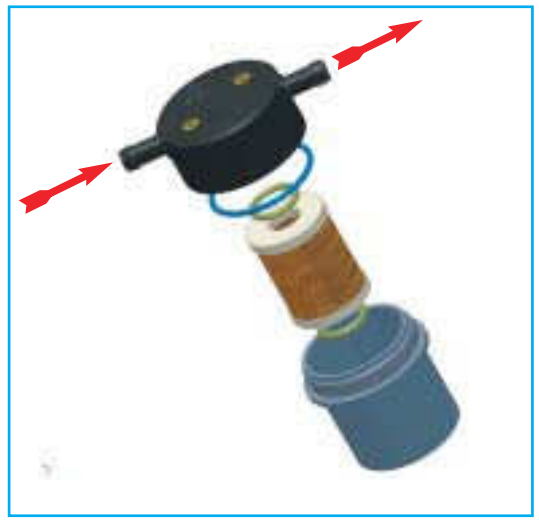

sive. Фильтр находит его естественный

inserimen - to в установке между редуктором GPL/META - НЕТ и rail шприцы газа.

учебник ITA 15x21 OK 16-02-2009 12:27 Страница Он вместо самого важного помещать фильтр вертикальным способом я соблюдаю почву, соблюдая положение высшей стороны и положение низкой стороны фильтра. Низкая сторона, действительно, учреждена цилиндрическим единством что содержит в собственную внутреннюю часть ele фильтрующий подбородок. Газ, входя в высшую сторону, проходит в цилиндрическом низком intercapedine, который

исполняет обязанности также вазы расширения, фильтрующий элемент задерживает нечистоты большего организации - tà, в то время как масла или остаточные газовые riman - gono сданные на

хранение в фонде цилиндрического единства. Эта двойная акция с - он чувствует что получает в выходе фильтра газ, лишенный грубых элементов в состоянии наносить вред любому rail шприцам и что у него есть ГАЗ больше pos - sibile я лишаю маслянистых элементов или impu - rità не горючие.

Ссылки, полученные в фигуре наверху показывают направление входа ГАЗА, ГАЗА, входя в точку ВХОДА фильтра, он из этого выходит из этого ulti -

mo точки ВЫХОДА, управляясь inca nalato через уместный трубопровод к электронным шприцам ГАЗА.

Технический учебник установки REV. RO 2.1.0 **29**

## ШПРИЦ **-** ГАЗ

Новый шприц INJ01, произведенный Фирмой E-GAS ООО разрешает питать двигатели с силой для цилиндра до 40 KW приблизительно (\*), исключительные надежные эксплуатационные показатели и его - tà они разрешают противостоять, кроме того, преобразованиям автомобилей в полную безопасность и affi - dabilità. Модель INJ01 подходит к использованию на любой модели подстанции, произведенной Фирмой E-GAS предварительный ООО требование в компетентный офис для возможных приспособлений или технических спецификаций постановки со специальными программами калибровки. Схема под вставным показывает компоненты такого шприца и их позиционирует -

я лгу в фазе механической сборки.

(\*) Вставные данные могут быть подлежащими изменениям во время со стороны строителя.

### ВЗОРВАВШАЯСЯ СХЕМА ШПРИЦА ГАЗА

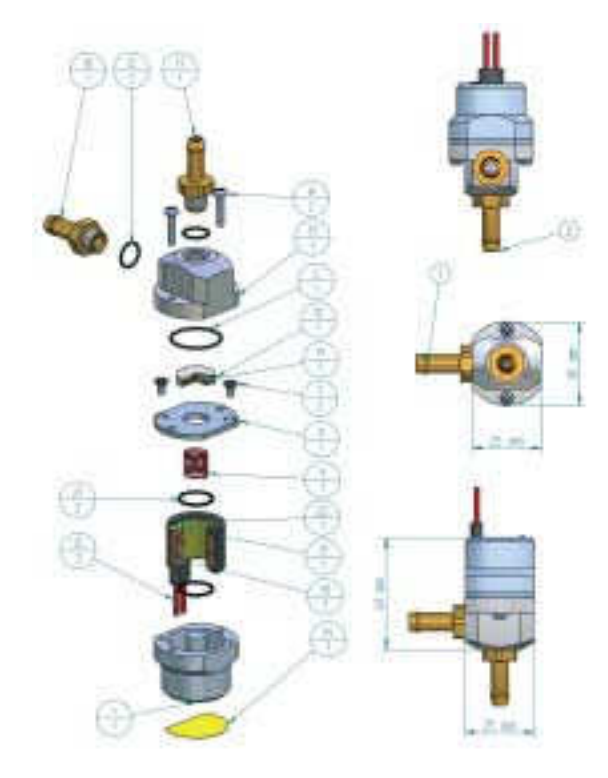

-INGRESSO GAS FORD @ 4 **COL** 

ВХОД ГАЗ ОНА ВЫШЛА ГАЗ

USCITA GAS FORD<br>CALIBRATO DA 81,4 A 84

учебник ITA 15x21 OK 16-02-2009 12:28 Aрраница

**30 1 Технический учебник установки REV. RO 2.1.0 C CIII** 

## ФЛЕЙТА ШПРИЦЫ **(FT01)**

## Флейта шприцы с обогревателем

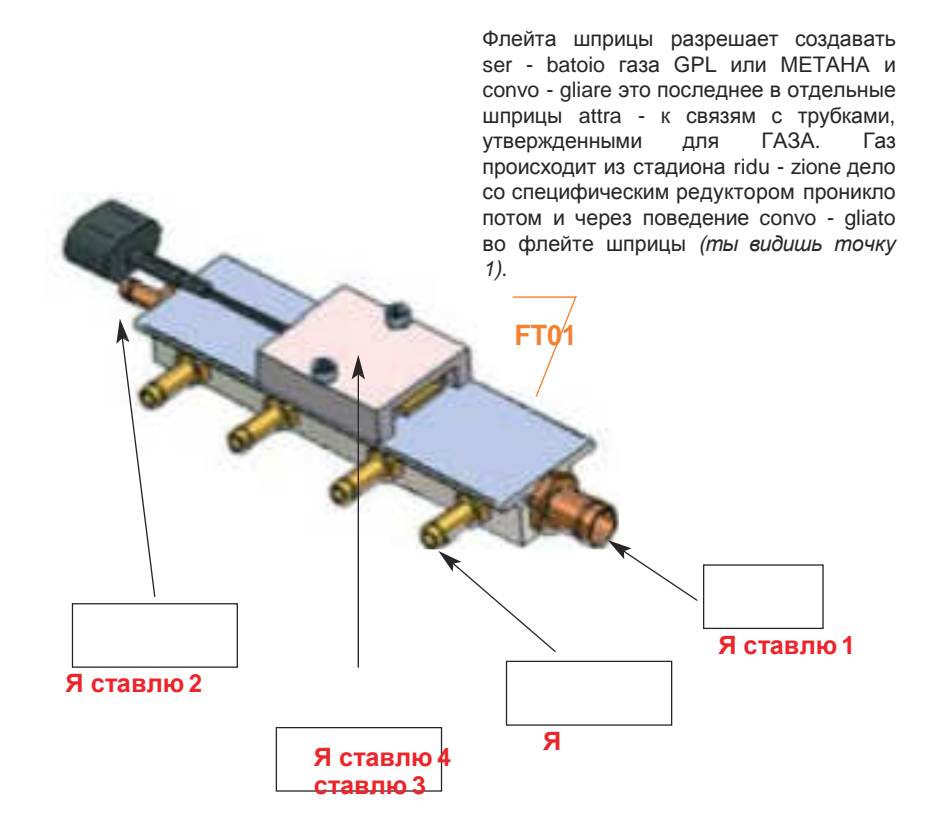

Газ я пересекаю каждого из точек, показанных точкой **3**, он достигает потом индивидуумов iniet - быки, устроенные в окрестностях коллектора всасывания двигателя. Шприцы потом копье - tati электронной подстанции provvederanno в распределение ГАЗА внутри двигателя согласно стратегиям implementate программного обеспечения и электроники.

Точка **2** показывает аренду, где случается связь с возможным чувствительным элементом положительного давления для измерения той же.

Точка **4** показывает аренду возможного обогревателя для газа, у которого в этом втором насколько символизированном случае была бы способность согревать флейту в его tota - lità через закрепление в винте в его плоской части.

(FT01)

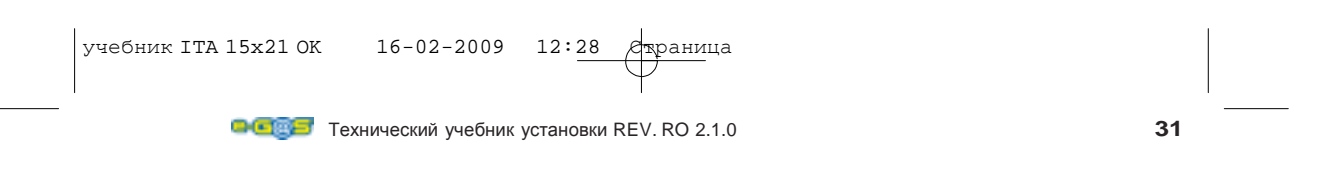

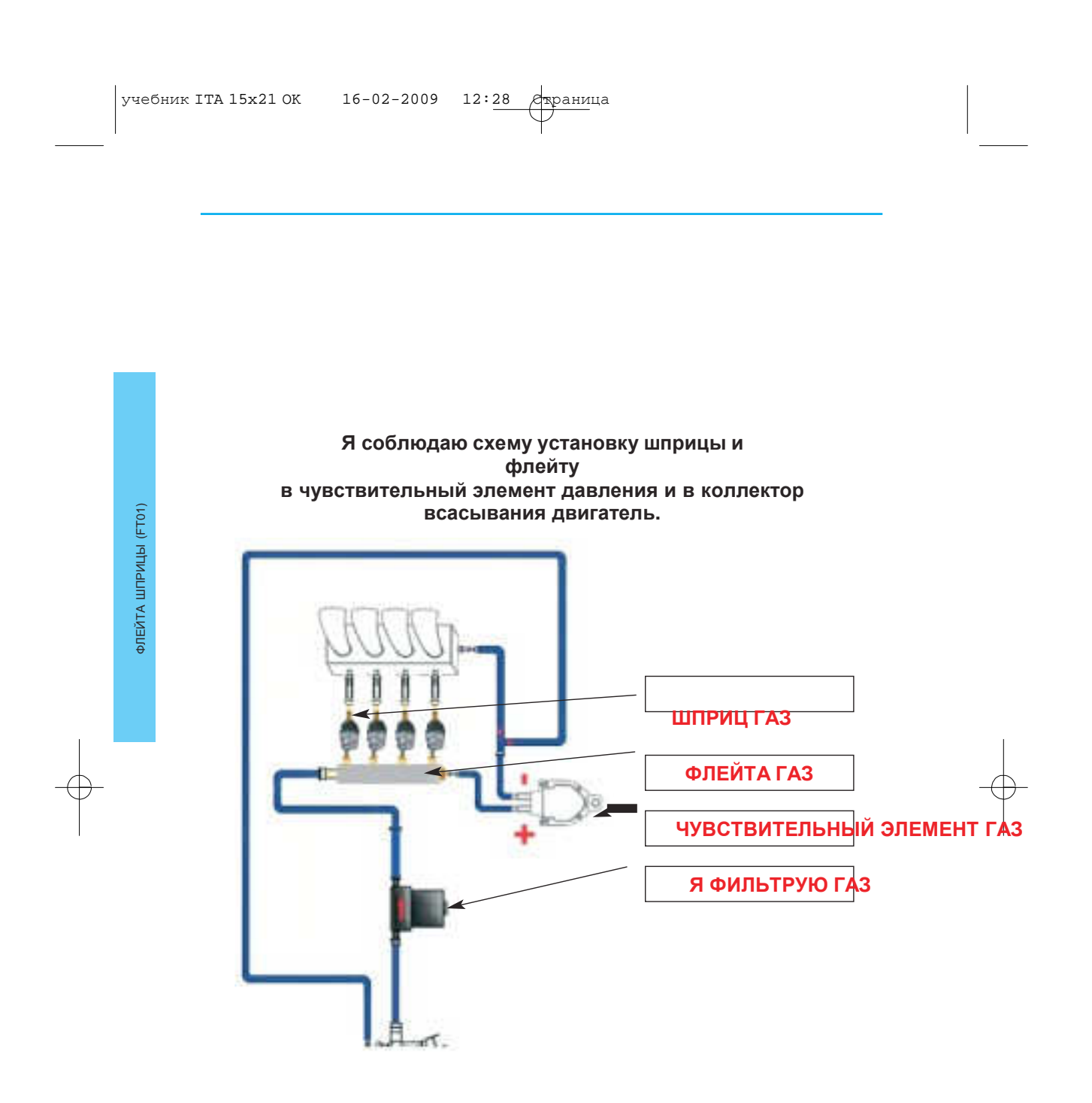

учебник ITA 15x21 OK 16-02-2009 12:28 Aрраница

**32 12 12 12 12 132 12 132 132 132 132 132 132 132 133 133 133 133 133 133 133 133 133 133 133 133 133 133 133 133 133 133 133 133 133 133 133 133** 

## ГРУППА ШПРИЦЫ

Группа шприцы и учрежденный у большего количества шприцов, точно шприц для каждого цилиндра. Время открытия и<br>последовательность открытия последовательность шприцов они установлены CDC, разрабатывая в реальное время со сложными алгоритмами данные, снабженные исходным экю бензина.

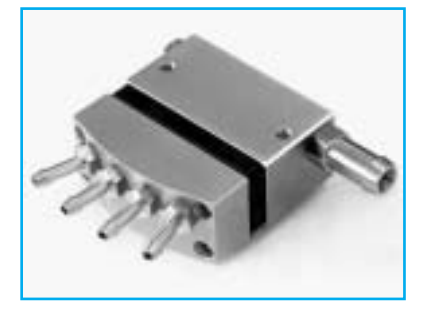

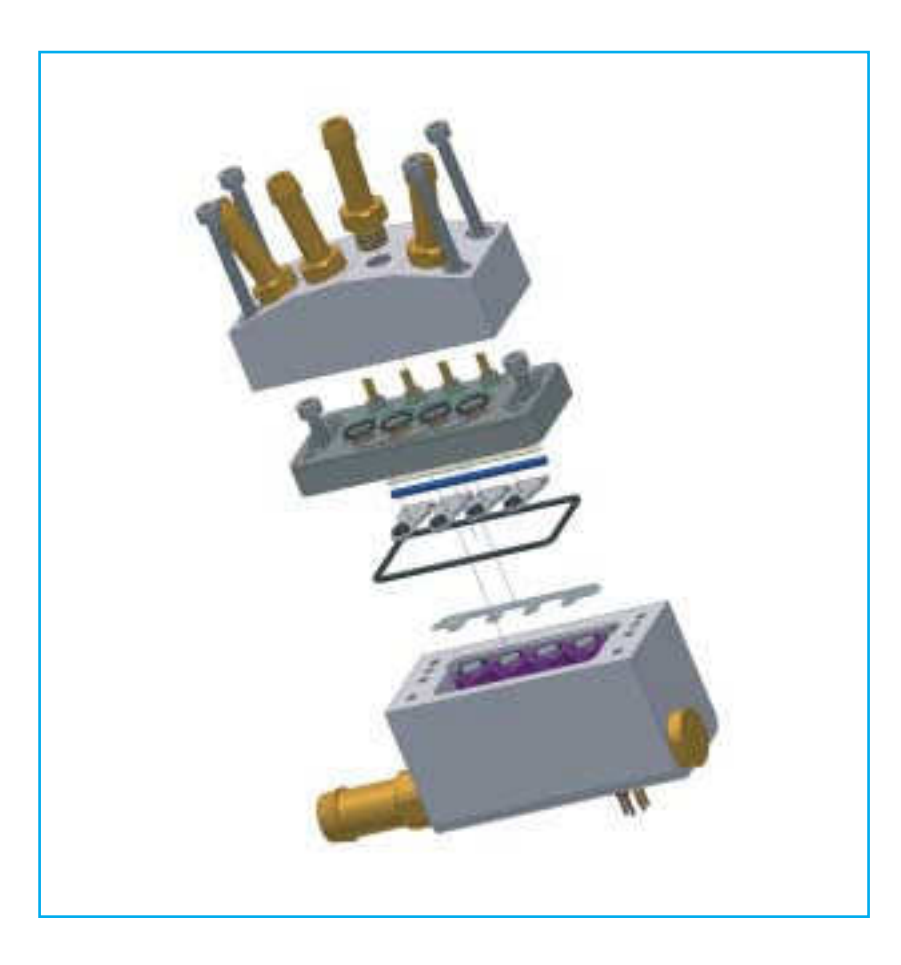

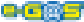

Технический учебник установки REV. RO 2.1.0 **33**

ГРУППА ШПРИЦЫ ПАССИВНЫЕ ШПРИЦЫ ДЛЯ СИСТЕМ ИНЪЕКЦИЯ

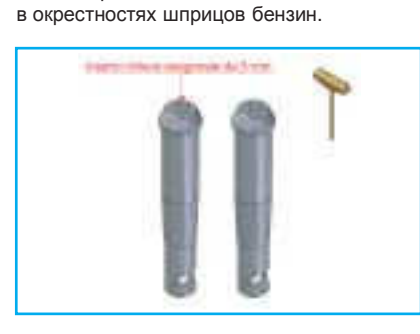

Их функция - та сопровождения газа в коллекторе всасывания самый близкий входом, помещенным вверху и в основном входит смесь воздух / горючее для горения внутрь цилиндров.

Установка этих определенных пассивных шприцов - одна из самых важных акций во пламени в коллекторе и будучи причиной всей фазе установки установки в ГАЗЕ, вреда значительной сущности в коллектор нужна обратить внимание действительно машины вид, если que - я из пластического на posi - zione выбранная их помещением материала. в collet - tore. Идеальное положение та поэтому он - niezione ГАЗА в коллекторе В фигуре он представлен способом sche самая близкая к положению, выбранному matico секция предполагаемого коллектора шприцами для бензина, этим способом всасывания двигателя в инъекцию реакции двигатель вследствие инъекции изменила - zionale, на котором были сходные с теми с инъекции до бензина в индивидуализируя самое уместное течение функционирования с бензином автомобиля.

Пассивные шприцы, определенные Нужно помнить, кроме того, что это mag металлические сопла, которые включены в коллектор из пластмассы или из алюминия охарактеризовать между системой в разница или наиболее газовую инъекцию GPL или ЦЕЛЬ - НЕТ и традиционная система GPL или ЦЕЛЬ - НЕТ для двигателей во внутреннем горении, attra - к этим трубопроводам инъекции действительно распределен в коллекторе ГАЗ способом он опустился brato.

> Смешение с воздухом случается через динамику входа в коллектор воздуха в посмотревший способ и во времена, запрошенные siste - но в исходную инъекцию машины.

possi - желчь в переднюю часть, где, очень далеко входа val - vole, неизбежный, В традиционной системе вместо<br>коллектора наполнено непрерывным наполнено непрерывным способом и esau - я загружаю ГАЗА с образом, насыщенность трубопроводов всасывания коллектора misce - топливо, поддерживая возвращения

ГАЗА полностью сходные или очень применены iniet - пассивные быки, местонахождение установки.

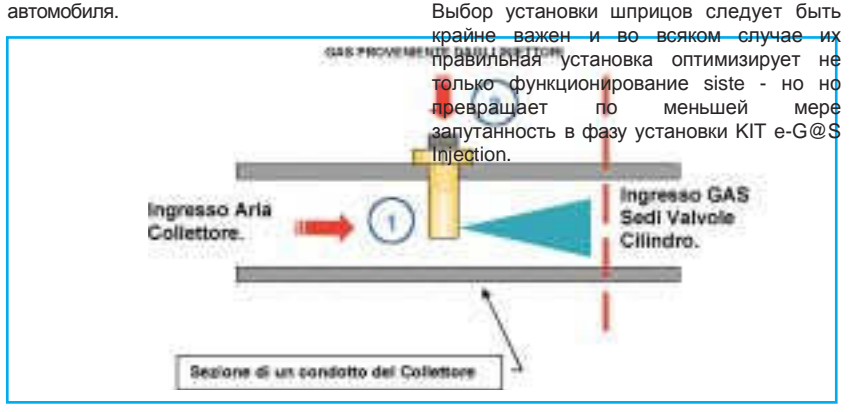

учебник ITA 15x21 OK 16-02-2009 12:28 Aрраница

**34 19 12 134 Технический учебник установки REV. RO 2.1.0 CHE** 

#### ФАЗЫ УСТАНОВКИ

m.

- Индивидуализировать зоны толщины pare - ты менее тонкий и самый близкий в точке инъекции бензина на коллекторах в пластмассе или в алюминии. Расположение пассивных шприцов M6 крайне важно будьте на уровне техническом, на который практичный, индивидуализированный точка сверления вы обращаете внимание, что операция сверления не dan - neggi исходные элементы машины как например подвижные переборки или те же шприцы бензин переулка.
- **Индивидуализированный** точку сверления для cia - scun шприц ГАЗА, прокалывать зоны, индивидуализированные концом дрелью размера Ø 5 mm depositan - я даю легкий слой жира на конце раньше операции этим способом отходы, которые сформированы, собраны жиром на самом конце и не рассеиваются внутри collet - tore.
- Отделывать с мужчиной 6-ой суд, исполненный в предыдущей точке и про@ - dere после того, как вторично

Обращать внимание в течение фазы сверления и резьбы на возможные trucio - они произведи тебе в

- предыдущих точках, действительно, накопление из этих внутри collet - tore он смог бы нанести вред двигателю. Внимание: чтобы предупредить этот incon - приходящий и советуемый использовать, как жира, сдавая на хранение это на конце и передвигать часто стружку, он был в фазе сверления, было резьбы.
- Завинчивать пассивные шприцы, имея заботу использования продукта, тормозит штрихи, используя ключ в frugola у 3.5 mm включенная в высшую часть iniet - пассивные быки.
- Обращать много внимания, что суд u - scita пассивного шприца он был обращен точно к клапанам aspira zione (ты видишь находящуюся ниже фигуру)

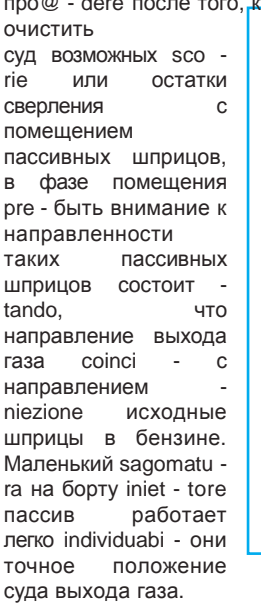

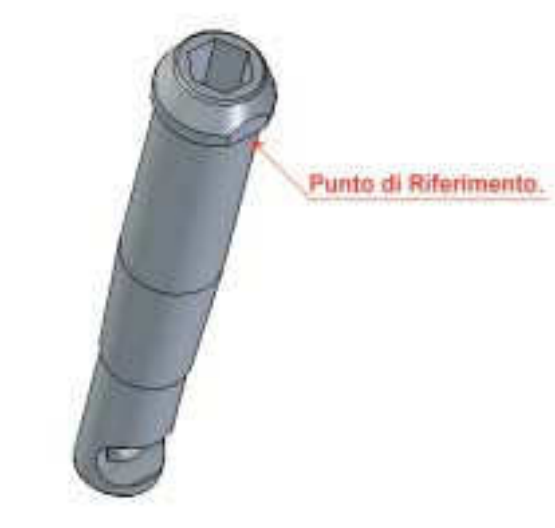

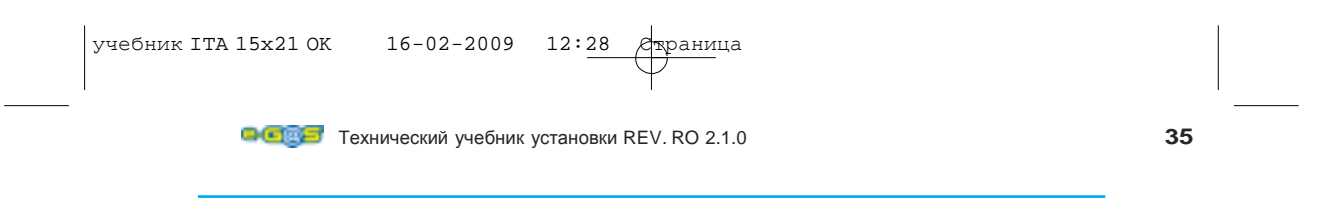

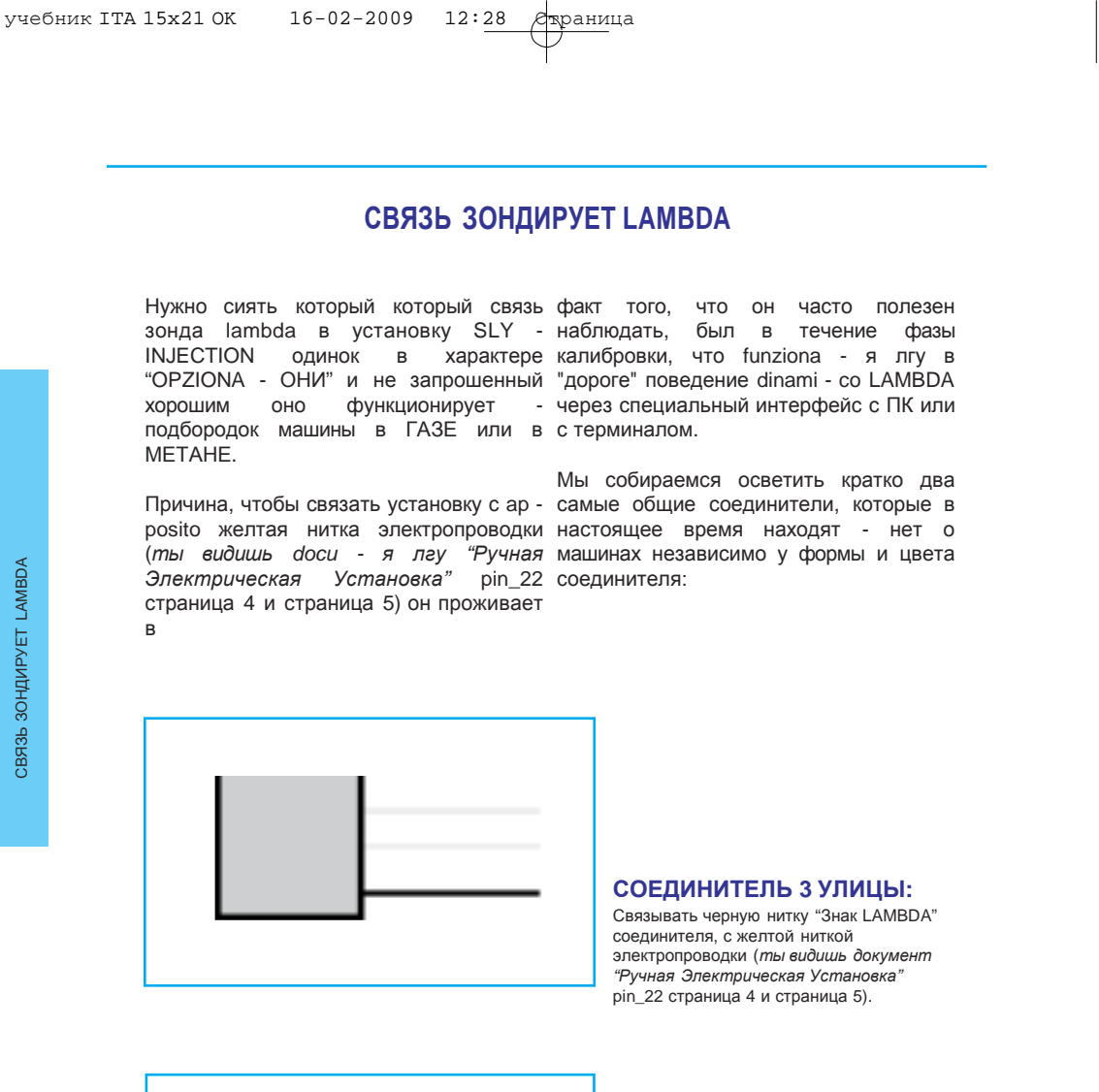

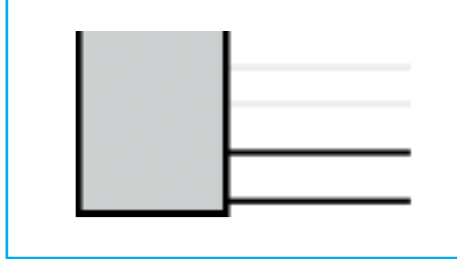

#### СОЕДИНИТЕЛЬ **4** УЛИЦЫ**:**

Соединитель в 4 улицах - соединитель как полученный, на котором он представляет нитку знака LAMBDA, который может быть трех dif - поранить окрашивание в зависимости от дома производитель автомобиля, во всяком случае и затем - pendentemente у цвета

purchè это было соблюдено, что этот терминал, который уйдет с - отношение в желтую нитку электропроводки (ты видишь docu - я лгу "Ручная Электрическая Установка" pin\_22 страница 4 и страница 5).

ВНИМАНИЕ**!** Связь желтой нитки с ниткой исходного соединителя машины будет должна случиться**,** не прерывая электрической непрерывности нитки он молился **- ginale** машины**,** но только со взятием знака без **interruzio -**

учебник ITA 15x21 OK 16-02-2009 12:28 Aрраница <u>оттуда того же самого, этим способом существует всегда возвращение знака</u> к исходному экю машины и не компрометируется функционирование экю**.**

**36** Технический учебник установки REV. RO 2.1.0 **СА**СИДА

#### КАЛИБРОВКА СИСТЕМЫ **E-G@S SLY-INJECTION**

Калибровка автомобиля случается тройка, как только была установлена путем ap - posita графический программа, - текла языки сообщения, интерфейс для ПК, ради - gramma который потерянный - nalizzeranno калибровки он установлен путем диска окончательным способом вашего ради установки, который был должен gramma однажды установленный в потребовать близко дистрибьютора вашем ПК. зоны установки SLY - Injection.

lazione в соответствии с моделей ПК он достаточны cin - que простые пропуска, уедет автоматически после некоторых который теперь мы уйдем в de - писать секунд - помещение и простая операция, ведомая поможет Вам в следующие страницы. довождении до конца этого или perazione у Вас запрошенная.

zione он ведет два языка для wizard, фазы, описанные в дальнейшем, который поможет вам до пополнения внимание в течение осуществления всех операций, они напротив готовые к первых трех пропусков с шагом один в его в -

Включая cd-Rom программы, istal - Для ВЕЯЛОК машина они будут в последовательности через

Возможно выбирать в фазе installa - ПК, вы продолжаете внимательно все ссылку на программное обеспечение, установленное на вашем шаг три основной, что автомобиль был в состоянии в бензине с единственным красным светом, включенным на переключателе.

Я прохожу 1: Калюбровка кругов двигателя.

Я прохожу 2: Калибровка времен инъекция максимумы двигателя автомобиля.

Я прохожу **3:** Выбор горючего, установленного на машине с постановками ВЫ (ДВИГАЕТЕСЬВПЕРЕД), если GPL или МЕТАН.

Я прохожу 4: Калибровка стоящей преобразования ГАЗА / БЕНЗИНА автомобиля.

Я прохожу **5:** Калибровка переходных машины в ГАЗЕ.

Импортирующий в калибровке автомобиля, который Шага **1** в Шаг **3** машина должна находиться в БЕНЗИН.

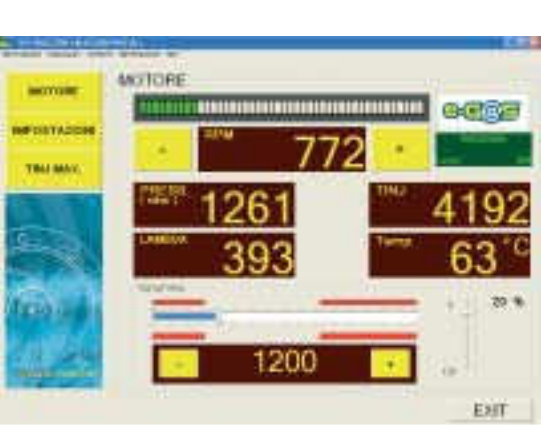

Фигура **1:**

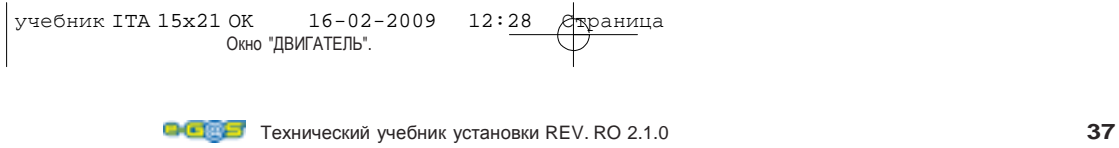

### Я прохожу **1:**КАЛИБРОВКА КРУГОВ ДВИГАТЕЛЯ**.**

Я прохожу 1: КАЛИБРОВКА КРУГОВ прохожу 1: КАЛИБРОВКА КРУГОВ Г

высоком слева ради - gramma, сделаны течение его fun - zionamento, "ДВИГАТЕЛЬ" можно наверху.

В интерфейсе "ДВИГАТЕЛЕ", в котором В части в высоком в центр Фигуры 1: подходят на открытие программы, или Окно "ДВИГАТЕЛЬ".vengono сделанные нажимая на кнопку, помещенную в видимые круги двигатель автомобиля в

видимыми данные motoristici автомобиля круги двигатель включены между двумя как давление ГАЗА, время инъекция клавишами желтого цвета, первый шприцов, темпера - закупоривает несет символ "-" и однажды нажатый он редуктора, уровень горючего и т.д. и уменьшает круги двигатель, т.д. графику, предложенную окном прочитанные интерфейсом, в то время представленная в Фигуре 1: Окно однажды нажатый aumen - ta круги "ДВИГАТЕЛЬ". он устанавливает двигатель, прочитанные интерфейсом находить как согласно двери символ "+" и ты видишь Фигуру **2**.

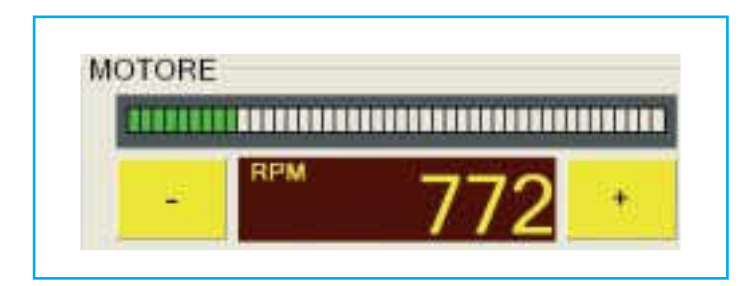

Фигура **2**: ОН ПОВЕРНУЛ ДВИГАТЕЛЬ

В течение первых мгновений включения Внимание**:** в случае он решался не машины для времени приблизительно десяти секунд, система оценивает, если круги двигатель должны будут быть перестроенными у 'каштановой' нитки электрической общей электропроводки, или если эти должны быть перестроенными у времени inie - zione машины.

Если действительно 'каштановая' нитка Указание: была связана со знаком, повернул часто в пастоящих машинах не хватает<br>токже полкак включать получаем и и rife - я повторно лгу для кругов такую пользу как знак, получаемый из катушек автомобиля или из подстанции бензин я пересекаю pin специальный, тогдашний программное обеспечение автоматически rico - struirà знак вращался у такой связи иначе он использует информацию испытания nienti у знака инъекция.

использовать **'**каштановую**'** нитку в конце электрической установки**,**  море резало нитку **- rone** в окрестностях большого соединителя с **56** Улицами общей электропроводки**.**

Часто в настоящих машинах не хватает двигатель в панели управления автомобиля, вот тогда, что режим минимума двигателя, сделанного видимого в интерфейсе будет должен приблизиться к стоимости, понятой между 700 и 900 кругами двигателем. В случае напротив на панели управления присутствуйте указание кругов двигателя будет достаточно выровнять этот последний с теми, показанными интерфейсом калибровки.

учебник ITA 15x21 OK 16-02-2009 12:28 Aрраница

**38 Технический учебник установки REV. RO 2.1.0 D C E** 

## Я прохожу **2:** КАЛИБРОВКА ВРЕМЕН ИНЪЕКЦИЯ МАКСИМУМЫ ДВИГАТЕЛЯ АВТОМОБИЛЯ**.**

**TINJ** 

ceans

У окна "ПРИОБРЕТЕНИЕ ВРЕМЕН ИНЪЕКЦИЯ" которая получается, когда двигателестроение. pul нажимал - святые на желтый цвет в высоком слева, подходят на калибровку Внимание: инопка сверкнет времен инъекция максимумы, эта **альтернативно-желтого икрасного** операция разрешает compren - dere тип цвета**,** пока не будет выполнена инъекции автомобиля, на котором эта фаза калибровки**,** как только работая, базовый алгоритм было действительно изменяется соответствии с различной типологии. клавиши **"**СПАСАЕТ**"** кнопку он Базовый алгоритм берет на себя прекратитесверкать и останется ответственность одна обрисовывает - желтого цвета. zione разошедшаяся согласно тому, что двигатель pre - ты чувствуешь инъекцию Прикрытая, в которой встретят нас типа FULL GROUP, SEMISEQUENZIALE фронта, как только подходят на кнопку ' или ПОСЛЕДОВАТЕЛЬНЫЙ способом алгоритм способен otte черные наилучший зависимый результат

существующее

закончено измерение максимального времени**,** и давление

этим TINJ. МАКСИМУМ ' - следующая:

**SALVA** 

**BESET** 

Фигура **3**: Время инъекция Максимум

#### Однажды вошедшие в

прикрытая ' TINJ. ' Вы сможете заметить МАКСИМУМ, как он существовал - нет два ящика текста с черным фоном, на котором он грабит в первой в высоком время инъекция

мгновенный (ящик TINJ), в то время как в том - находящаяся ниже запомнено мгновение для мгновения время инъекция максимум rile - vato (ящик МАКСИМУМ) видеть Фигура 3. Ускоряя легко двигатель с педалью, он замечается, как было запомнено время инъекция максимум автомобиля в ящике

максимально. Система приобретения - разрешено с

минимальным браком получать время валуны - mo также после единственной ускоренной стремнины или с

автомобилем на дороге, т<del>от ж</del>е результат полу<mark>чается, исходя из н</mark>изких режимов с автомобилем в ходе и увеличивая скорость в фонде с высоким ходом.

Как только было получено время инъекция тор<mark>педный катер - simo</mark><br>настаивать на кнопке "СПАСАЕТ" <del>настаивать на</del> кнопке чтобы запомнить результат, полученный в cen -

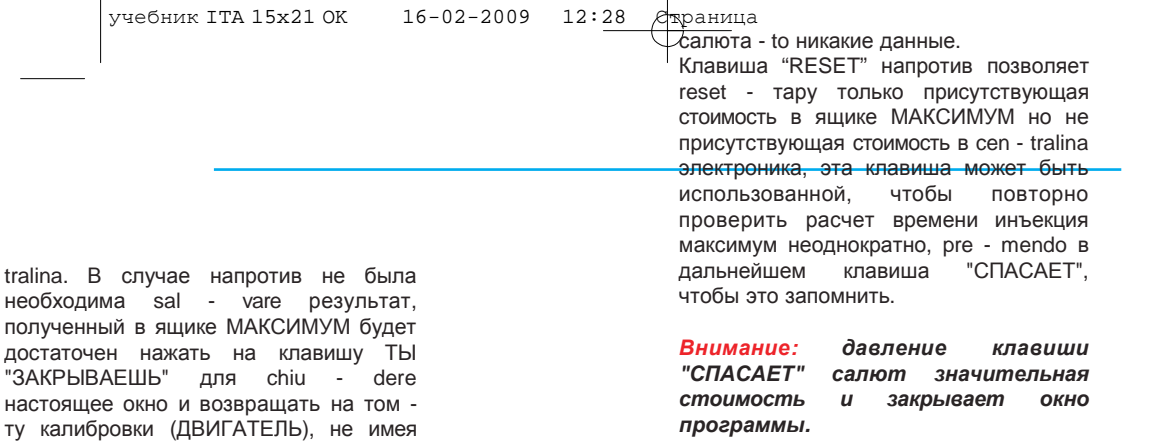

**Первой и технический учебник установки REV. RO 2.1.0 39 39** 

## Я прохожу **3:** ВЫБОР ГОРЮЧЕГО С **(**ПЕРЕДОВЫМИ**)** ПОСТАНОВКАМИ**,** ЕСЛИ **GPL** ИЛИ МЕТАН**.**

У окна программы "ПОСТАНОВОК", на которые подходят, нажимая на кнопку, помещенную в высоком слева, подходят на интерфейс, представленный в Фигуре 4: Он систематизирует постановки. Фигура 4.

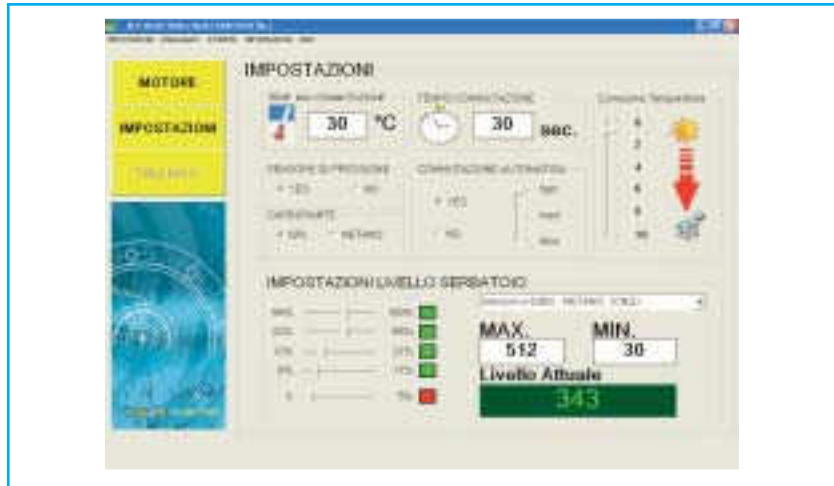

Фигура **4:** Он систематизирует постановки.

Внутри этого интерфейса в центральном положении находится секция, которая позволяет отобрать тип car  $-$  burante выбранный (стоимость default GPL), с простым щелчком возможно действительно отбирать горючее GPL или МЕТАН в соответствии со сколько захотевший.

CARRITRANTE IF GPL. C. METANO

Алгоритм системы SLY-Injection разрешает получать наилучшие эксплуатационные показатели, отбирая уместное горючее. Ошибочный выбор горючего по отношению к тому utiliz - zato у машины не позволяет оптимизировать действительно систему.

Фигура **5:** Карбюрирующий тип

## Я прохожу **4:**КАЛИБРОВКА СТОЯЩЕЙ ПРЕОБРАЗОВАНИЯ ГАЗА **/** БЕНЗИНА АВТОМОБИЛЯ**.**

Шаг четыре представляют основной шаг для калибровки автомобиля, они estre mamente импортирующий читать внимательно следующий параграф, внутри строчек, которые это составляют, мы можем найти много концепций motoristici первостепенной важности и мы найдем описанная самую эффективную технику для веялок автомобиль.

Раньше, чем начинать калибровку - важно помещать систему в его функционирование в бензине и индивидуализировать на интерфейсе "ДВИГАТЕЛЕ" ты видишь Фигуру 1 следующая расположенная секция близко на низком борту видишь Фигуру 6.

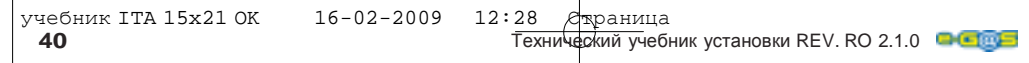

 $\begin{picture}(180,170) \put(0,0){\line(1,0){10}} \put(10,0){\line(1,0){10}} \put(10,0){\line(1,0){10}} \put(10,0){\line(1,0){10}} \put(10,0){\line(1,0){10}} \put(10,0){\line(1,0){10}} \put(10,0){\line(1,0){10}} \put(10,0){\line(1,0){10}} \put(10,0){\line(1,0){10}} \put(10,0){\line(1,0){10}} \put(10,0){\line(1,0){10}} \put(10,0){\line$ 

 $\overline{\phantom{a}}$ 

 $\begin{array}{|c|c|} \hline \quad \quad & \quad \\ \hline \quad \quad & \quad \\ \hline \quad \quad & \quad \\ \hline \end{array}$ 

1200

Окно калибровки, поскольку видно в стороне, понимает две клавиши, клавиши и и и что разрешают увеличиваться соответственно и уменьшать стоящую калибровки, содержать в способе 100 точек в каждое давление клавиш. В присутствующем случае стоимости стоящей калибровки он в 1200.

#### Фигура **6:** ITaratura Sistema SLY-INJECTION.

**1)** Положение автомобиль в БЕНЗИНЕ, ждутся несколько минут который двигатель в мини-юбку - mo то ли стабильный и он достиг условий функционирования были "заданы режим" ter - мины motoristico, что показывает оптимальное достижение температуры двигателя, и что время инъекция машины так поскольку круги двигатель, то ли стабильный во время. Ждать, кроме того, которого температура на редукторе достигла, по крайней мере, **50°C** .

**2)** Позиционировать двигатель по меньшей мере гасить все грузы двигатель, climatizzatore, ты блестишь... это действительно делает более легким сравнение времени инъекция ГАЗ / БЕНЗИН.

**3)** Умственно, БЕНЗИН Запоминает время инъекция в таких условиях.

**4)** Изменять в ГАЗЕ: чтобы осуществить переключение будет достаточно настоять однажды на перекладине spaziatrice компьютера и система изменит прямо ГАЗА в или использовать переключатель, когда специальная клавиша настаивала на его поверхности. После pres - sione клавиши на переключателе появится мигание led зеленые, в три led зеленые сверкающие ускорение и замедление система изменяет и в высоком на проекционном аппарате справа компьютера появится надпись GPL и МЕТАН, КОТОРЫЙ будет должен показывать avvenu - ta переключение помещать двигатель по меньшей мере.

**5)** Контролировать время инъекция в ГАЗЕ машины и действовать как следствие, чтобы поставить калибровку. Если машина, однажды измененная в ГАЗЕ оказывается "НЕЗНАЧИТЕЛЬНОЙ" и quin - во времени инъекция больше того, запомненного в БЕНЗИНЕ в тех же приправил - zioni груза (без электрорефлектора или внезапных грузов) нужен увеличиться costan - тебя калибровки, используя клавишу  $\begin{bmatrix} 1 & b \\ c & d \end{bmatrix}$  в противном случае богатства нажимать на клавишу Советовалось первоначально использовать клавиши "+" и "-" что разрешают быстрые перемещения 100 точек каждому давлению, и использования потом joistick вашей клавиатуры с клавишами для перемещений точности. И целесообразный читать внимательно строчки Таблицы 1, чтобы смочь понять, как перемещать стоящую калибровки по отношению к значительным условиям худобы или богатства в течение калибровки. Чтобы проконтролировать время

инъекция будет должна использовать быстрое переключение между ГАЗОМ и БЕНЗИНОМ и наоборот для этой операции использовать перекладину spaziatrice Вашего ПК.

**Петерь Технический учебник установки REV. RO 2.1.0 41**
### ТАБЛИЦА ССЫЛКИ**:**

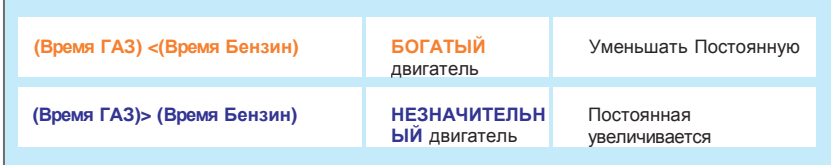

Таблица **1:Riferimenti** Времена Постоянная Инъекция Калибровка.

Наилучшая калибровка получается все, что в любом условии калибровки могут быть fun - zionamento время инъекция использованными инструменты машины в течение функционирования в последнего поколения как практический ГАЗЕ выравнивает храм инъекцию в tester EOBD, с этим инструментом вы течение функционирования БЕНЗИНЕ.

Чтобы получить эту эквивалентность нужно оказывать влияние на стоящую пулно оказывать влияние на стоящую реакции функционирования на ГАЗ и<br>калибровки aumentan - я даю или когда с сызыцию от том штобы, ощи были остальные уменьшались с клавишей или менее, когда автомобиль функционирует в ГАЗЕ, или когда использовал joistick клавиатуры вашего ПК, чье функционирование описано в Фигуре 6.

системы Поскольку испытание <mark>хорошей</mark><br>и условии калибровки могут быть можете проверить действительно, он это удаляет - я лгу автомобиль adattativo автомобиля и com - украшать БЕНЗИН, с тем чтобы они были сходными в их изменениях.

Для хорошей калибровки изменять неоднократно от ГАЗА до БЕНЗИНА и наоборот с - trollando равенство времени инъекция между ГАЗОМ и БЕНЗИНОМ и регулируя costan - ты калибровки уже описанными манерами.

### ИСПОЛЬЗОВАНИЕ **JOISTICK** КЛАВИАТУРЫ ДЛЯ КАЛИБРОВКИ СИСТЕМЫ.

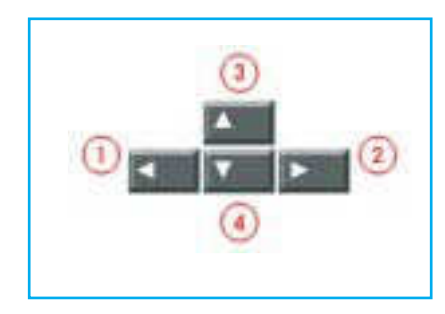

joistick клавиатуры компьютера помещать - tatile или нет, есть обычно форму получает - ta здесь слева в Фигуре 7.

joistick, использованный в современной с системой SLJ-Injection в течение visualiz - zazione окна "ДВИГАТЕЛЯ" ты видишь Фигуру 1 он разрешает калибровать систему способом 'целью', когда использовал две клавиши 1 и 2. Такие клавиши разрешают увеличивать или уменьшать стоящую калибровки больше или менее 10 pt. в каждое осуществленное давление двух клавиш.

Фигура **7:** Joistick Калибровка

учебник ITA 15x21 OK 16-02-2009 12:28 Aрраница

## Я прохожу **5:**КАЛИБРОВКА ПЕРЕХОДНЫХ МАШИНЫ В ГАЗЕ**.**

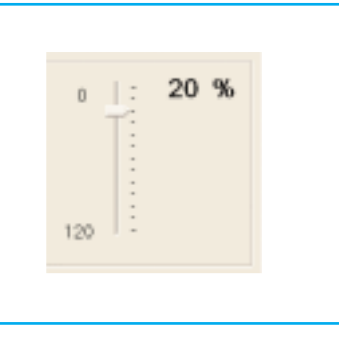

Фигура **8:** Смягчение SLY-INJECTION.

Япрохожу

<u>Япрохож</u> 5: КА**ИЕСВК**А<br>ПЕРЕХОДНЫХ МАШИНЫ **КАЛЕРОВКА** ПЕРЕХОДНЫХ

МАШИНЫ

Такой параметр полезен, улучшить ответ автомобиля в условиях, tester EOBD будет искать оптимальную отвеченный в ускоренную жесткую стоимость. Помещать внимание к щетку, когда машина находится на машинам вообще, обычно в случае дороге, изменяя стоимость вертикальной жесткой щетки accelerazio - они это перекладины справа интерфейса вступают в реакцию обычно со калибровки, разрешает увеличиваться до 120 %-ной стоимости образом, не smagrire избыточно машина и минимума

С системой SLY-Injection возможен веялки переходные в условиях ответа двигатель через использование слайда vertica - они полученные в Фигуре 8. Его значение выражено в для centuale и большему проценту соответствует смягчение в условиях расходование газового горючего.

0 % смягчение ответа iniet - быки в такого параметра. ГАЗЕ.

эту стоимость многое меньше газ, это уйди - ri, чтобы включать в который вы снабдите в переходные соответствии с горючего избранного и только в этих в машину. Вы снабженные в дальнейшем. используете клавиши joistick клавиатуры 3 и 4 и смягчение сместится 5 точек в раз, соответственно в остальных и в менее.

Поскольку указание правила замечает себе, что эта переменная может быть обрисованной легко автомобилем в дороге и pre - mendo сильно ускоритель, исходя из низких режимов.

Оптимальная стоимость не находится в автоматическом режиме, но он будет оператором, что всегда osservan -

чтобы я даю lambda и quidabilità способа или вам сказанным 'БОГАТЫМ' lambda, таким в этих fran - люди через использование

Действительно тем более увеличенные В случае неуверенностей оценивать два

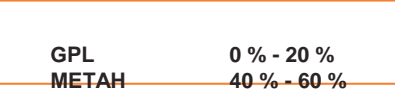

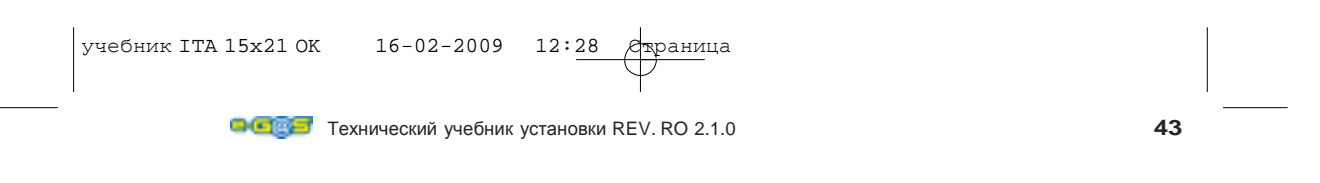

### ПАРАМЕТРЫ ИНТЕРФЕЙСА ДВИГАТЕЛЯ

#### Давление чувствительный

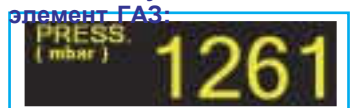

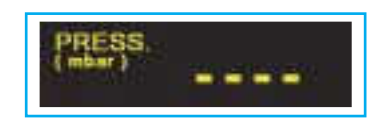

#### Время Инъекция Двигатель**:**

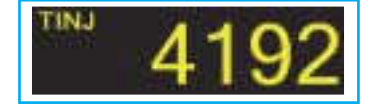

#### Знак Ламбда Моторе**:**

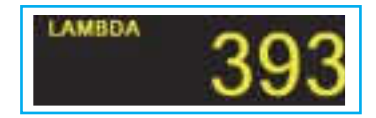

#### Температура Редуктор**:**

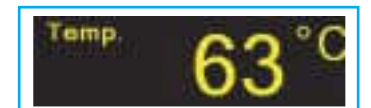

### Я уравниваю Карбюрирующий Резервуар

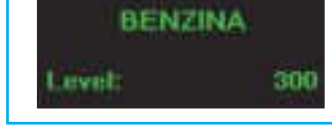

Этот удобный проекционный аппарат разрешает руководителя pres - sione установки, то ли когда машина funzio - na в ГАЗЕ, то ли когда машина функционирует в ОЧЕНЬ - ZINA.

#### Внимание:

Существует возможность отключать чувствительный элемент давления, если это не было включено в im - оплаканный во всем, что необязательный и его, ты выключаешь - подбородок случится у интерфейса программное обеспечение в секции "ПОСТАНОВКИ" путем специальной клавиши. Случившееся изменение на проекционном аппарате появятся четыре линии следующим образом "----".

Этот проекционный аппарат разрешает руководителя время inie - zione автомобиля во всех условиях funzio - namento его стоимость выражена в микро - секунды.

Этот проекционный аппарат разрешает руководителя andamen - to знака lambda, очевидно, если связанный с установкой путем специальной нитки, если не холм - gato его стоимость будет равным нулем.

#### Внимание:

Мы помним, кроме того, что связь lamda в автомобиль не влияет на калибровку оттуда, функционирование автомобиля рассматривается одной с - nessione, который он облегчает, оператор в верных приправил - zioni калибровки.

Этот проекционный аппарат разрешает контролировать уровень в mVolts знака, снабженного чувствительным элементом присутствующего уровня на резервуаре. Это указание полезно в характеристике

ДВИГАТЕЛЯ

учебник ITA 15x21 OK 16-02-2009 12:28 Aрраница чувствительного элемента уровня, в характеризовании его максимального уровня и в его минимальном уровне.

**44 1999 1999 1999 1999 1999 1999 1999 1999 1999 1999 1999 1999 1999 1999 1999 1999 1999 1999 1999 1999 1999 1999 1999 1999 1999 1999 1999 1999 1999 1999 1999** 

### ПАРАМЕТРЫ ИНТЕРФЕЙСА ПОСТАНОВОК

### МАКСИМАЛЬНАЯ ТЕМПЕРАТУРА ПЕРЕКЛЮЧЕНИЯ

Температура переключения двигателя, индейцы - ca температура, которая должна достигнуть системы раньше, чем мочь изменить в ГАЗЕ. Температура, она измерена специальным чувствительным элементом, помещенным на редукторе. С двойным щелчком на белом окне, которое получает температуру переключения, - возможность включать числовую стоимость attra - к клавиатуре и в давление клавиши ОТПРАВКА клавиатуры ставит себе температуру commu tazione.

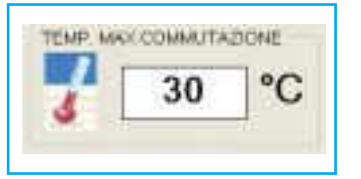

Стоимость **default: 30°C.**

#### ПОМЕЩЕНИЕ СТОИМОСТЬ**:**

С двойным щелчком с левой клавишей манипулятора "мышь" в корреспонденции окна bian - ca со стоимостью настоящей, этой температуры он примет на фоне красный цвет и будет возможно тогдашний с клавиатурой включать числовую избранную стоимость.

Как только была включена стоимость нажимать на кнопку "," Я "ПОСЫЛАЮ" клавиатуры, чтобы это подтвердить в - serimento.

#### ВРЕМЯ ПЕРЕКЛЮЧЕНИЯ

Меняя эту стоимость, возможно ставить число секунд у запуска, который я должен - нет forzatamente проехать, прежде чем vettu - ra изменит в ГАЗЕ. Естественно, если в ожидании температуры переключения ты видишь предыдущую точку показанное время, уже эта ошибка не приходит более ожидаемый в дальнейшем.

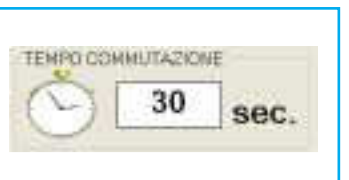

Стоимость **default: 30** следующих**.**

#### ПОМЕЩЕНИЕ СТОИМОСТЬ**:**

С двойным щелчком с левой клавишей манипулятора "мышь" в корреспонденции окна bian - ca со стоимостью шесть секунд, эта примет на фоне красный цвет и будет pos - sibile тогда с клавиатурой включать числовую избранную стоимость. Как только была включена стоимость нажимать на кнопку "," Я "ПОСЫЛАЮ" клавиатуры, чтобы это подтвердить в - serimento.

### ЧУВСТВИТЕЛЬНЫЙ ЭЛЕМЕНТ ДАВЛЕНИЯ

Если в собственной только установленной установке, вы чувствительный элемент (необязательного) тогдашнего давления, вы "НЕТ" будете должны присвоить квалификацию этому окну и отобрать

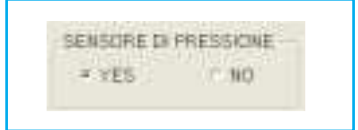

учебник ITA 15x21 OK 16-02-2009 12:28 Aрраница 60 "YES" иначе sele - zionate.

Стоимость **default: YES.**

### КАРБЮРИРУЮЩИЙ ТИП

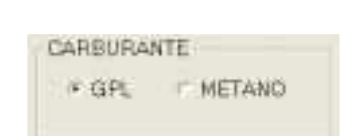

Этот выбор позволяет отобрать тип<br>горючего, выбранный для вашей выбранный установки.

Очевидно в случае вы использовали горючее МЕТАН, тогда отобранный выбор МЕТАН, иначе отобранный GPL в противном случае.

#### ВЫБОР АВТОМАТИЧЕСКОГО ПЕРЕКЛЮЧЕНИЯ

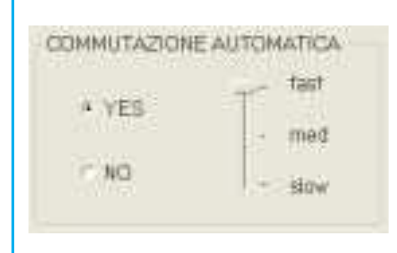

ö ä k ë ŝ i,

 $30<sub>0</sub>$ 

С этим выбором вы сможете сделать, с тем чтобы ваша установка изменила автоматическая - обманывает БЕНЗИН когда ГАЗ esau - risce. Когда случившаяся предупреждать commutazio - об этом на переключателе с красным твердым светом и красной сверкающей одной.

Очевидно, отбирая "YES" в случае, "НЕТ" хотите активизировать этот выбор, иначе отобранный в случае не желайте автоматическое переключение.

Он целесообразный для автомобилей поколения Euro3 и Euro4 отбирать этот выбор, чтобы не заставить портить исходную систему в бензине в случае недостатка car - burante, машина действительно в таких условиях путешествовала бы "МЕЛКОВОДЬЕ".

Мы подсказываем, кроме того, отбираете ли вы выбор автоматического переключения, активизирования положения FAST, чтобы гарантировать, что система изменяет непосредственно в минимальный man - canza горючего в резервуаре.

### ИСПРАВЛЕНИЕ ТЕМПЕРАТУРА

Поскольку узнанный в первых мгновениях funziona - подбородок Conezione Temperatura машины в ГАЗЕ в частности в течение функционирования в МЕТАНЕ у двигателя машины есть tendenzialmente более богатая карбюрация, пока tempe rature редуктора не будет в режиме, и сможет гарантировать правильный gasificazione ГАЗА.

- 0, чтобы не поставить никакого исправления температуры.

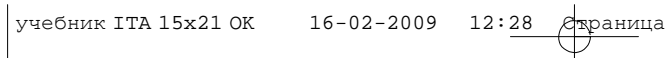

**-** Стоимость **default: 2**

### ПОСТАНОВКА Я УРАВНИВАЮ РЕЗЕРВУАР

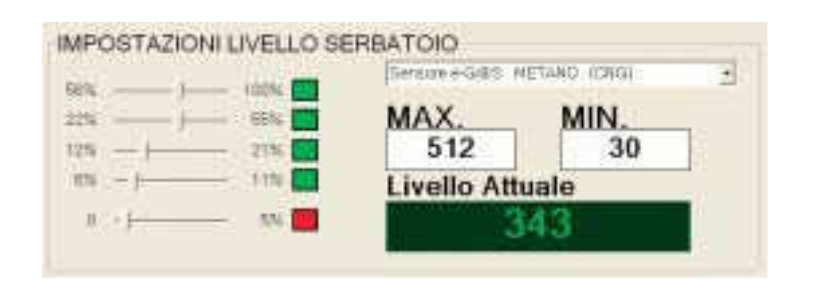

Заслуживает особое внимание confi gurazione led на переключателе и уровнях приобретенные максимум и минимум затем - catore я устанавливаю на резервуаре.

Система e-G@S функционирует то ли с indica - быки, питаемые, что нет, то ли с прямыми указателями, которые переставленные. поскольку он логический и intuibi - они в квадрат "Настоящий Уровень" он приходит затем - cato карбюрирующий уровень резервуара misu - утвержден в самом мгновении, в то время как в квадратах "МАКСИМУМЕ" и "МИНУТЕ" соответственно максимальный и минимальный уровень указателя уровня для определенного избранного указателя. В выше приведенном образе он показан, кроме того, я поддерживаю каждый led (зеленый или красный, что было) процент горючего в резервуаре, в котором он делает ссылку accen - sione.

#### Пример**:**

Когда резервуар - тогдашний запас, включены четыре зеленых типа света на переключателе, и когда уровень спускается под 56 %, четвертый свет на переключателе гаснет, оставляя яркий три зеленый свет будучи нужно показать который, который уровень присутствующего горючего в ser - batoio равен 56 % полной емкости. В свою очередь, третий свет в переключателе остается ярким, пока уровень не спускается под 22 % и так далее до стоимости riser - идет.

Стоимость резерва показывает, что совокупное горючее - под 5 %-ным порогом полной стоимости, понятой в резервуаре и на

учебник ITA 15x21 ОК 16-02-2009 12:28 переключатель сможет заметить, что включен в прерывистость красный свет в corrispon - denza в такой ситуации. Для полной конфигурации сербская - toio они остаются, чтобы закреплять максимальные и минимальные ценности уровня резервуара которые pos - как все монтажники знают, он меняет - короля с моделью до модели и также для моделей того же типа электрические знаки максимума и минимума не являются всегда равными. Чтобы предупредить это она e-G@S у него есть imple - mentato программное обеспечение, авто-понимающее, что -

это в состоянии приобретать в течение fun - zionamento машины максимальный уровень, показанный чувствительным элементом резервуара и также минимум, соответственно в первый запас горючего и первый раз, что система остается без ГАЗА.

Атраница<br>СВ жизни машины, таким образом, при первом условии пустоты и в первый condizio - оттуда запаса система автовырисовывается согласно оптимальным ценностям.

#### Как ставить ценности максимум и минуту вручную**:**

Чтобы поставить ценности очевидно обычно после того, как кликнуть с манипулятором "мышь" концом - strella белая в минуте или максимума, эта примет на фоне красный цвет и будет возможно с клавиатурой включать числовую избранную стоимость. Как только была включена стоимость<br>нажимать на кнопку "ОТПРАВКУ" нажимать на кнопку клавиатуры, чтобы подтвердить помещение.

Технический учебник установки REV. RO 2.1.0 **47**

ПОСТАНОВКА ПОСТАНОВКА Я УРАВНИВАЮ

РЕЗЕРВУАР

УРАВНИВАЮ

### ПРИЛОЖЕ НИЕ **1**

### Постановка Чувствительный элемент уровня **(GPL** или МЕТАН**):**

Чувствительный элемент уровня был этот GPL или МЕТАН должен быть отрегулированным в конце установки установки. Эта операция разрешает делать видимой на переключателе, помещенном в салон правильную информацию количества горючего, содержимую в резервуаре.

#### РЕГУЛИРОВАНИЕ ЦЕННОСТЕЙ МИНИМУМА МАКСИМАЛЬНЫЙ ВРУЧНУЮ**:**

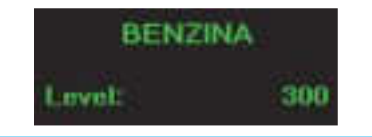

Фигура **1:** Электрический уровень чувствительного элемента.

Включите автомобиль и позиционируйте вас в funzio - namento в БЕНЗИНЕ или в ГАЗЕ. Откройте interfac - cia программное обеспечение программы и позиционируйте вас в

МИНИМ

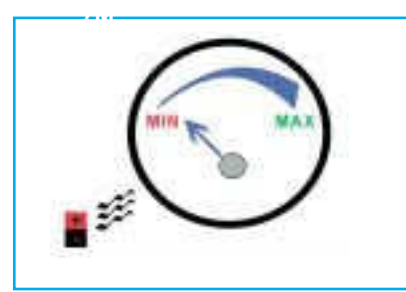

Фигура **2:**  МИНИМАЛЬНАЯ стоимость.

#### МАКСИМУ

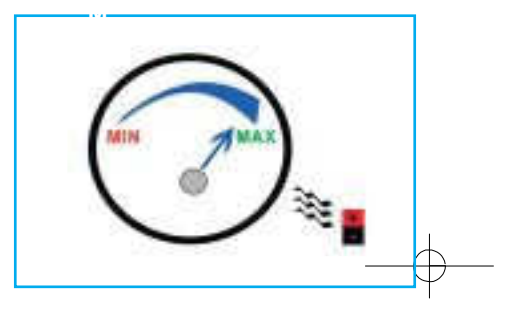

СТРАНИЦА ДВИГАТЕЛЬ, где возможно читать давление, круги двигатель, время инъекция. В этом интерфейсе 'ДВИГАТЕЛЕ' в высоком справа на экране вашего компьютера вы можете, что он читает - король мгновение для мгновения электрическую произведенную указателем уровня в функционировании осуществляет - ' **LEVEL: '**. Этот уровень показывает elettricamente, сколько горючего содержалось в резервуаре. Когда необходимое далее запросится у вас наблюдения за этой стоимостью, и запоминания этого туз - ciandolo иногда в максимальную или минимальную стоимость ты видишь далее.

Фигура **3:** МАКСИМАЛЬНАЯ стоимость.

Н

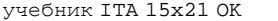

 $16 - 02 - 2009$   $12:28$ 

С магнитным предметом как магнит, быть позиционированным физически на указателе, помещенном на резервуаре. Используя магнитный<br>эффект магнита, магнита, вращаемый ланцет указателя до достигания минимальной стоимости, ты видишь Фигуру 2. Здесь вы наблюдаете на компьютере с ним<br>в - terfaccia за - terfaccia программным обеспечением, включенный электрическая стоимость ставить на место - tato в высоком справа в указании LEVEL ты видишь Фигуру 1.

Запоминать умственно или на детали из бумаги

Атраница<br>Стакая стоимость, это будет электрическая **МИНИМАЛЬНАЯ** стоимость вашего указателя<br>c определенным установленным определенным многоклапаном.

С магнитным предметом как магнит, быть позиционированным физически на указателе, помещенном на резервуаре. Используя магнитный эффект магнита, вращаемый ланцет указателя до достигания МАКСИМАЛЬНОЙ стоимости, ты видишь Фигуру 3: МАКСИМАЛЬНАЯ стоимость. Здесь вы наблюдаете на компьютере с ним в - terfaccia за программным обеспечением, включенный электрическая стоимость ставить на место - tato в высоком справа в указании LEVEL ты видишь Фигуру 1.

Запоминать умственно или на детали из бумаги такая стоимость, это будет электрическая МАКСИМАЛЬНАЯ стоимость вашего указателя с частью - король установленный многоклапан.

# Постановка Я Уравниваю

#### Резервуар

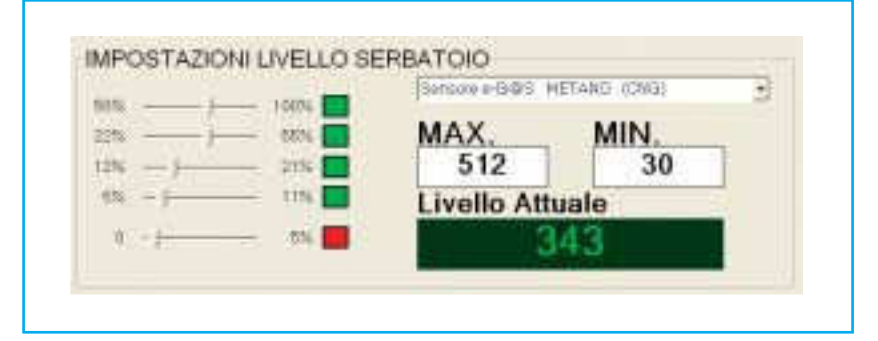

ценности минимум и максимум включать в которому он делает ссылку включением. уместные ящики pre - ты чувствуешь в интерфейсе программное обеспечение в **Процентные** страницу ПОСТАНОВКИ.

#### Как МАКСИМУМ ставит ценности и МИНУТА вручную**:**

Чтобы поставить ценности использовать манипулятор "мышь" вашего компьютера и после того, как кликнуть с ловкой кнопкой манипулятора "мышь" на белом finestrella МИНУТЫ или МАКСИМУМА, этом он примет на фоне красный цвет и будет возможно с клавиатурой компьютера включать стоимость минимума или электрического найденного максимума. Как только была включена стоимость нажимать на кнопку "ОТПРАВКУ"

клавиатуры, чтобы подтвердить, ты это включаешь - подбородок и ящик примет белый исходный цвет.

В выше приведенном образе он показан, кроме того, я поддерживаю каждый led (зеленый или красный

Однажды полученные электрические что было) процент горючего в ser - batoio,

НИЕ 1

### конфигурации Пример**:**

Когда резервуар - тогдашний запас, они acce - если четыре зеленых типа света на переключателе, и quan - <sup>я</sup> даю уровень, он спускается под 56 % с четвертого света на

переключателе гаснет, оставляя яркий три

зеленый свет будучи нужно показать который, который уровень carbu - rante настоящее время в резервуаре равно 56 % полной емкости. В свою очередь, третий свет в переключателе остается ярким, пока уровень не спускается под 22 % и так далее до, это уйди - король резерва.

Стоимость резерва показывает, что совокупное горючее - под 5 %-ным порогом, это уйди - полный король, понятый в резервуаре и на com - mutatore будет можно замечать, что включен в прерывистость красный свет в корреспонденции в такой ситуации.

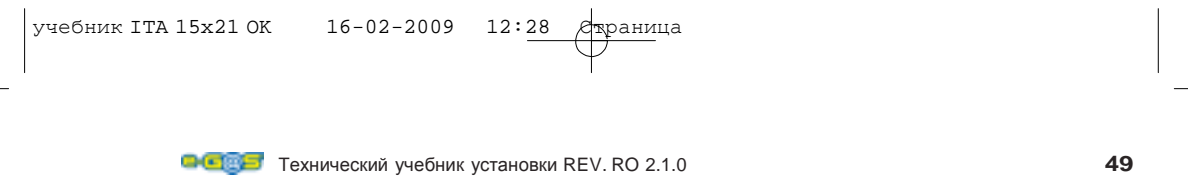

### **MEN**Ы ГАЗ

ДАННЫЕ LOG и TIME LOG - два новых типа функциональности, которые разрешают соответственно запоминание даты, выраженной в днях месяцы и годы и запоминание времени функционирования в реальном газе машины.

Когда подстанция ГАЗА следует не inizializzata, таким образом, в первом периоде utiliz - zo, ДАТА и ВРЕМЯ функционирования в газе они сверкнут, до которого он не приходит, по крайней мере, однажды inizializzata дата через специальное меню.

#### **(RESET** НАЧИНАЕТ**)** ИНИЦИАЛИЗАЦИЯ НАЧИНАЕТ**:**

Если обладают Персональным компьютером, инициализация случается через utiliz zo специального меню газ, помещенный в высоком слева на перекладине инструменты внутри голоса постановки, ты видишь находящуюся ниже фигуру.

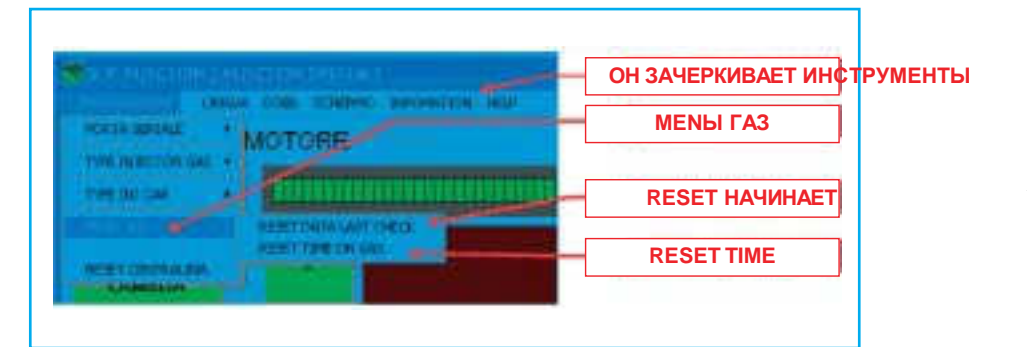

Когда нажимал с левой клавишей манипулятора "мышь" на положение, представленное надписью RESET, ДАННЫМ LAST CHECK дата собственного персонального компьютера, она будет спасена внутри подстанции ГАЗА, закрепляя этим способом временное очень точное событие.

Пользователь может использовать такую дату, так спасенную как памятная записка, дату, которая в соответствии с собственного использования может быть например датой последнего обычного вмешательства или датой особого события.

### **(RESET TIME)** ИНИЦИАЛИЗАЦИЯ **TIME:**

В том же меню существует под строчкой sopracitata положение RESET TIME В СОСТОЯНИИ "ВКЛ" ГАЗ. В этом поле последние версии программного обеспечения и подстанции спасают в автоматическом режиме в течение функционирования в газе время, зашедшее слишком далеко в условиях в часах и минутах. Клавиша RESET TIME В СОСТОЯНИИ "ВКЛ" ГАЗ разрешает аннулировать такой счетчик, заставляя распределять conteg - gio. Такой инструмент может быть использованным у оператора в любом мгновении для того, чтобы

разрешать реальный мониторинг минут и часов функционирования газу.

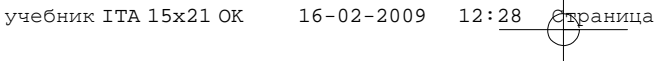

### Я ПОДРОБНО ИЗЛАГАЮ **(TIME** В СОСТОЯНИИ **"**ВКЛ**"** ГАЗ **/** В ДАННЫЕ**)**

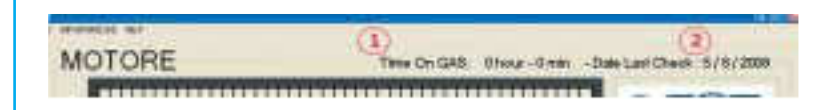

Из образа себе замечает деталь 1, который он показывает часы и минуты, которые машина делает в ГАЗЕ, это полезно, чтобы узнать реальное время функционирования в ГАЗЕ veico - это, в то время как деталь 2 показывает дату со стороны пользователя монтажник как ради memo - ria временно, используемо как объясненный ранее.

### **TYPE INJECTOR** ГАЗ

В этом меню, которое находится в перекладине инструменты внутри меню постановки, может быть отобранным тип шприцов, в которых программное обеспечение должно сделать ссылку в фазе управления близких.

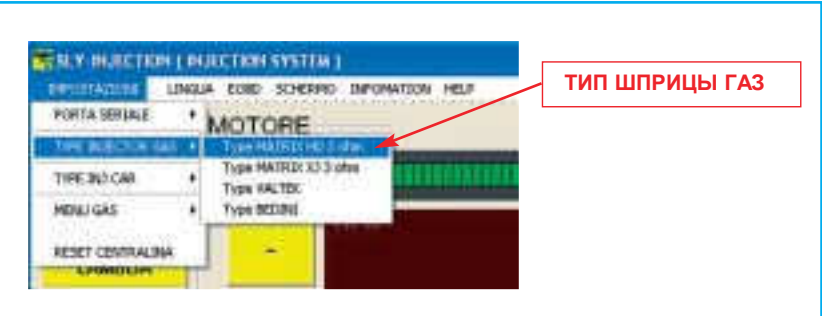

#### Внимание**!**

в случае не было известно, какой тип шприца отбирать, формироваться около собственного распространителя доверия или соединяться с фирмой - ГАЗ ООО производитель установки для mag - giori информация.

В случае была отобрана типология шприцов, различных от тех использованных пробегается - rebbe риск того, чтобы наносить вред irreparabilmente использованным шприцам или с недостатка эксплуатационных показателей установки до настолько установленного и без тары газа, связывания с собственным поставщиком для больших указаний в отношении.

**Первой с**тана Технический учебник установки REV. RO 2.1.0 **51 51** 

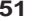

TYPE INJECTOR TYPE INJECTOR FA3

### **RESET**  ПОДСТАНЦИЯ

Давление этой постановки разрешает восстанавливать исходные ценности cen tralina газа перегородчатые у дома мать производитель установки фирма - ГАЗ ООО.

#### Внимание**!**

В давление такого выбора появится клепсидра, ждать конец процесса, который терпит приблизительно 30 sec. Подписанный исчезновением в экран клепсидры elabora - zione Вашего компьютера, не прерывать reset в течение проспекта операции.

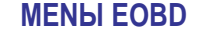

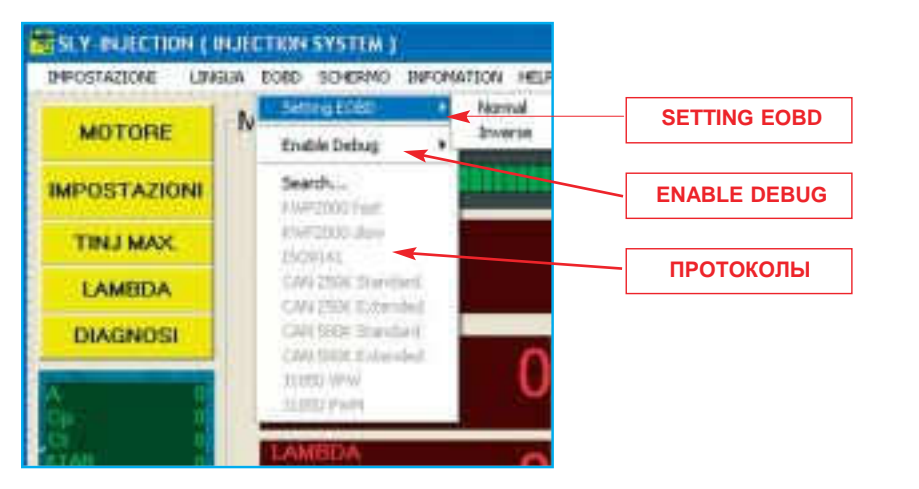

### **SETTING EOBD**

Он позволяет отобрать тип EOBD прямого или переставленный, которое автомобиль представляет в cen - tralina Бензин, для default это позиционировано на праве на 99 % автомобилей в commer - то, раньше, чем менять эту постановку и для больших деталей на функции туз - ciata, соединяться с Технической услугой фирмы E-GAS ООО для больших разъяснений.

### **ENABLE DEBUG**

Он отключает или я веду спасение ошибок, отмененных подстанцией SLY-Injection EOBD в памяти подстанции ГАЗА раньше их спасения.

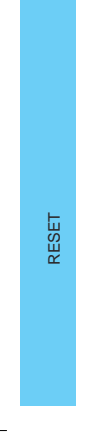

учебник ITA 15x21 OK 16-02-2009 12:28 Страница

#### ПРОТОКОЛЫ

Меню делает видимым, если подстанция - типа EOBD и показывает информацию однажды приобретенная соответствующая протоколу автомобиля на, которая установлена, положение search … показывает, что должно случиться еще приобретение протокола со стороны подстанции в газе. Что случится только вследствие связи шнура EOBD, снабженной в НАБОРЕ и туза - бокальчик в протокол EOBD машины.

Два позиций исследования протокола и типа протокола показаны flag створки шкафа - допущенный в строчку, что он назначает search. или имя протокола, найденного между списком.

### МОДУЛЬНОЕ ПЕРЕКЛЮЧЕНИЕ

Модульное переключение присутствует только в пересмотре аппаратное обеспечение диктует 2008, касающийся производство, посвященное в 2008 год.

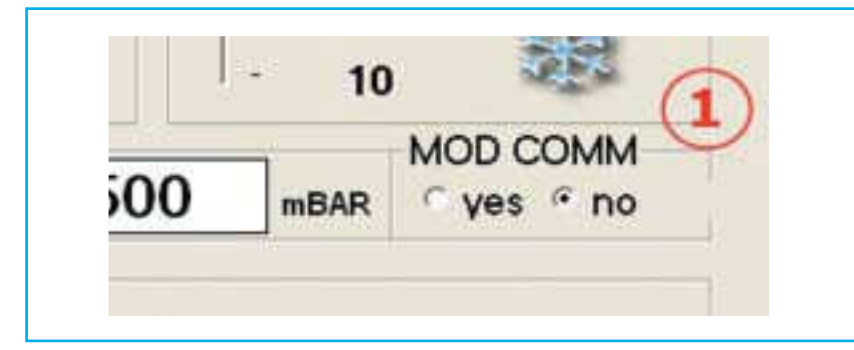

Такой выбор соглашается, если активизированный 'YES' изменения двух цилиндров в раз в фазе переключения с БЕНЗИНОМ до ГАЗА, разрешая получать более сладкое переключение и менее в риске выключений также в критических условиях как те сильного склона или резкого груза в фазе переключения, последовательность переключения передана отдельному bancata или двойному bancata в дальнейшем в двух случаях двигатель.

#### СЛУЧАЙ ДВИГАТЕЛЬ **4** ЦИЛИНДРА **(BANCATA A):**

В приказе они изменяют в последовательности:

A-B и в дальнейшем шприцы C-D

### СЛУЧАЙ ДВИГАТЕЛЬ **8** ЦИЛИНДРОВ **(BANCATA** В **- BANCATA B):**

В приказе они изменяют в

ПЕРЕКЛЮЧЕНИЕ

последовательности:

BANCATA В: Шприцы A-B и в дальнейшем шприцы C-D и потом: BANCATA B: Шприцы A-B и в дальнейшем шприцы C-D

### ДАВЛЕНИЕ ПЕРЕКЛЮЧЕНИЯ

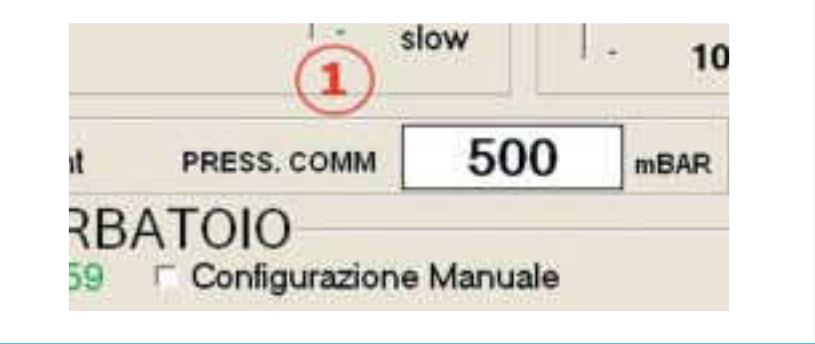

Изменяемый параметр по желанию показывает минимальное давление с которым система com - меняется у газа до бензина, в целом позволяет пользователю закрепить порог давления, в котором система изменяет в бензине.

МОДУЛЬНОЕ ПЕРЕКЛЮЧЕНИЕ

### КОНТРОЛЬ **LAMBDA**

Контроль Lambda, осуществленный программным обеспечением подстанции и-газ основывается на considera - zioni в длинном и в кратком условии, в состоянии оптимизировать, была карбюрация veico - в течение функционирования в метане в зонах снизу и среднем нагруженном двигателе, что в зоне высокого нагруженного соответствующего двигателя в функционирование в силе vettu - ra.

Ход аналогового знака, получаемого из зонда lambda машины прочитан и интерпретирован согласно двум специфическим алгоритмам, которые занимаются тем, что анализируют форму волны, получаемой из зонда машины.

Анализ предлагается индивидуализирования двух специфических зон функционирования, которые описывают поведение машины в **OPEN-LOOP** и в **CLOSED-LOOP**.

Базовая идея - функционирование машина несет рассмотрения логики в benzi - na в сходной логике в течение функционирования машины в газе Метан.

Электронная система подразделяет глобальное поведение машины в двух специфических зонах функционирования, подразделенных на основе нагружено работа двигатель машины.

Когда двигатель в течение функционирования находится в зоне низкого и среднего груза, предполагается, что машина должна функционировать с карбюрацией в непрерывном исследовании стоимости Lambda-UNO этим способом, карбюрация последует согласно официальным стандартам дома производитель.

Программное обеспечение - это в состоянии работать с различными типологиями зондов lambda с possibi - lità со стороны пользователя взаимодействия путем программного обеспечения калибровки с 'core' cen - tralina, закрепляя среднюю стоимость знака lambda, который представляет стоимость LAMBDA ОДИН.

Этим способом можно искать оптимальную карбюрацию в полосе низкого и среднего груза согласно наилучшим спецификациям исследования карбюрации, программное обеспечение, кроме того, позволяет калибровать, в зоне высокого груза и, таким образом, та, которая идентифицирована как зона **OPEN-LOOP**, стоимости lambda чтобы проводить исследования.

Эта вторая возможность гарантирует, таким образом, в условиях требования нагруженного двигателя оптимальное исследование один тип карбюрации согласно спецификациям оператора. Оператор действительно путем специального интерфейса может включить на его усмотрение стоимость lambda, которую программное обеспечение будет должно искать в течение функционирования в газе и в зоне функционирования **OPEN-LOOP**, гарантируя этим способом наилучшие эксплуатационные показатели consu - я в норме и температурах двигателе под контролем.

**Первания** Технический учебник установки REV. RO 2.1.0 **55** 

### **CLOSED - LOOP**

В находящейся ниже фигуре получен образ типичного знака lambda в condi - zioni контроля двигатель со знаком какая чередующаяся фаза богатства sona 1 в фазу худобы зона 2, колеблясь внутри интервала, сжатого между одним, отмечает - их lambda Максимум и знак lambda минута.

Средняя стоимость, понятая между двумя знаками максимума и минимума соответствует идеальному порогу переключения лошади, которого должно случиться переключение LAMBDA в случаях правильного переключения.

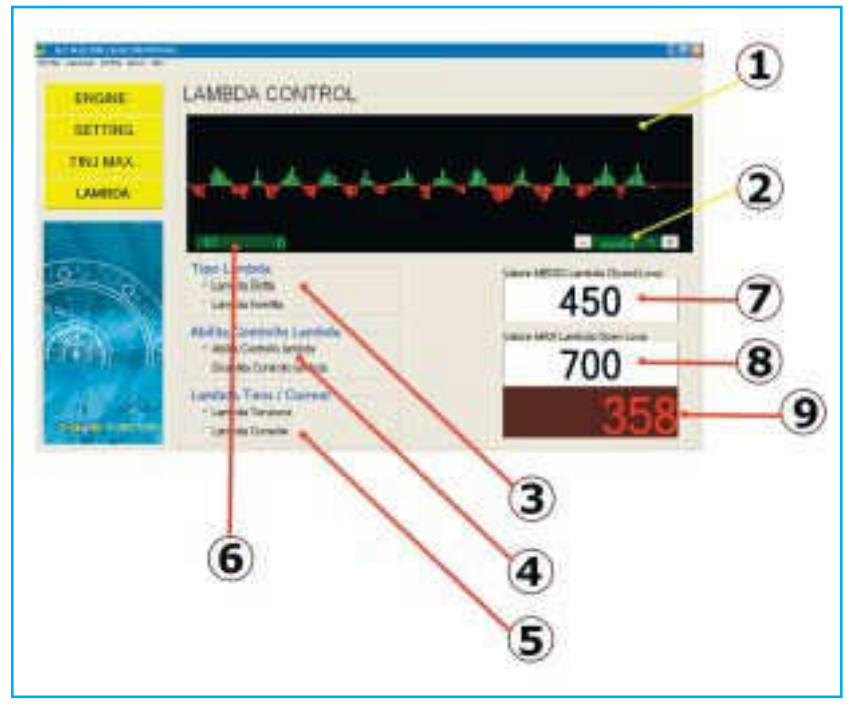

Постановки Алгоритм Lambda

В следующем документе описана процедура постановки алгоритма<br>LAMBDA в его различных в его различных компонентах.

График Lambda **(**Я СТАВЛЮ **1)**:

Его функция - делания непосредственным понимания поведения lamb - машины в течение функционирования он был в газе, в котором в бензине, перекладина красного цвета, который разделяет две зоны графика красная и зеленая соответствует уровню impo - бывший в точке 7 из пользователя. Он замечается, как был в функционировании в ГАЗЕ, что в том в

учебник ITA 15x21 OK 16-02-2009 12:28 Aрраница

БЕНЗИН ценности lambda, полученные подстанцией EGAS и сделанные видимые в точке 9 ' изменяются внутри range уместного и определенного для отдельной машины строителя автомобиля.

Программа EGAS соглашается, не ставя никакой стоимости минимума и максимума lamb - чтобы один работать в роли исследования соответствующей стоимости в lambda.

В ящике в точке 9 сделаны видимыми ценности lambda в (millivolts) ты пробегаешь - spondenti в желтый знак общей электропроводки KIT SLY-INJECTION, пользователь будет должен поставить в ящике, определенном в точке 7 электрическая стоимость в millivolts ты бежишь - spondente в стоимость Lambda1.

В случае не были в распоряжении электрической стоимости, которую было нужно включить в ящик в точке 7 смогут продолжиться следующим

способом:

#### 1 - Изменять машину в бензине.

2 - Ставить в ящике в точке 7 стоимость, которая разрешает безукоризненное распределение графика, описанного в точке, 1 был графическими перекладинами красного цвета, что перекладины графы - который зеленого цвета. Поскольку можно предчувствовать, графические перекладины зеленого цвета оплачивают в электрические ценности lambda больше стоимости, включенной в ящик в точку 7, 7 - красных в более меньшую стоимость. Таким образом, электрическая стоимость, включенная в ящик в точке 7 - электрическая стоимость соответствующего зонда в Lambda 1 стоимость stechiometrico cor - прямая карбюрация. 3 - Завершенная

операция.

Электрическая стоимость Lambda в Closet Соответствующем LOOP в LAMBDA (ТОЧКА 7):

В ящик соответствующего текста должна быть включенной электрическая стоимость соответствующего lambda в LAMBDA 1, которая соответствует стоимости stechiometrico правильной карбюрации.

Электрическая стоимость Lambda в Open Соответствующем LOOP в LAMBDA

(ТОЧКА 8): В ящик соответствующего текста должна быть включенной

#### электрическая стоимость в millivolts

с соответствующего lambda до стоимости lambda машины в условии полной силы, далее описаны процедуры, которые было нужно исполнить для исследования стоимости, которое оно нужно включить:

1 - Изменять машину в бензине.

2 - Позиционировать машину на дороге и ускорять в фонде с высоким ходом для lavora - короля с машиной в условиях абсолютного груза, проверять который

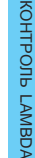

электрическая стоимость presen - ты в точке 9 достиг его максимальной стоимости и включать такую уменьшенную стоимость 20 % для GPL и 40 % для метана в ящике в ТОЧКЕ 9.

3 - Завершенная операция.

Фактор Лестницы **(**Я СТАВЛЮ **2)**:

Настаивая на кнопке +, получается в графике, описанном в точке 1 увеличение образов, чтобы улучшить видимость тех же, настаивая на клавише – в противоположного получает уменьшение образов в графической точке 1.

Фактор Лестницы **(**Я СТАВЛЮ **6)**:

Показывает и делает видимым состояние функционирования системы 0 богатая система 1 незначительная система карбюрации в closet loop.

Типология Зонда **(**Я СТАВЛЮ

**5)**: Он показывает типологию

lambda:

- напряжение: зонд - традиционного типа в единственную нитку в двух файлах в трех файлах или в quat - to он просочился.

- течение: зонд - типа в пяти нитках и разрешает эксплуатационные показатели, повышенные в ter - мини-юбка чтения параметров, внимание с таким присутствующим зондом на машине не должно связать желтую нитку электропроводки KIT SLY-INJECTION во всем, что делает ценности видимыми они ты не являются пригодными для интерпретации со стороны никакой электрической установки раньше even - tuale связь на таком зонде смогла бы изменить информацию, дошедшую до cen - tralina БЕНЗИН.

В присутствии зонда в течении в основном говорится о машине последнего поколения с возможностью использовать, таким образом, НАБОР EOBD, в котором он не нуждается с - со связываниями говорить о зонде течения машины для его чтения (желтая нитка не с - сочетаться) тебе.

Присвоение квалификации контроля Lambda **(**Я СТАВЛЮ **4)**:

- он присваивает квалификацию контролю lambda: если поставленный

присутствующие алгоритмы в подстанции, они работают, чтобы получить конфигурации, поставленные в точке 7 и в точке 8.

- он отключает контроль lambda: алгоритмы не работают и система работает без какого-либо контроля за lambda.

ЗОНД прямой или переставленный **(**Я СТАВЛЮ **3)**:

- Прямой зонд: нормальный зонд самые большие ценности - ценности богатства carburazio - оттуда и меньше худобы карбюрации 98 % или the car.

- Переставленный зонд: особый зонд, в котором самые большие ценности ценности худобы men - три меньшие ценности - худобы карбюрации.

учебник ITA 15x21 OK 16-02-2009 12:28 Страница

### ПРИСВОЕНИЕ КВАЛИФИКАЦИИ **DEBUG**

Измерение ошибок, полученных от системы SLY-INJECTION и EOBD когда uti арена связь на специальной добыче машины. Прежде всего себе нужно активизировать эту функцию оно нужно присвоить квалификацию DEBUG.Per присваивать квалификацию DEBUG отбирать EOBD [1], Энабле Дебуг [2] и наконец кликнуть на Yes [3].

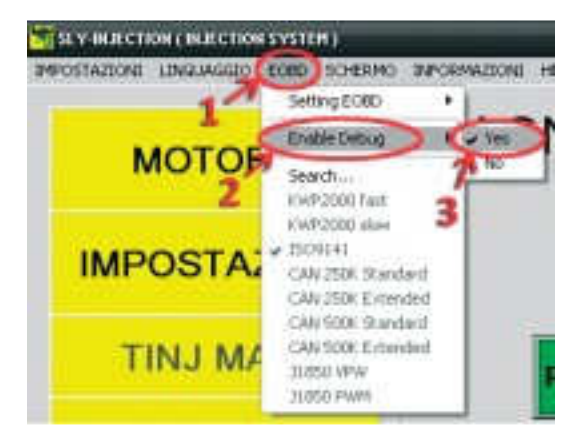

С DEBUG, присвоенным квалификацию подстанции системы SLY-INJECTION он регистрирует во внутренней памяти ошибки EOBD и системы. Чтобы сделать такие ошибки видимыми кликать на ДИАГНОЗЕ [4] в меню слева и потом по ТРЕБОВАНИЮ ОШИБКАМИ ДИАГНОЗОМ [5].

Если они будут присутствовать, ошибки будут сделаны видимыми соответствующие кодексы в ящиках, помещенных под кнопкой требования. В ящике внизу [6] может увидеться число ошибок и в тех на кодексе каждой ошибки.

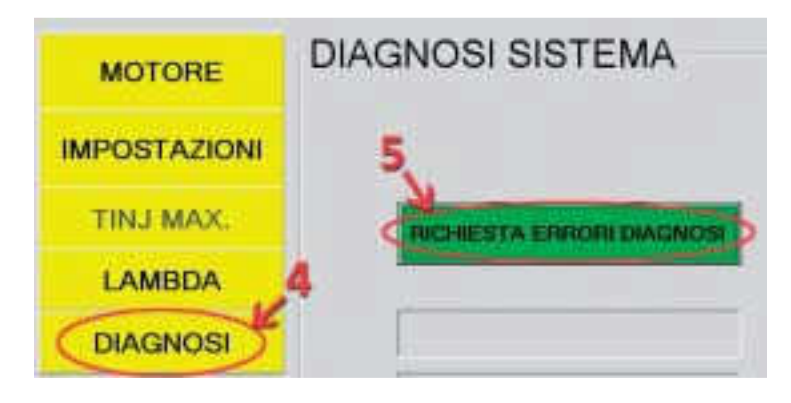

учебник ITA 15x21 OK 16-02-2009 12:28 Aрраница

ПРИСВОЕНИЕ  $\blacksquare$ 

#### **V I S U A L I Z Z A Z I O N E<br>ОПИСАНИЕ КОДЕКС** ОПИСАНИЕ ЗНАЧИТЕЛЬНАЯ ОШИБКА**:** Кликая на кодексе er - rore возможно делать видимым - оттуда описание на ящике правой руки [8 [] 10].

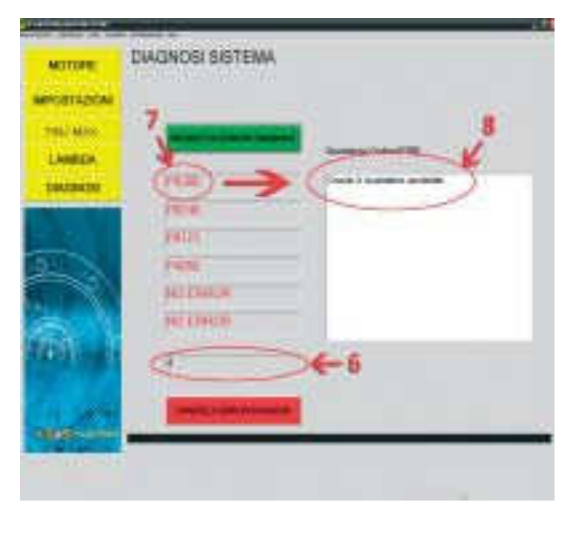

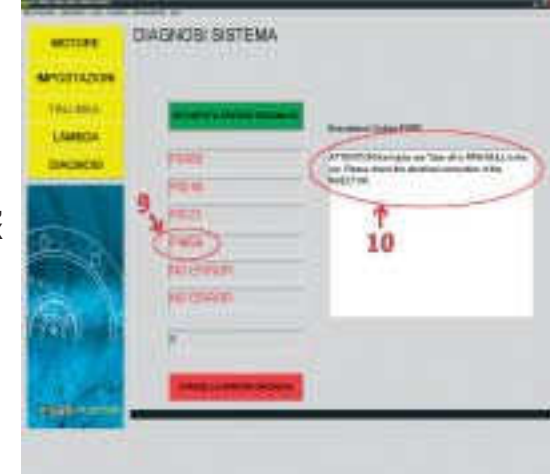

#### Д И Ф Ф Е Р Е Н Ц И А Ц И Я ТИПОЛОГИИ ОШИБОК**,**  СДЕЛАННЫХ ВИДИМЫХ В ИНТЕРФЕЙСЕ**:** Ошибки могут быть

системы EOBD (P0xxx) [7] или системы SLY - INJECTION (P4xxx) [9], окончание, помещенное вперед номеру, который определяет кодекс, идентифицирует типологию ошибки, в которой он делает ссылку шнурком.
учебник ITA 15x21 OK 16-02-2009 12:29 Страница

## ОШИБКИ ДИАГНОЗ ОН СИСТЕМАТИЗИРУЕТ ГАЗ

### ПРИКРЫТАЯ НАЧАЛЬНЫЙ

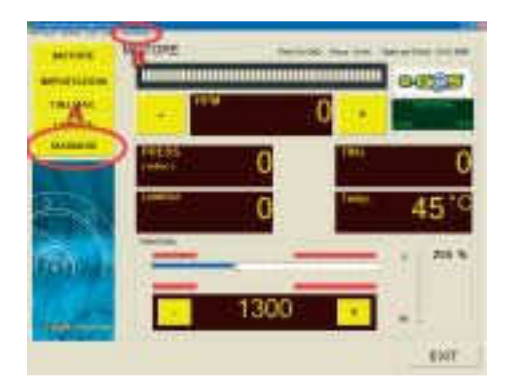

#### **A)** ДИАГНОЗ

Чтобы подходить на прикрытую диагноза подстанции кликать на кнопке "ДИАГНОЗЕ" эпохами - denziato в "ПРИКРЫТОЙ НАЧАЛЬНОЙ" фигуре. После щелчка появляется прикрытая следующая:

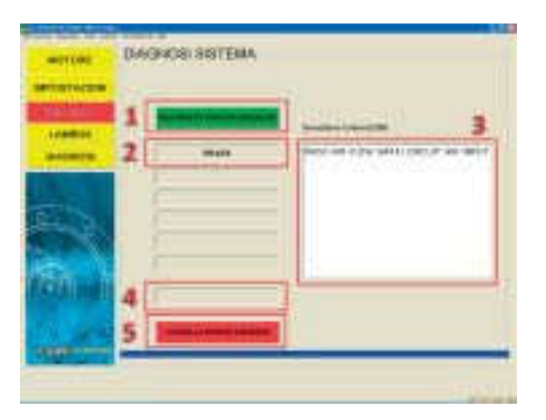

Система EOBD спасает ошибки, которые он проверяет в течение функционирования автомобиля на станциях - na SLY-INJECTION раньше, чем отменять их.

Для визуализации значительных ошибок нужно кликать на "ЗАПРОШЕННАЯ ОШИБКИ ДАЙТЕ - GNOSI" [1]. В находящихся ниже ящиках текста [2] появятся кодексы значительных ошибок (в этом случае P0103). Возможно, кроме того, делать видимым описание ошибки [3], делая двойной щелчок на самой ошибке. В последнем ящике текста [4] возможно делать божество видимым - ro проверенных ошибок. Кликая на кнопке ", ОН ОТМЕНЯЕТ ОШИБКИ ДИАГНОЗ" [5] будут отменены все ошибки, спасенные на подстанции.

ГАЗ

16-02-2009 12:29  $e^{\frac{1}{2} \cdot \frac{1}{2}}$ раница учебник ITA 15x21 OK

 $\blacksquare$  Технический учебник установки REV. RO 2.1.0

**B)** ИНФОРМАЦИЯ

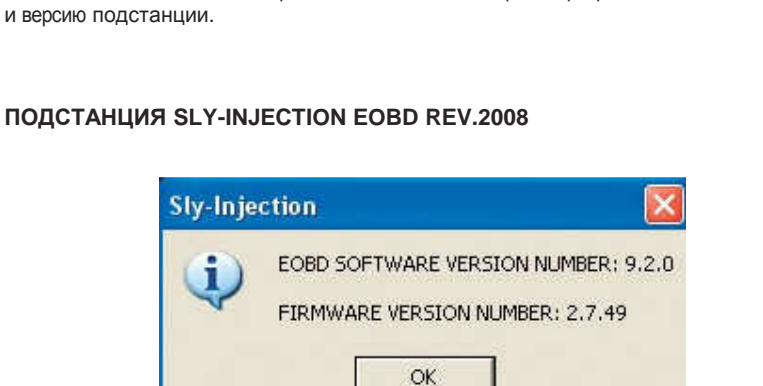

Кликая на меню "ИНФОРМАЦИИ," возможно знать версию программы SLY - INJECTION

ПОДСТАНЦИЯ **SLY-INJECTION LAMBDA REV.2008**

Описание FIRMWARE VERSION NUMBER (A.B.CC):

- В Тип подстанция: 1 = LAMBDA, 2 = EOBD
- B Версия Подстанция: 7 = Rev. 2008
	- C Прогрессивное число версии

программного обеспечения.

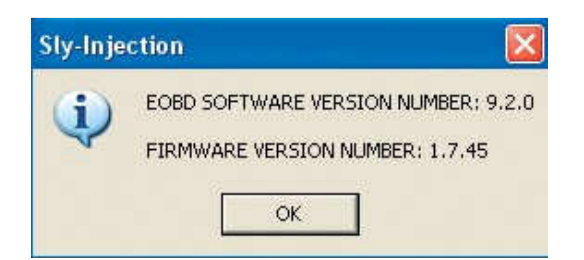

ОШИБКИ ДИАГНОЗ ОН  $\overline{\phantom{a}}$ 

ОШИБКИ ДИАГНОЗ ОН

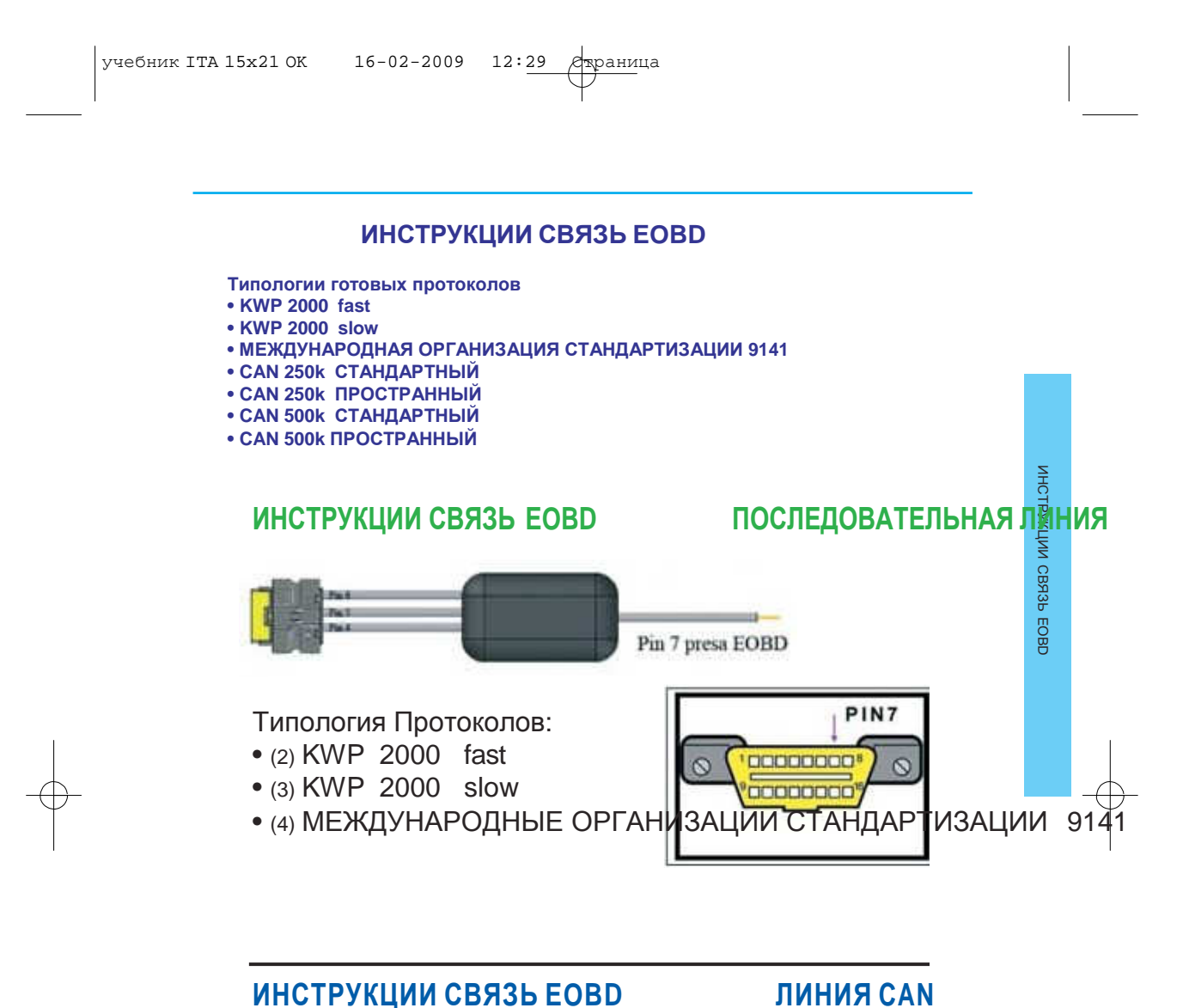

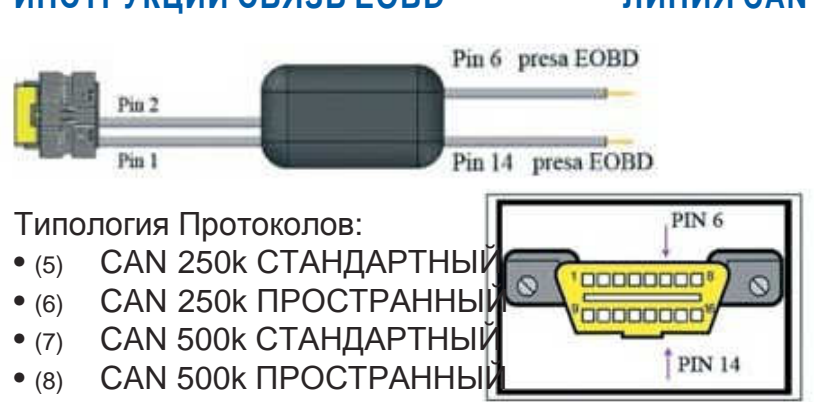

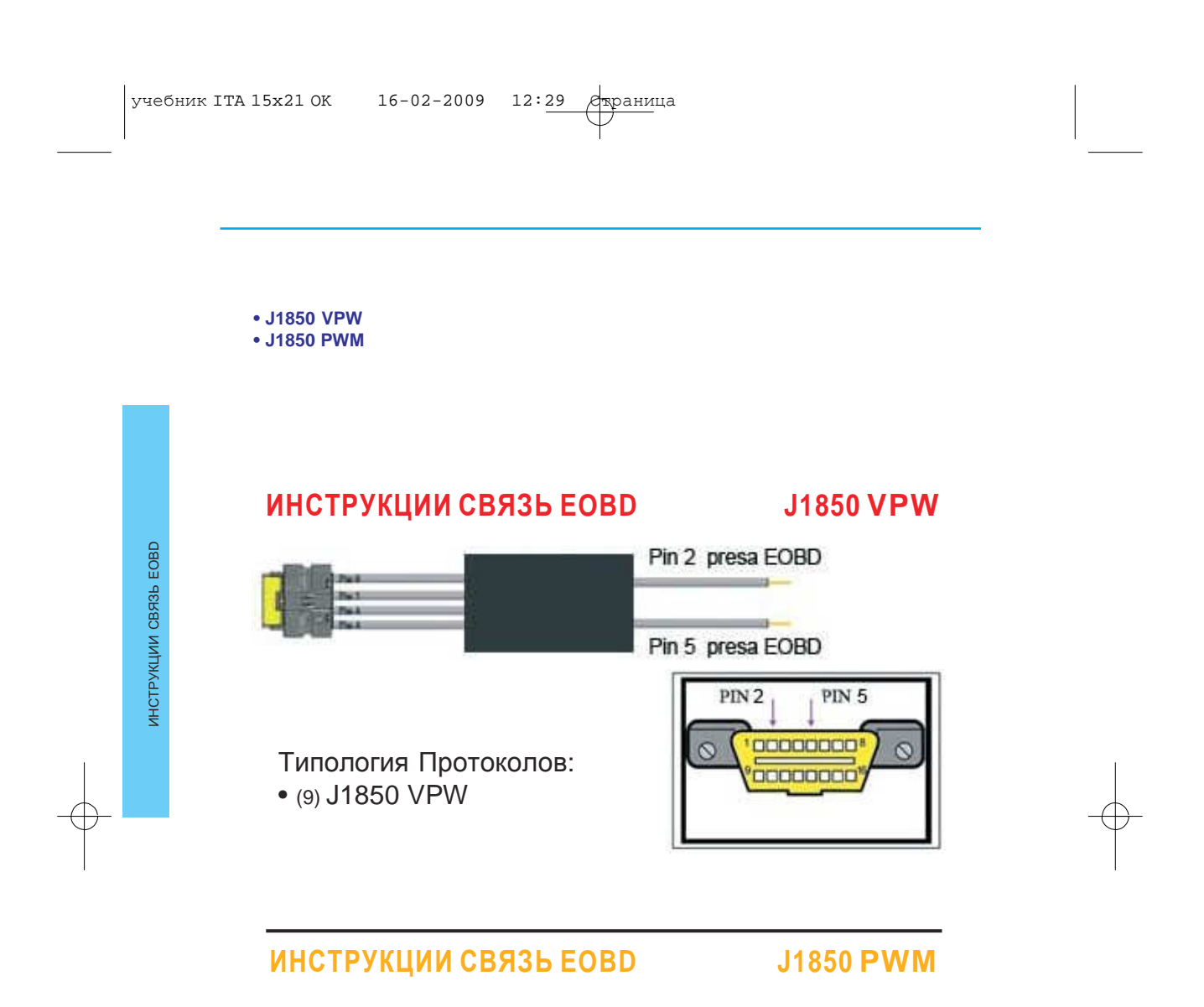

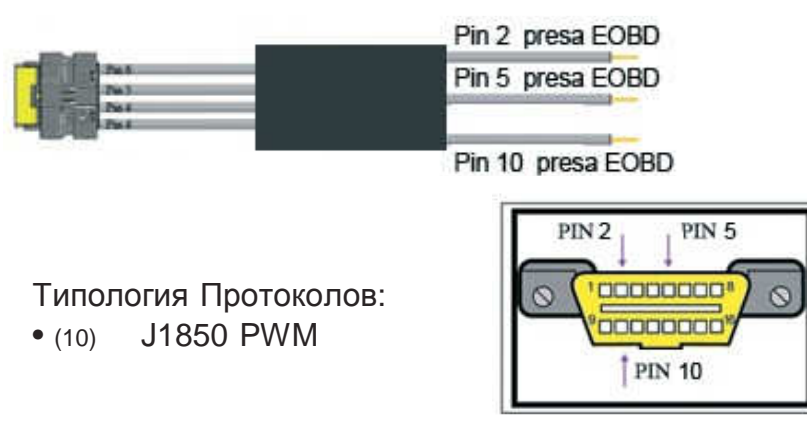

# ВОССТАНОВЛЕНИЕ ПРОГРАММИРУЕТ **SLY-INJECTION**

Чтобы восстановить программу Sly-Injection продолжать следующую процедуру:

- 1. Включать CD с программным обеспечением Sly-Injection в читателя;
- 2. На случай не делите автоматически установку открывать "Средства com puter" и делать двойной щелчок на иконе CD;

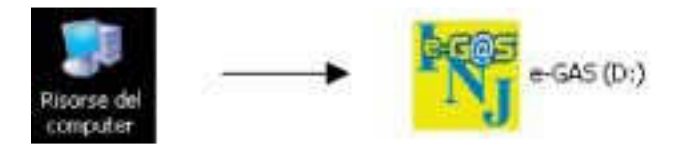

ВОССТАНОВЛЕНИЕ

BOCCTAHOBJIEHNE ПРОГРАММИРУЕТ

SLY-INJECTION

ПРОГРАММИРУЕТ

3. После погрузки появляется следующее окно. Отбирать выбор Он "восстанавливает" и, таким образом, кликать на кнопке "Вперед>";

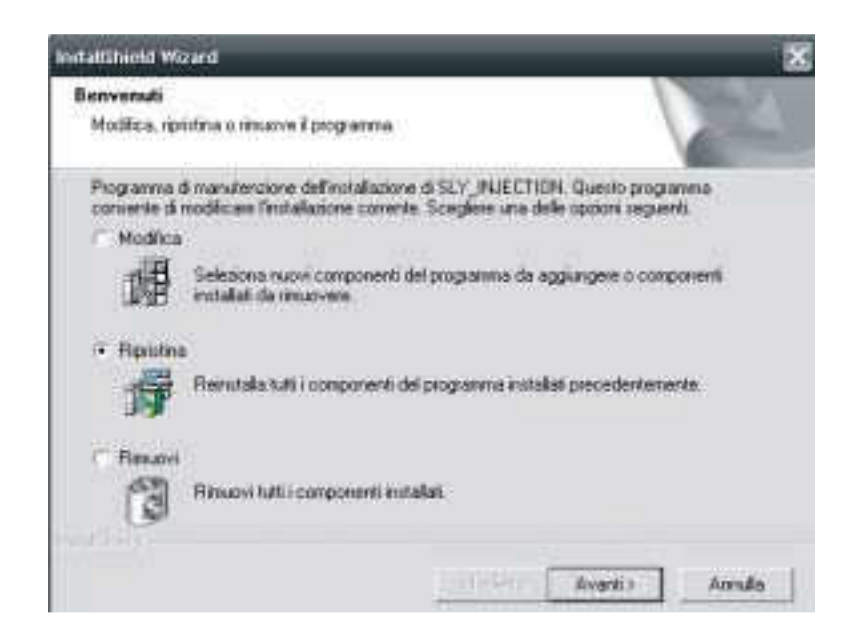

4. Ждать конец установки и, таким образом, кликать на кнопке "Цели".

учебник ITA 15x21 OK 16-02-2009 12:29 Aрраница

# ПОСКОЛЬКУ ИЗМЕНЯТЬ ЧИСЛО ПОСЛЕДОВАТЕЛЬНОЙ ДВЕРИ **(COM)**

1. Рабочего стола, делать щелчок с ЛОВКОЙ клавишей на "Средствах компьютера";

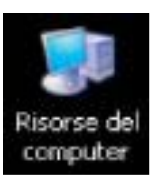

**ПОСКОЛЬКУ ИЗМЕНЯТЬ**<br>ЧИСЛО ПОСЛЕЛОВАТЕЛЬНОЙ ЧИСЛО ПОСЛЕДОВАТЕЛЬНОЙ ПОСКОЛЬКУ ИЗМЕНЯТЬ  $\overline{\phantom{a}}$ 

2. Двойной щелчок на "Панели контроля" и кликать на "Собственности";

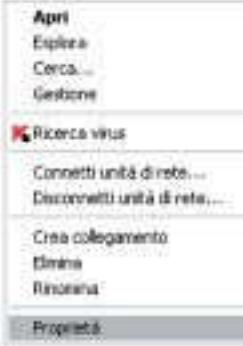

3. Отбирать секцию "Аппаратное обеспечение" и потом на "Управление периферийные устройства";

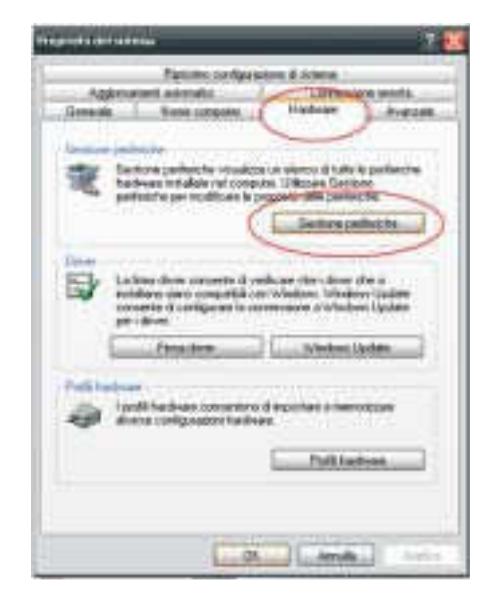

учебник ITA 15x21 OK 16-02-2009 12:29 Страница

4. Отбирать "Помещать тебя (COM и LPT)" и потом делать двойной щелчок на двери, которая нужна быть измененной;

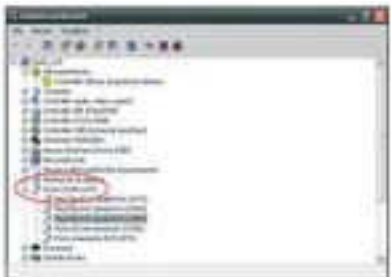

5. Отбирать секцию "Постановка двери" и потом "Вы Двигаетесь вперед …";

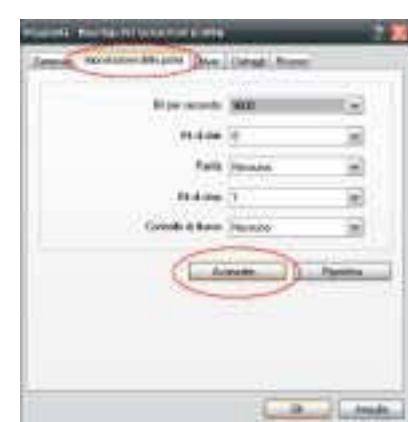

6. На меню в шторке "Я Считаю дверь COM" возможно отбирать дверь, которая нужна быть использованной.

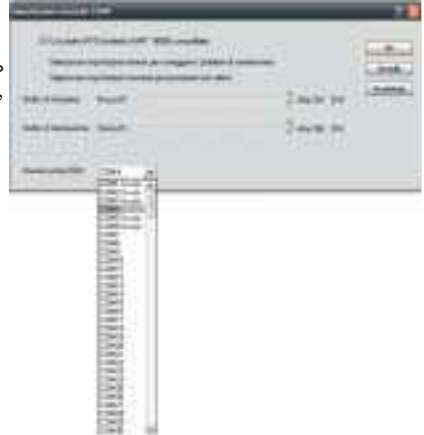

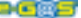

**Петерва Технический учебник установки REV. RO 2.1.0 67** 

ПОСКОЛЬКУ

ЧИСЛО

 $\overline{\phantom{a}}$ 

 $\overline{\phantom{a}}$ 

ИЗМЕНЯТЬ

ПОСЛЕДОВАТЕЛЬНОЙ

## СОПЕРНИК ДАВЛЕНИЕ БЕНЗИН **JAGUAR**

КОДЕКС 1.019. C016

#### УСТАНОВКА

- 1. Проверять напряжение на головах чувствительного элемента путем одного многометра с ярким автомобилем и включенным соединителем.
- 2. Нитка, на которой будет связан зеленый файл соперника, представит переменное напряжение между 2 и 3,5V, в соответствии с давления бензина (ни на каких автомобилях он смог бы не быть равным). Если бы он ускорил стоимость он был бы должен измениться.
- 3. Другие две нитки были бы должны представить соответственно напряжение +5Volt и

0Volt (масса).

4. В течение функционирования в ГАЗЕ напряжение в выходе в чувствительный элемент возвышается. Регулировать trimmer, до которого напряжение на нитке (синий - белый) знак не становится равным ten - sione в выходе с чувствительным элементом в течение функционирования в бензине (ты видишь точку 2).

#### ФУНКЦИОНИРОВ АНИЕ

Соперник был разработан проект, чтобы поддержать постоянным напряжение в головы чувствительного элемента давления бензин на машинах Jaguar в течение функционирования в ГАЗЕ, избегая так включения шпиона Check-Engine. Проблема вызвана поднятие давления в rail шприцов бензин в течение функционирования в газе и, таким образом, один с - следующее поднятие напряжения на нитке (синего - белого) знака.

- Соперник может быть установленным на следующих машинах:
- Jaguar X-Type 2.5i V6 24v Multipoint ' 02 XB (OBD) Кодекс Двигатель WB
- Jaguar X-Type 3.0i V6 Кодекс Двигатель WB
- Jaguar S-Type 3.0 V6 СПОРТ Кодекс Двигатель FB

#### СХЕМА УСТАНОВКИ

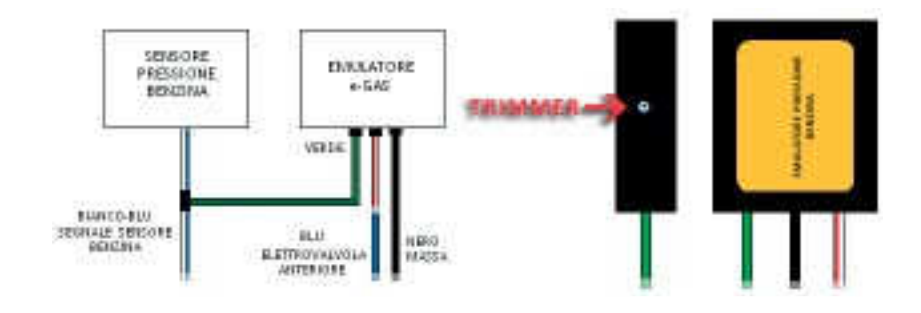

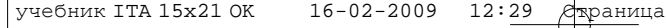

учебник ITA 15x21 OK 16-02-2009 12:29  $\sqrt{\frac{29}{1}}$  Отраница

# ОБМАНУТЫЙ ОБОГРЕВАТЕЛЬ

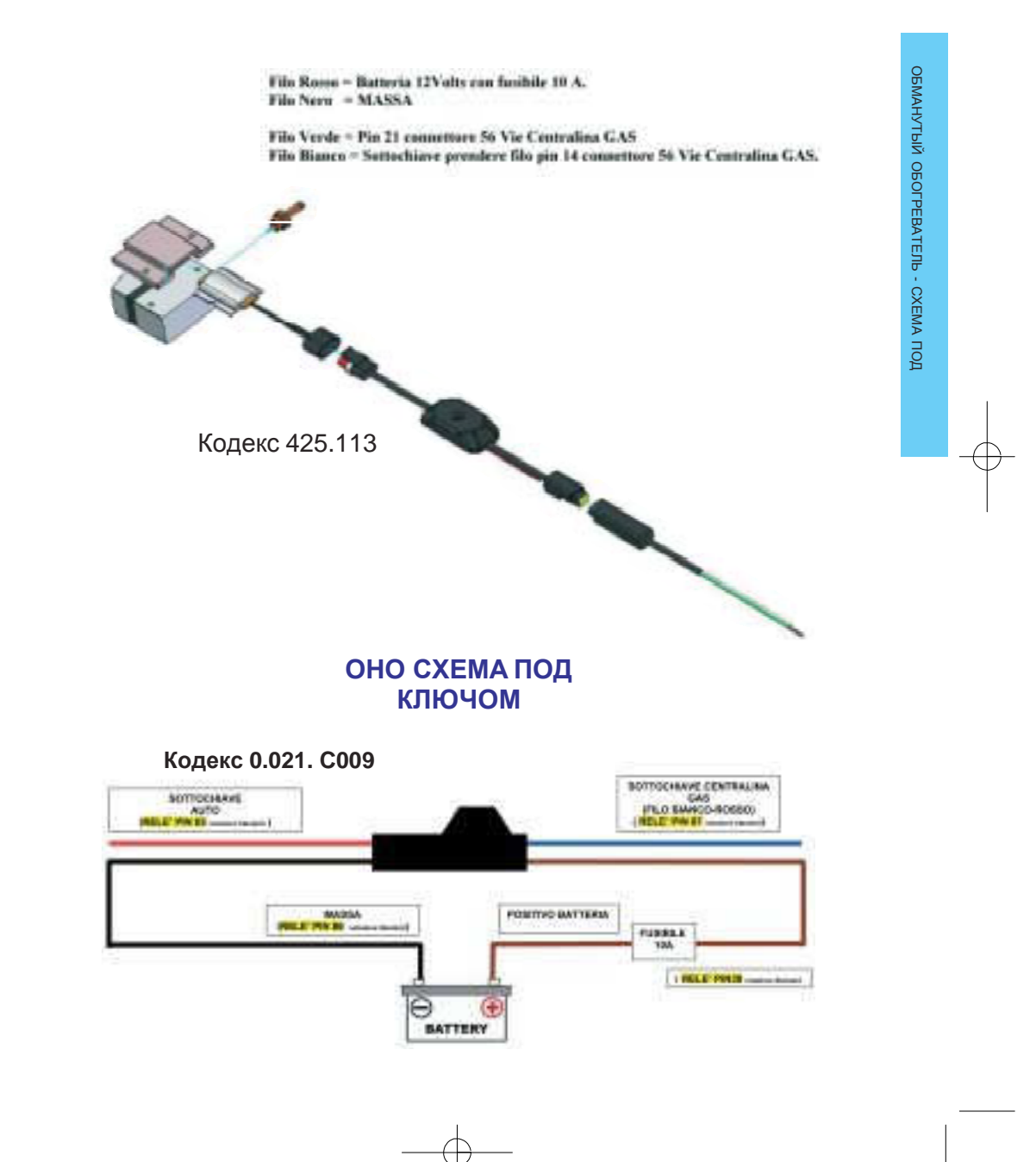

учебник ITA 15x21 OK 16-02-2009 12:29 Aрраница

# ДИАГНОЗ ЗНАК ШПРИЦ

# Описание**:**

Устройство позволяет индивидуализировать положение знака команды шприца присутствующий бензин на одном из двух ниток исходного соединителя.

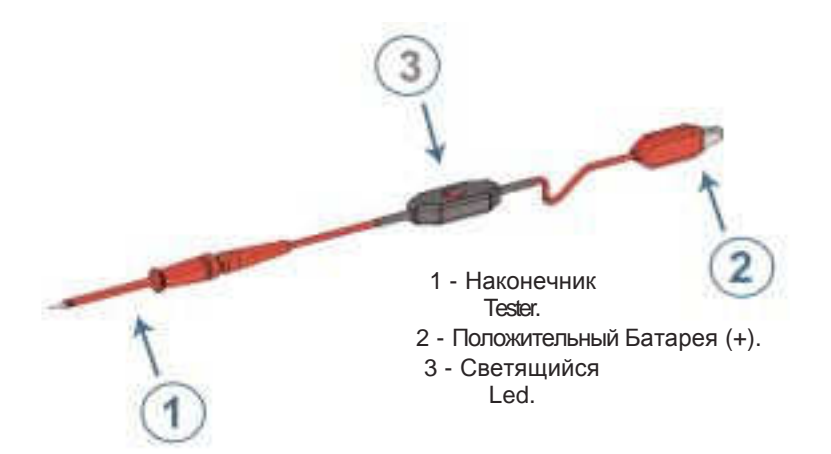

# Функционирова

## ние**:**

Включать двигатель автомобиля, индивидуализировать соединитель одного из шприцов бензина.

2 связывает зажим в положительно батарея, и с наконечником 1 тестировать электрическую связь нитки, индивидуализированной в предыдущей точке, чтобы проверить присутствие знака я приказываю шприц на таком posizio - оттуда.

Присутствующий led на предмете ты видишь точку 3 издаст импульсы свет - nosi, когда будет позиционирована на знаке команда шприца бензина, в то время как он останется потухшим будет говориться о положении alimen - tazione шприца бензин.

учебник ITA 15x21 OK 16-02-2009 12:29 Страница

## ФИЛЬТР ВРАЩАЛСЯ

ФИЛЬТР ВРАЩАЛСЯ: Схема увеличивает и проникает у нечистот в случае необходимости присутствующие отмечает - он передал ей вычтенный у положения катушку или у знака он повернул общее настоящее время в автомобиле.

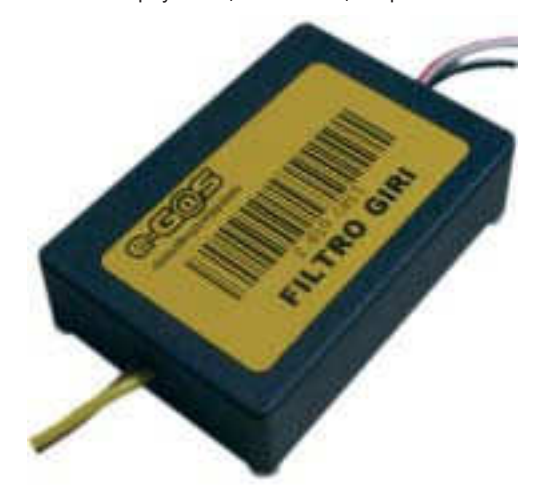

# ВРАЩАЛСЯ **AVIILTP** РТР

СВЯЗИ**:**

Каштановая нитка**:**

Знак выхода я пряду каштан будет связан с каштановым знаком входа dis положительный акт, который будет должен прочитать круги, увеличенные и вторично очищенные от знаков.

#### Желтая нитка**:**

Желтый знак будет связан с катушкой или в знак, чьи круги нужно чистить знак.

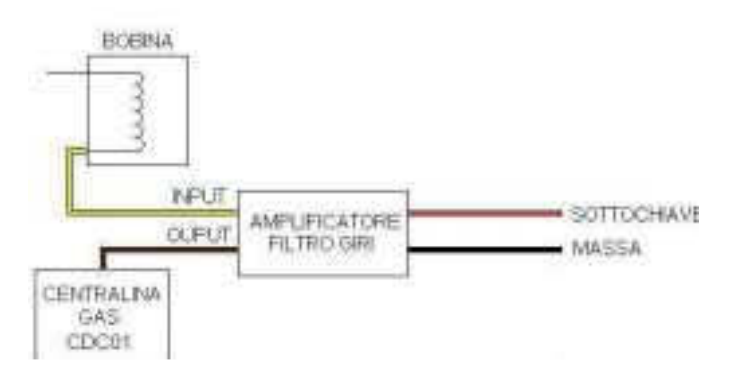

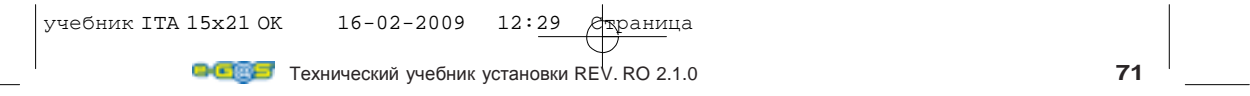

## **MAP**  МЕНЕДЖЕР

Программа разрешает создавать КАРТУ карбюрации, основанной на ячейках, соответствующих времени инъекция автомобиль и он повернул двигатель автомобиль, программа разрешает делать, кроме того, некоторых параметров видимыми motoristici, что разрешают пользователю брать видение условий работы установки.

1. Открывать Мап Манаджер, делая двойной щелчок на иконе программы;

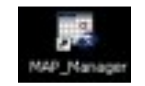

2. Отбирать дверь COM, на которой связана система Сли-Инектьон (1), и потом делать щелчок на кнопке Connect. (2);

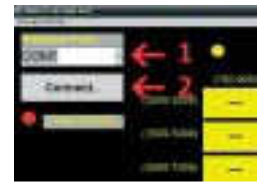

3. Теперь программа присоединена к системе Sly-Injection и может получить данные provenien - ты от подстанции, сделаны видимыми, кроме того, важные данные, соответствующие типу установки, устроенной в автомобиле и в версию firmware настоящее время в подстанции;

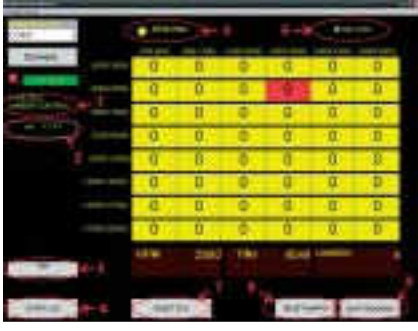

1. Тип Подстанция.

- 2. Версия Фирмваре Чентралина.
- 3. Стоящий калибровки.
- 4. Поколение файла LOG. 5. Тип горючего в использовании
- 6. Map Active Когда эта Появлялась ящику присваивает квалификацию карта. Если этот ящик не проверил карту, она не является активной.
- 7. Он восстанавливает карту default
- 8. Reset созданной карты.
- 9. Закрытие программы

Параметры Визуализации:

RPM – Круги / в минута TINJ – Время Инъекция LAMBDA-Valore в mV знака lambda, если связанный.

4. Здесь можно замечать, что на основе времени инъекция (ось y) и в круги двигатель (ось x) она изменила освещенный ящик красного цвета. Когда два раза кликали на ящике эпохами - denziata возможно изменять карбюрацию в той точке карты, так как в любой другой точке карты. Могут быть введенными ценности у-60 (%) и +60 (%), если стоимость положительная, обогащается карбюрация, в то время как, если он отрицательный, делают ее более "незначительной";

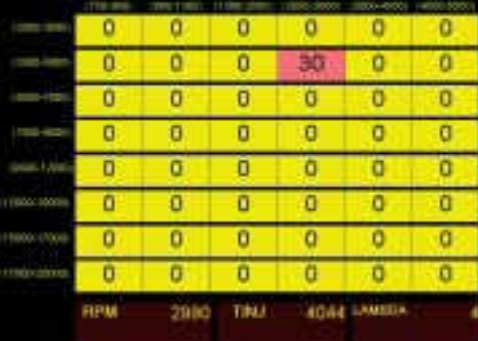

5. После того, как он изменил стоимость, возможно подтверждать изменение, нажимая на клавишу, Я ПОСЫЛАЮ и автоматически система применит стоимость, включенную в течение carburazio - оттуда к ГАЗУ автомобиля.;

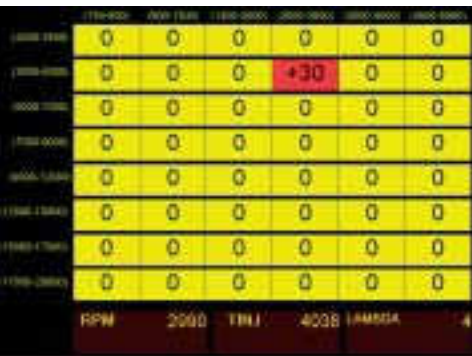

 $\frac{1}{2}$  учебник ITA 15x21 OK 16-02-2009 12:29  $\text{S}$  gina $\text{A}$  74

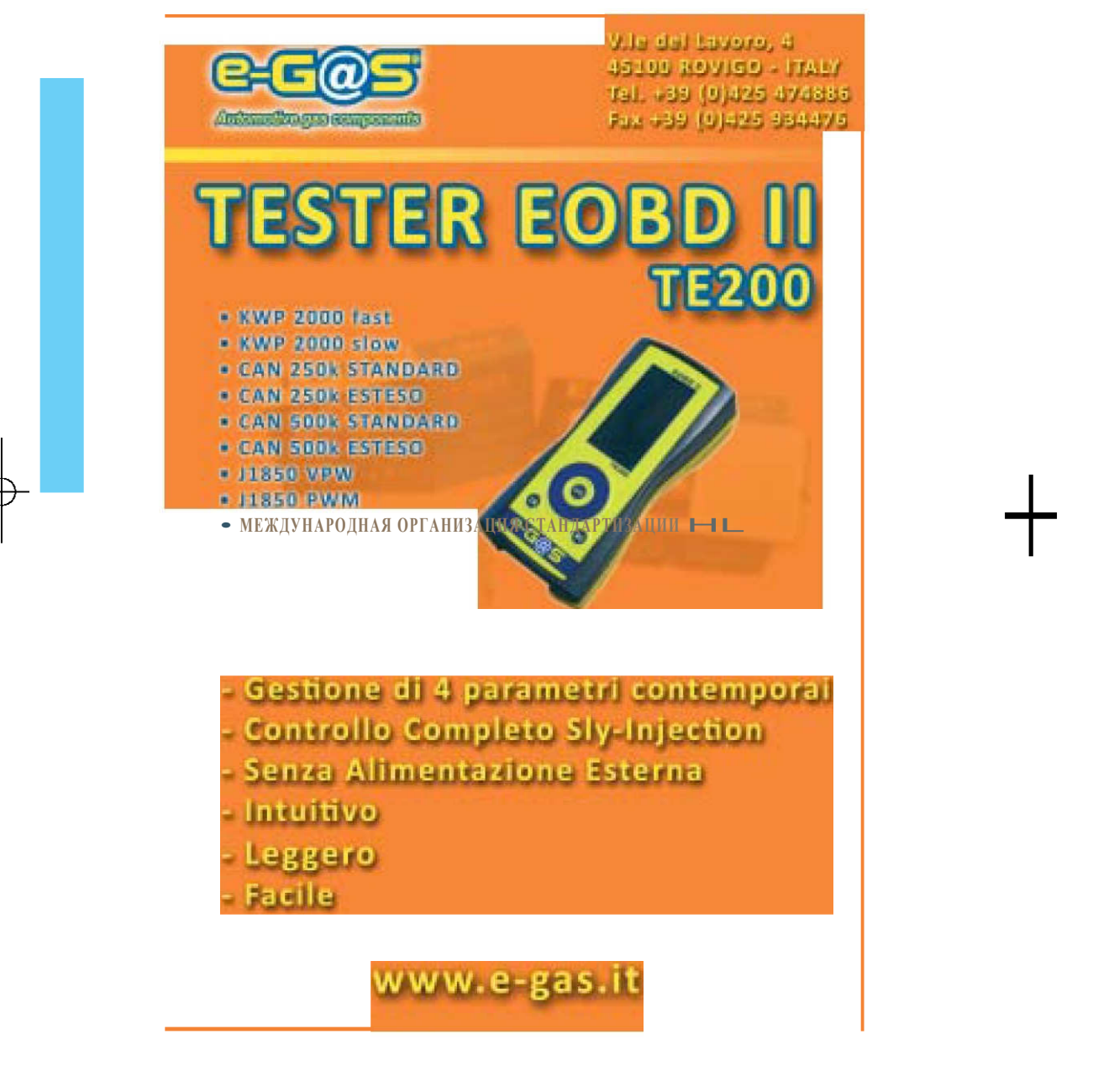

+

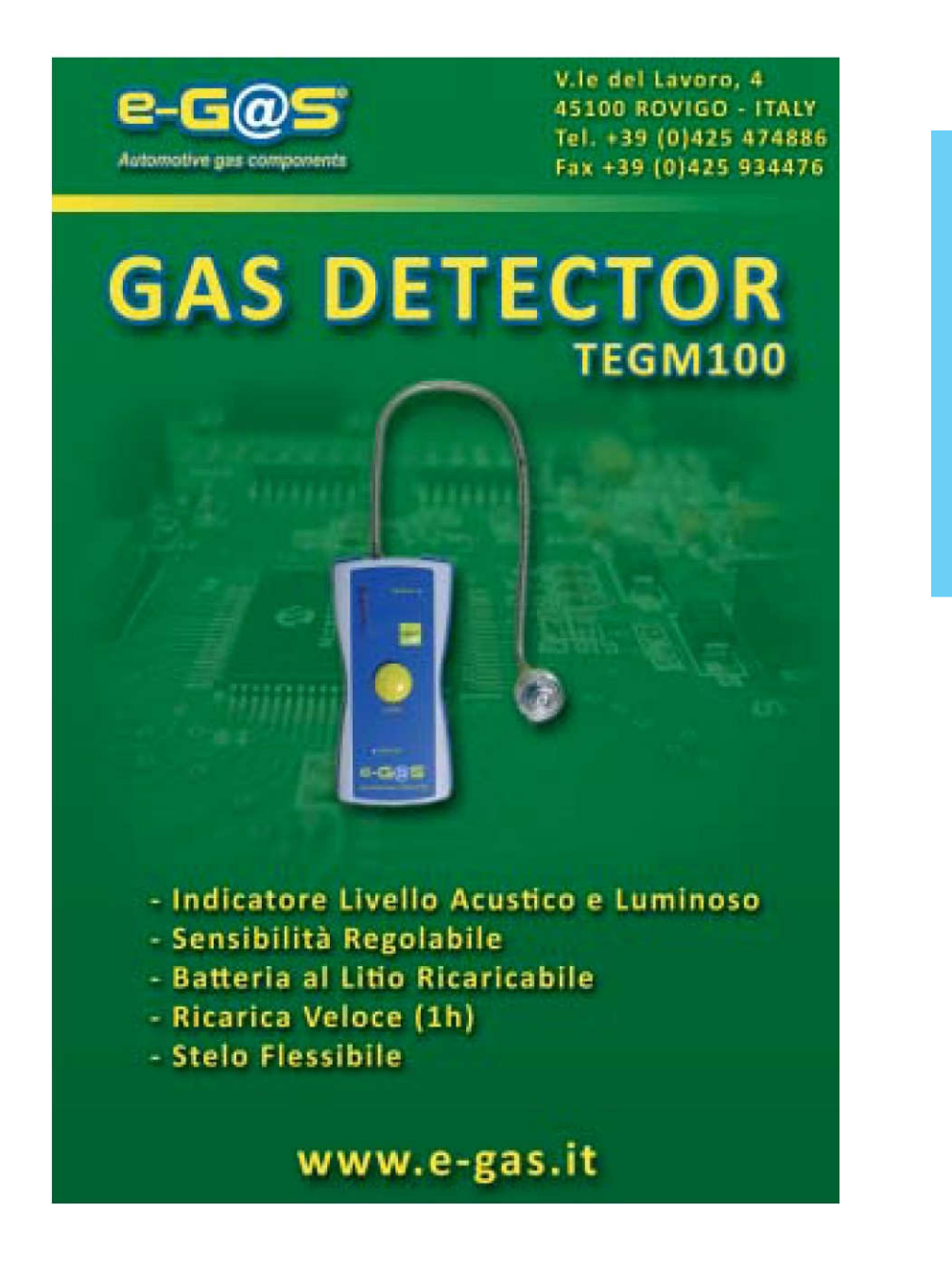

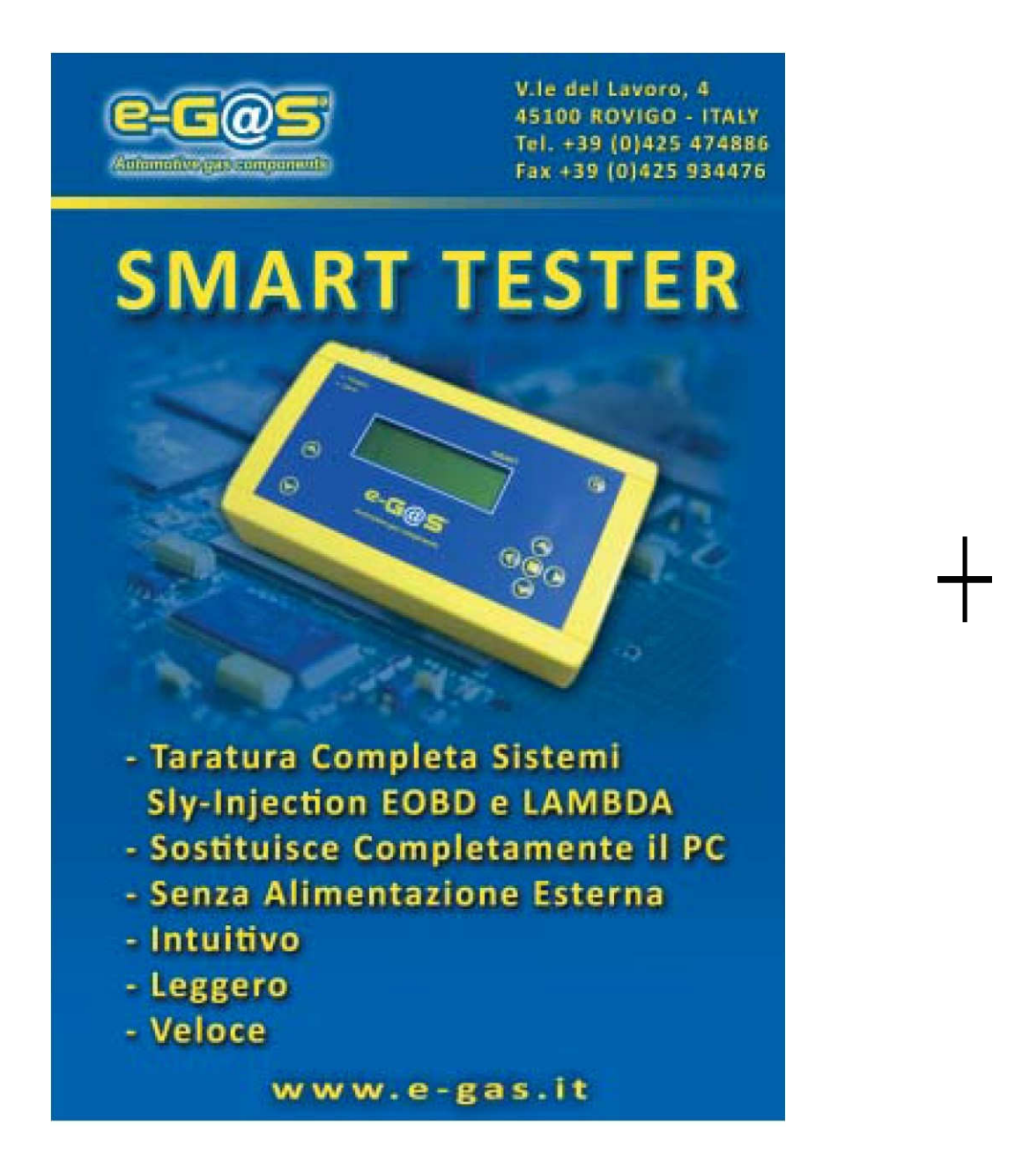

<sup>l</sup> учебник ITA 15x21 OK 16-02-2009 12:30

 $+$ 

Проспект Работы, 4 45100 **ROVIGO** - ITALY

телефон +39 (0) 425 474886 +39 (0) 425 475145 +39 (0) 425 475146 факс +39 (0) 425 934476

**http://www.egas.ite-mail: tecno@egasweb.com**